# **UNIVERSIDADE TECNOLÓGICA FEDERAL DO PARANÁ DEPARTAMENTO ACADÊMICO CONSTRUÇÃO CIVIL ESPECIALIZAÇÃO EM GERENCIAMENTO DE OBRAS**

**MILENA DO VALE SILVA**

# **PLANO DE NEGÓCIO DE UMA EMPRESA DE FABRICAÇÃO DE CALHA– ESTUDO DE CASO**

MONOGRAFIA DE ESPECIALIZAÇÃO

**CURITIBA 2016**

## **MILENA DO VALE SILVA**

## **PLANO DE NEGÓCIO DE UMA EMPRESA DE FABRICAÇÃO DE CALHA– ESTUDO DE CASO**

Monografia apresentada para obtenção do título de Especialização do Curso de Pós Graduação em Gerenciamento de Obras, Departamento Acadêmico Construção Civil, Universidade Tecnológica Federal do Paraná, UTFPR.

Orientador: Prof. Dr. Adalberto Matoski

**Curitiba** 1 **2016**

Dedico a minha irmã pelo seu apoio e longa paciência!

#### **RESUMO**

SILVA, Milena do Vale. **Plano de Negócio de uma Empresa de Fabricação de Calha– Estudo de Caso**. 2016. 80 f. Monografia (Especialização) – Programa de Pós Graduação em Gerenciamento de Obras, Universidade Tecnológica Federal do Paraná. Curitiba, 2016.

Este trabalho tem por objetivo analisar as oportunidades de crescimento de uma empresa especializada em serviços de instalações de calhas e reforma de coberturas. A empresa, do estudo de caso, está consolidada no mercado da construção civil, atuando a mais de quinze anos. Nos últimos dois anos, a empresa de fabricação de calhas deixou a informalidade e passou a ser uma Microempresa Individual – MEI. Para avaliar as características da empresa no mercado foi desenvolvido um Plano de Negócio. Esse plano permitiu avaliar as características do negócio, analisar a relação da empresa entre os clientes, os fornecedores e os concorrentes, conhecer as estratégias de marketing aplicadas, entender o plano de operação da empresa, desenvolver o plano financeiro e apresentar a avaliação estratégia de mercado. Em relação às características do negócio foi apresentado o local onde funciona o escritório da empresa, em Curitiba/PR, numa região de intenso fluxo de pessoa, composta por dois sócios formalizados juridicamente pela denominação de MEI, a empresa atua na no segundo setor da economia prestando serviço para a construção civil e o capital da empresa é dividido igualmente entre os sócios. Quanto à análise de mercado foi possível determinar o perfil dos clientes, a posição da empresa em relação aos concorrentes e o relacionamento com os fornecedores. Sobre o plano de marketing foi possível verificar que a empresa investe pouco, porém tem nome conhecido no mercado e interesse de aumentar a divulgação. Com relação ao plano operacional a empresa tem definido as etapas macros de atividade o que gera ganho de competitividade. A cerca do plano financeiro foi desenvolvido uma estrutura de cálculo, que permitiu verificar que a empresa atua com lucro de aproximadamente 10%. No que se refere a avaliação estratégica foi observado os pontos fortes como experiências dos sócios e os fracos como poucas estratégias promocionais. Concluindo com o sumário executivo.

Palavra chave: Microempreendedor individual; Análise de mercado; Plano financeiro; Avaliação estratégica.

#### **ABSTRACT**

SILVA, Milena do Vale. **Business plan of a company Rail Manufacturing - Case Study.** 2016. 80 f. Monograph (Specialization) - Programa de Pós Graduação em Gerenciamento de Obras, Universidade Tecnológica Federal do Paraná. Curitiba, 2016.

This work aims to analyze the growth opportunities of a company specializing in trunking facilities and renovation of roofing services. The company, the case study, is consolidated in the construction market, working for more than fifteen years. In the past two years, the gutters manufacturing company left the informality and became a Single Micro - MEI. To evaluate the characteristics of the company in the market has developed a Business Plan. This plan allowed us to assess the characteristics of the business, analyze the relationship of the company with customers, suppliers and competitors, to know the marketing strategies applied, understand the operation plan of the company, develop the financial plan and present the assessment market strategy . In relation to the business characteristics was presented where does the company's office in Curitiba / PR, a region of intense person flow, composed of two formal partners legally by MEI denomination the company operates in the second sector of the economy providing services to the construction industry and the company's capital is divided equally between the partners. As for the market analysis it was possible to determine the customer profile, the company's position in relation to competitors and the relationship with suppliers. About the marketing plan was possible to verify that the company invests little, but has known name in the market and interest to increase disclosure. Regarding the operational level the company has defined macros steps activity which generates gain competitiveness. About the financial plan was developed a calculation structure, which has shown that the company operates at a profit of approximately 10%. As regards the strategic assessment noted the strengths and experiences of members and the weak as few promotional strategies. Concluding with the executive summary.

Keyword: Individual microenterprise; Market analysis; Financial plan; Strategic evaluation.

## **LISTA DE FIGURAS**

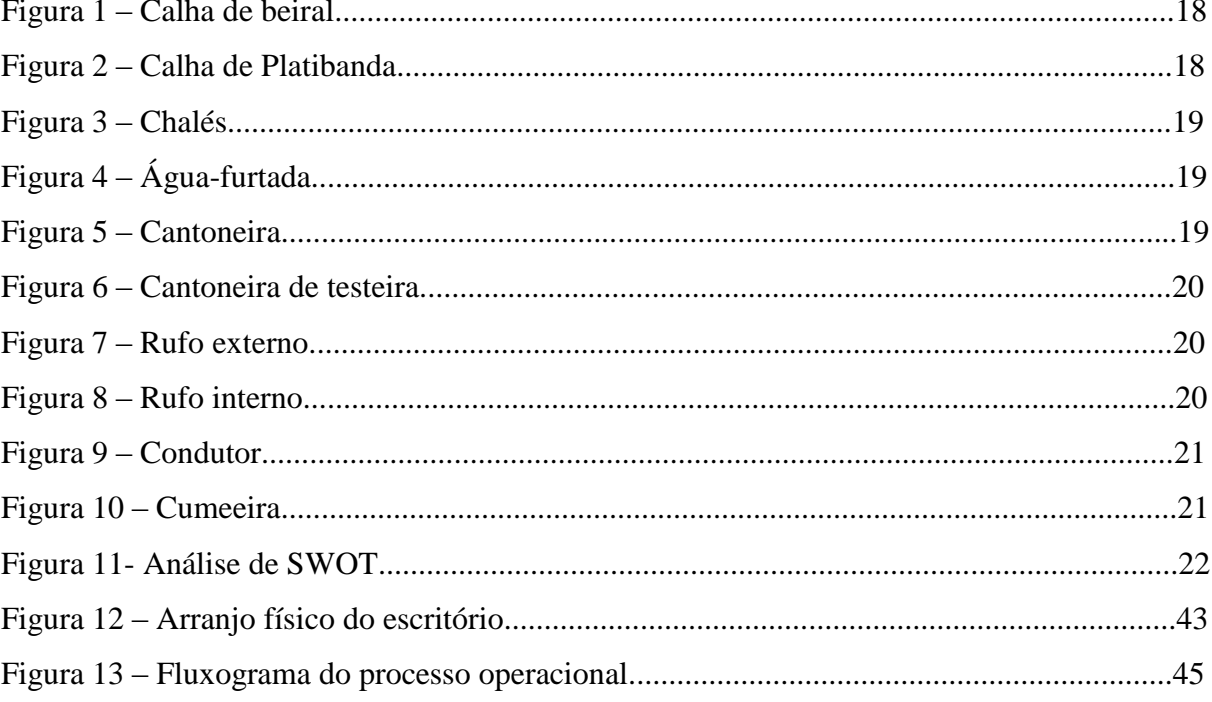

# **LISTA DE QUADROS**

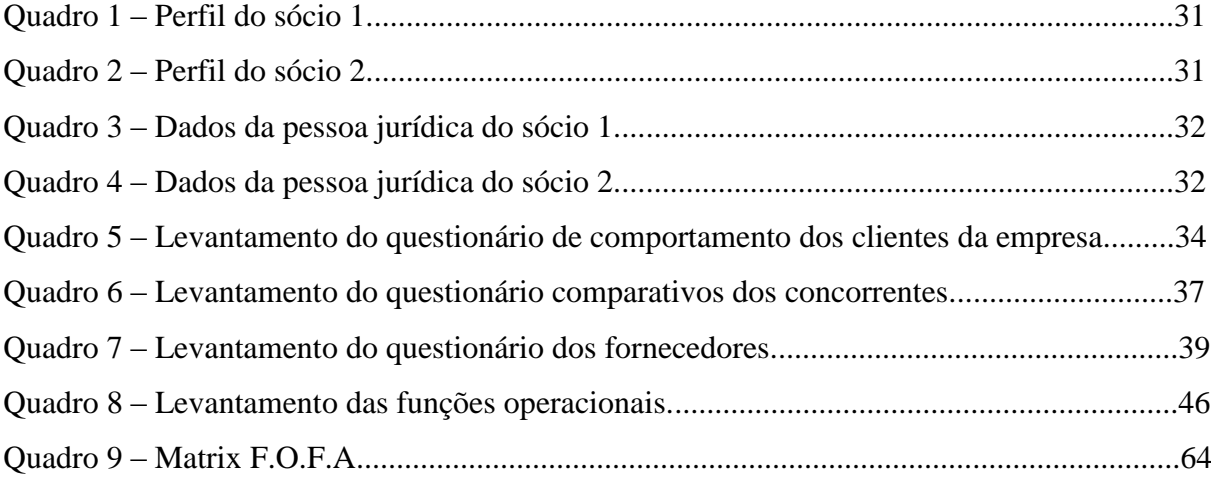

# **LISTA DE TABELAS**

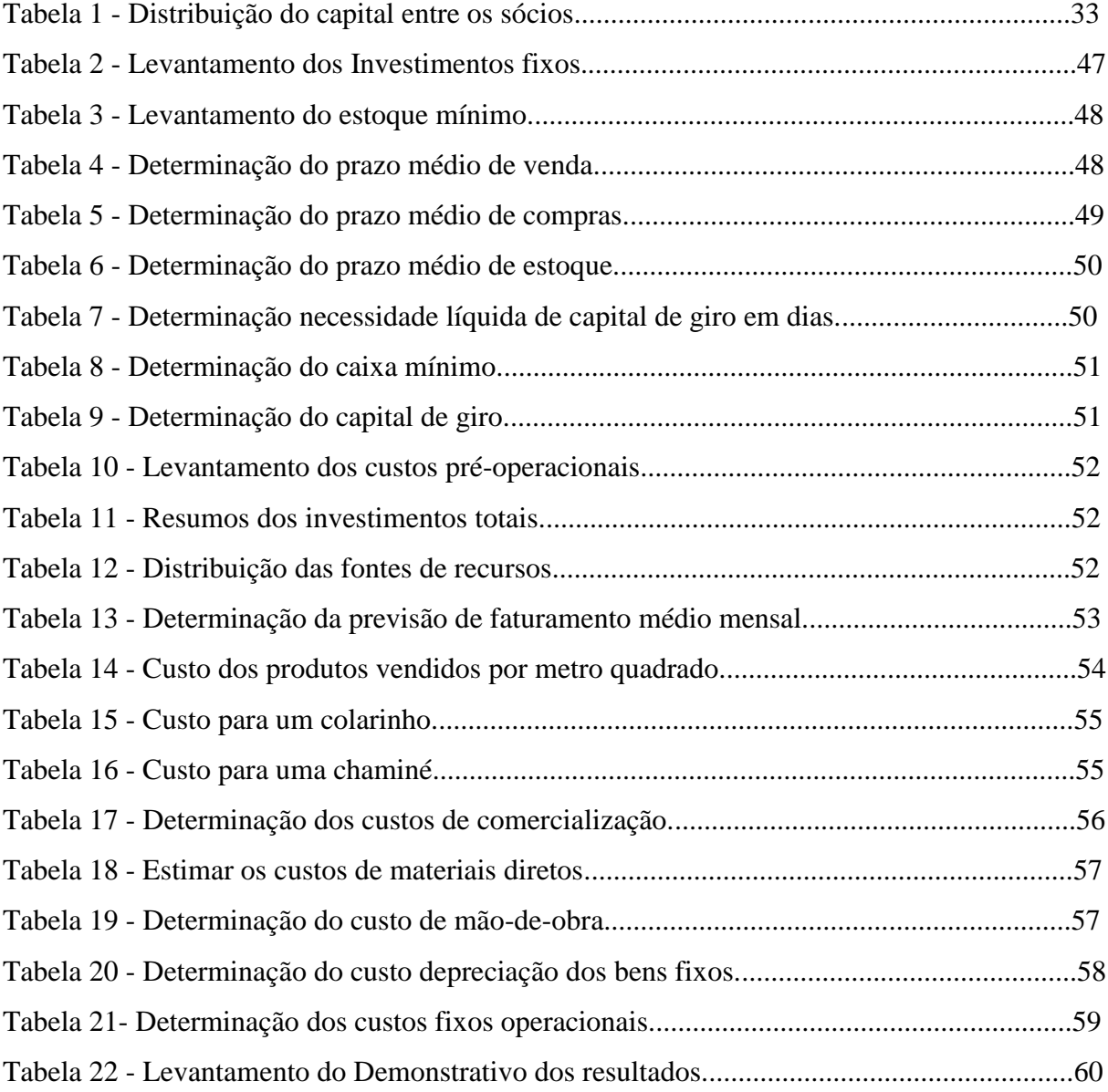

## **LISTA DE ANEXOS**

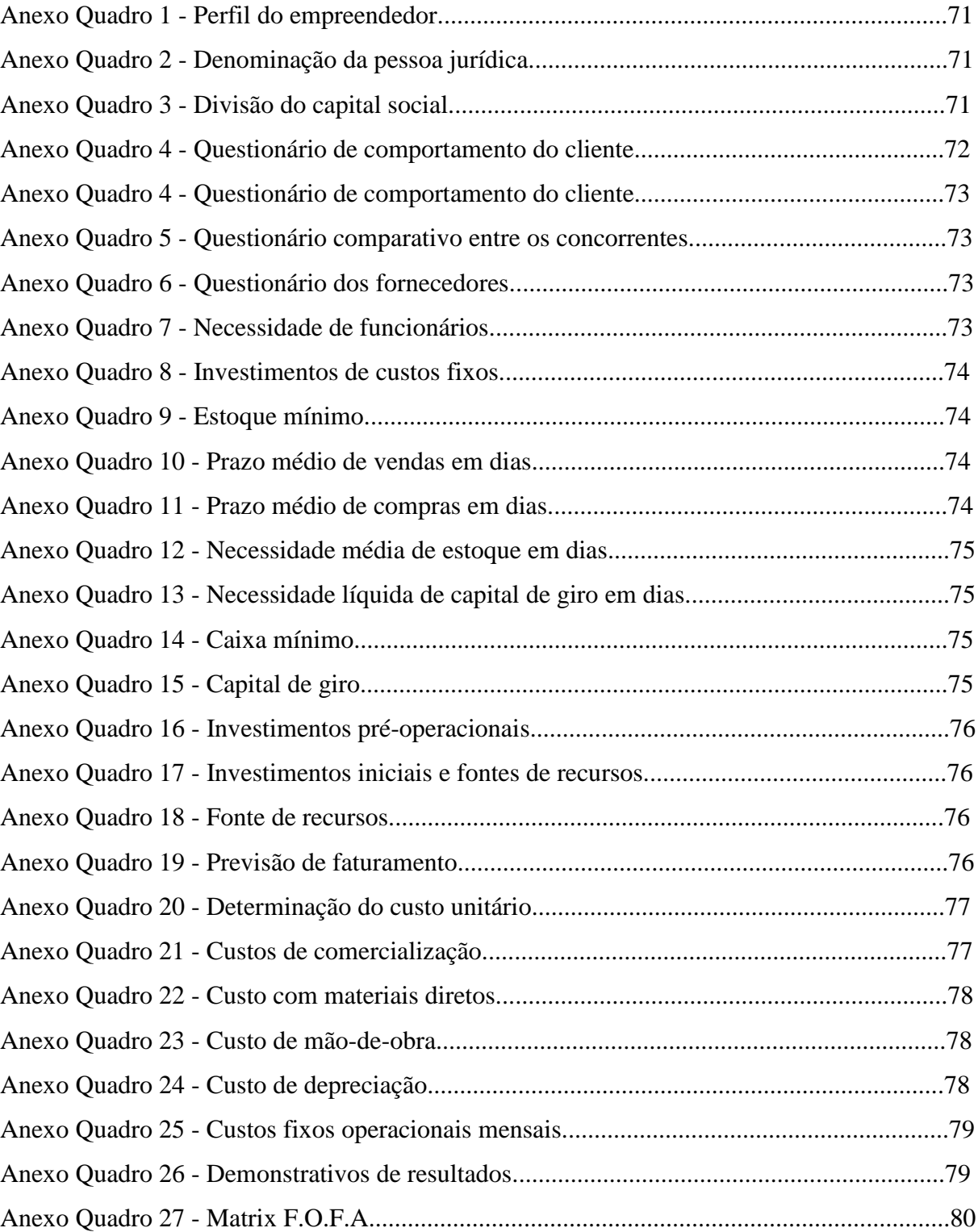

# **SUMÁRIO**

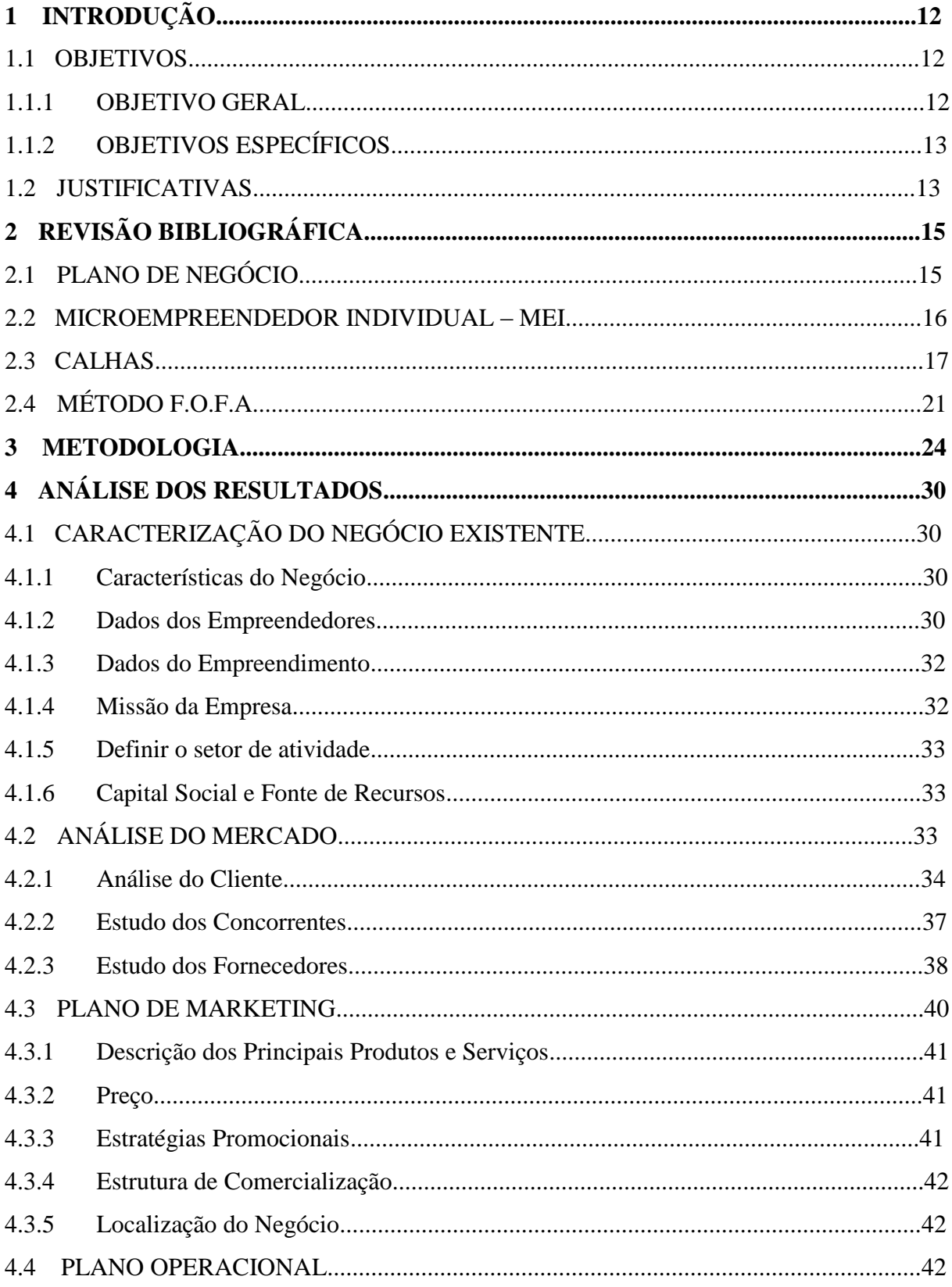

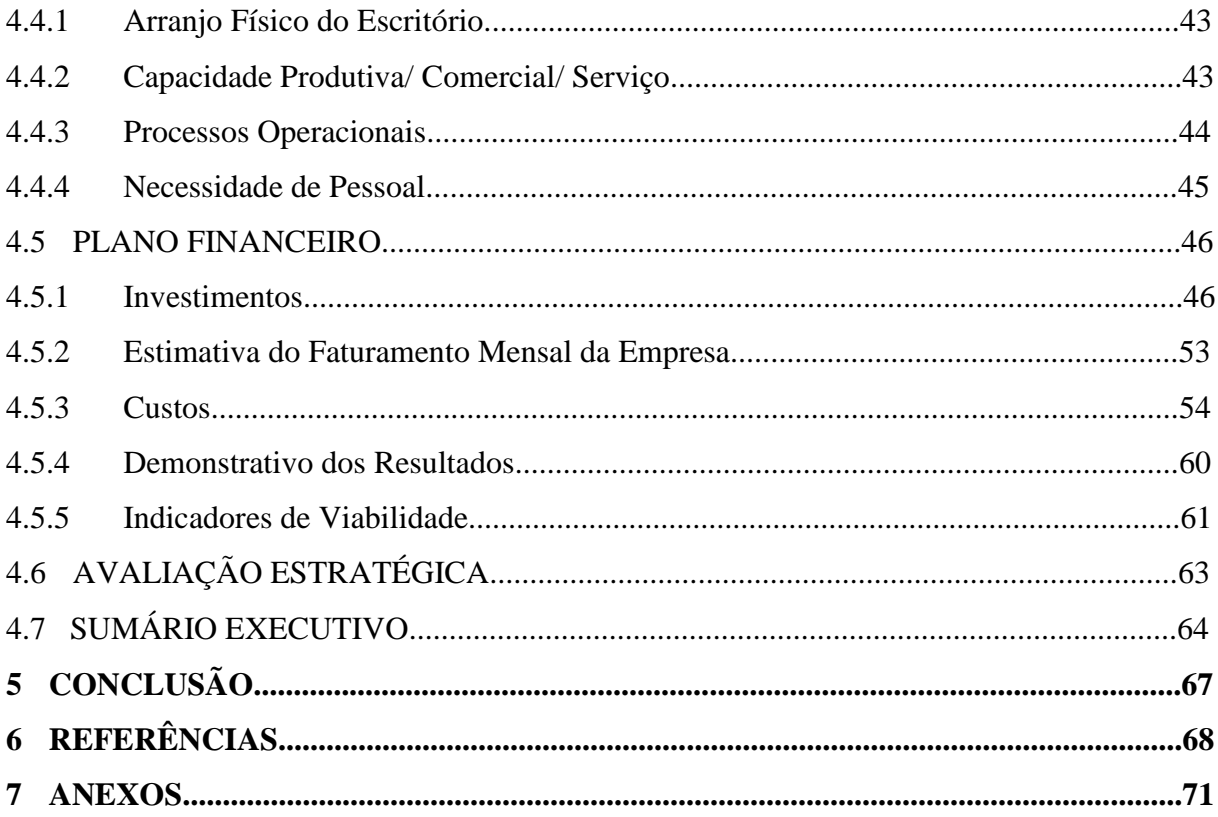

#### <span id="page-11-0"></span>**1 INTRODUÇÃO**

Novas empresas e novos negócios são criados a todo momento no Brasil. Dos mais diversos ramos, esses negócios, muitas vezes, são desenvolvidos sem a devida estrutura para garantir, ao menos, visibilidade e crescimento no mercado, amplamente competitivo e exigente.

A partir da crescente globalização dos processos econômicos, os modelos de consumo tornam-se mais exigentes e mais criteriosos tanto na aquisição de produtos, quanto na solicitação de serviços das mais diversas atividades.

Para se manterem no mercado, uma das importantes tomadas de decisões a serem feitas por micro e pequenas empresas é a adoção de um Plano de Negócios. O Plano de Negócio, segundo o SEBRAE (2013), é o instrumento ideal para traçar um retrato fiel do mercado, do produto e das atitudes do empreendedor, o que propicia segurança para iniciar uma empresa com maiores condições de êxito ou mesmo ampliar ou promover inovações em um negócio.

Entendendo a necessidade de auxiliar as Microempresas Individuais – MEI's, o SEBRAE lançou um manual para elaboração de Planos de Negócios, que orienta esses empreendedores de pequenos negócios a aprimorar seus processos de gestão. Neste estudo, o desenvolvimento de um Plano de Negócios, conforme as diretrizes do SEBRAE, para uma MEI do ramo da construção civil foi o enfoque dessa pesquisa.

#### <span id="page-11-1"></span>1.1 OBJETIVOS

#### <span id="page-11-2"></span>1.1.1 OBJETIVO GERAL

Avaliar qual o potencial econômico da empresa de fabricação de calhas inserido no mercado da construção civil no Município de Curitiba.

#### <span id="page-12-1"></span>1.1.2 OBJETIVOS ESPECÍFICOS

Apontar direção que o os sócios devem seguir para a manutenção do negócio no mercado econômico.

Definir quantitativamente e qualitativamente os indicadores de viabilidade financeira.

#### <span id="page-12-0"></span>1.2 JUSTIFICATIVAS

A maior parte das empresas no Brasil é de micro e pequeno porte segundo o Instituto Brasileiro de Planejamento – IBPT (2013), as MEI's correspondem a aproximadamente 30% do total. Segundo o SEBRAE (2016), para o ano de 2016 era previsto uma recessão na criação de novas empresas ou mudança de regime tributário para MEI, porém diferente do esperado o número de empreendedores ultrapassou a estatística e novas estimativas apontoam o crescimento de um milhão de novas empresas apenas para o ano de 2016. Essa mudança de panorama aconteceu em função do grande número de demissões, observou-se uma tendência de em empreender diante da dificuldade de recolocação no mercado.

Juntamente com o surgimento de novos empreendedores cresce a mortalidade das empresas por diversos fatores. Em torno de 16% das empresas fecham com um ano de mercado, de um a cinco anos 45% das empresas encerram as atividades e 75% das empresas fecham quando tem mais de 15 anos, conforme dados do IBPT (2013).

Segundo Mahamid (2012), os motivos que levam empresas a falência são falta de conhecimento do mercado, de gestão administrativa e financeira. O IBPT (2013) acusa como as principais causas de desaparecimento das empresas são falta de planejamento e informações de mercado, entorno de 41%, a complexidade tributária e burocracias, cerca de 16 %, e dificuldade de crédito financeiro e investimentos, aproximadamente 14%.

O plano de negócio é uma ferramenta de planejamento, que permite que o empreendedor tenha menos riscos e onde possível cometer todos os erros sem custos, um bom planejamento diminui as chances de mortalidade das empresas. A medida que os objetivos de um plano de negócios são de verificar a viabilidade do negócio, desenvolver estratégias de promoção, atrair recursos financeiros, obter capital, desenvolver a equipe, estabelecer metas e rumos, para crescer, para resolver problemas internos e para controle do negócio.

No estudo de caso, a empresa tem mais de 15 anos no mercado, e nunca montou um planejamento. O plano de negócio foi uma ferramenta que se optou para orientação da possibilidade de crescimento, destaque no mercado e longevidade do negócio.

## <span id="page-14-0"></span>**2 REVISÃO BIBLIOGRÁFICA**

#### <span id="page-14-1"></span>2.1 PLANO DE NEGÓCIO

No ramo dos negócios, o planejamento é algo indispensável para o sucesso de uma organização. O Plano de Negócios é a ferramenta ideal para planejar as ações e as práticas que devem ser realizadas no micro e macro ambiente de um a organização, integrando as esferas estratégicas, táticas e operacionais do planejamento.

Para Dornelas (2005), o Plano de negócios "é um documento usado para descrever um empreendimento e um modelo de negócios que sustenta a empresa. Sua elaboração envolve um processo de aprendizagem e autoconhecimento, e ainda, permite ao empreendedor situar-se no seu ambiente de negócios".

Segundo o SEBRAE (2013), o Plano de Negócio é um documento que descreve detalhadamente os objetivos de um negócio e quais passos devem ser dados para que esses objetivos sejam alcançados, diminuindo os riscos e as incertezas de mercado. Pode-se entender que o Plano de Negócios é uma forma de organizar e situar o negócio para que o empreendedor possa obter uma visão íntegra do seu empreendimento.

O Plano de Negócios, para Rosa (2013), é um documento que contém a caracterização do negócio, sua forma de operar, suas estratégias, seu plano para conquistar uma fatia do mercado e as projeções de despesas, receitas e resultados.

Brait (2001) enfatiza ser um "*checklist* de ações a serem formadas pelo empreendedor, e que, quando aplicadas corretamente, no início de um novo negócio, forma um alicerce extremamente firme, com linhas bem definidas".

O Plano de Negócio é uma ferramenta para o empreendedor expor suas ideias, em linguagem simples, e trazem a tona a viabilidade e probabilidade de sucesso em seu mercado. Se tornando um processo que pode ser aplicado tanto em novas empresas quanto em empresas maduras. Uma ferramenta que trata essencialmente de pessoas, oportunidades, contexto e mercado, riscos e retornos.

Para Dornelas (2005), a elaboração de um Plano de Negócios pode trazer a possibilidade de melhorar e conduzir melhor o planejamento como:

Entender e estabelecer diretrizes para seu negócio;

Gerenciar de forma mais eficaz a empresa e tornar decisões acertadas;

Monitorar o dia-a-dia da empresa e tomar ações corretivas quando necessário;

Identificar oportunidades e transformá-las em diferencial competitivo para a empresa;

Estabelecer uma comunicação interna eficaz na empresa e convencer o público externo (fornecedores, parceiros, clientes, bancos, investidores, associações, entre outros).

Sobre a estrutura do Plano de Negócio Dornelas (2005) traz alguns modelos, porém, ressalta que não existe uma estrutura rígida e específica para se escrever um plano de negócios, pois cada ramo de atividade tem particularidades e semelhanças, sendo possível definir um modelo padrão, que seja universal e aplicável a qualquer negócio.

Uma empresa de serviços é diferente de uma empresa que fabrica bens de consumo. Mas um plano de negócios deve possui um mínimo de secções as quais proporcionam um entendimento completo do negócio. Mantendo uma sequência lógica que permita a qualquer leitor a entender como a empresa vai se organizar, seus objetivos, seus produtos e serviços, seu mercado, sua estratégia de marketing e sua situação financeira.

#### <span id="page-15-0"></span>2.2 MICROEMPREENDEDOR INDIVIDUAL – MEI

Segundo dados do Instituto Brasileiro de Geografia e Estatística – IBGE cerca de 88% das empresas eram informais e a grande maioria com apenas um empregado. Algumas empresas puderam sair da informalidade com a implantação da Lei Complementar nº 123/2006, fundamentada no artigo 146 da Constituição Federal, que estabelece normas gerais relativas ao tratamento diferenciado e favorecido a ser dispensando a Micro e Pequenas Empresas, e do Simples Nacional, regime tributário diferenciado, simplificado e favorecido previsto na Lei Complementar, mas não alcançou os empreendedores que não geravam renda suficiente para o pagamento de encargos, impostos e taxas de legalização e constituição de uma empresa (RUTHES, 2009).

Apenas com a criação da Lei Complementar nº 128, de 19 de dezembro de 2008, foi possível ser abrangida a demanda do Microempreendedor Individual – MEI. Essa lei estimulou a formalização das atividades e isenção ou reduções expressivas nas taxas e impostos (RUTHES, 2009). Além de ter criado condições para que o trabalhador, conhecido como informal, pudesse se tornar um MEI legalizado, apresentou vantagens como o registo no Cadastro Nacional de Pessoas Jurídicas (CNPJ), o que facilita a abertura de conta bancária, o

pedido de empréstimo e a emissão de notas fiscais.

Segundo o Portal do Empreendedor, o MEI é a pessoa que trabalha por conta própria e que se legaliza como pequeno empresário, tendo uma receita anual máximo de R\$ 60.000,00 por ano, não podendo ter participação em outra empresa como sócio ou titular. O MEI pode ter um empregado contratado que receba o salário mínimo ou o piso da categoria.

Com o enquadrado no Simples Nacional, o MEI fica isento dos tributos federais (Imposto de Renda, PIS, COFINS, IPI e CSLL). Assim, paga apenas o valor fixo destinado à Providência Social e ao ICMS ou ao ISS. Essas quantias são atualizadas anualmente, de acordo com o salário mínimo.

O MEI pode contratar um único funcionário pagando o salário mínimo nacional ou o piso da categoria. Os impostos incidentes para a contratação de um funcionário pelo MEI correspondem ao custo previdenciário Guia Previdência Social – GPS de 11% dividido em 3% de responsabilidade do empregador e 8% em relacionado ao Instituto Nacional do Seguro Social – INSS descontado do funcionário, o MEI deve depositar o Fundo de Garantia por Tempo de Serviço – FGTS que corresponde a 8% do salário, portanto, a carga de impostos paga para a contratação de um funcionário corresponde a 11% do salário do empregado (SEBRAE,2016 ).

#### <span id="page-16-0"></span>2.3 CALHAS

As calhas, segundo a ABNT,1989, é um canal que recolhe a água de coberturas, terraços e similares e a conduz a um ponto de destino.

Os principais usos das calhas segundo Viaro, 2015 são para a prevenção da umidade nas paredes que degrada as pinturas causando problemas estéticos, para a prevenção do apodrecimento dos beirais, para evitar a danificação de calçadas, jardins e fundação e para a coleta de água de reuso e tratamento.

O serviço de calha inclui diversos elementos que tem a mesma função de prevenção e captação das águas pluviais. A composição de elementos depende da forma do telhado e das necessidades do cliente. Um sistema de calha pode incluir peças como as calhas de beiral, calhas de platibanda, calhas de água-furtada, cantoneiras, condutores, captadores entre outras peças

O dimensionamento das calhas segue a Norma Brasileira – NBR 10844

(ABNT,1989). As calhas podem apresentar diversas seções dependendo do uso e podem ser fabricadas de diversos materiais como o aço galvanizado, o aço inoxidável, o alumínio, o pvc, o concreto, o fibrocimento entre outros, os condutores podem de horizontal e vertical confeccionado de materiais como o pvc rígido, o aço galvanizado, o ferro fundido, o fibrocimento, o cobre, o concreto entre outros.

Segue alguns exemplos de peças para um prometo de calha:

a) Calhas:

Calha de beiral instalada na linha de beiral da cobertura na [Figura 1.](#page-17-0)

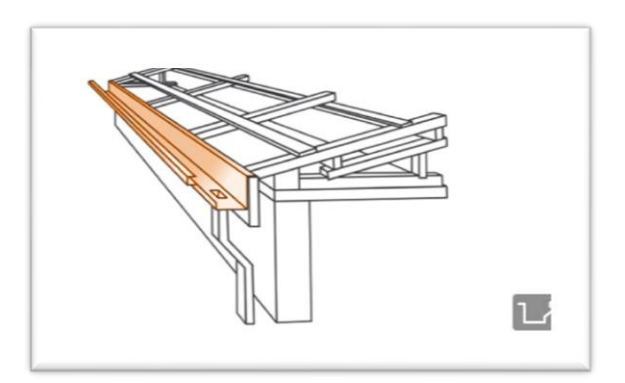

**Figura 1 – Calha de beiral. Fonte: PIZZINATTO (2016).**

<span id="page-17-0"></span>Calha de platibanda é instalada na linha de encontro da cobertura com a platibanda como na [Figura 2.](#page-17-1)

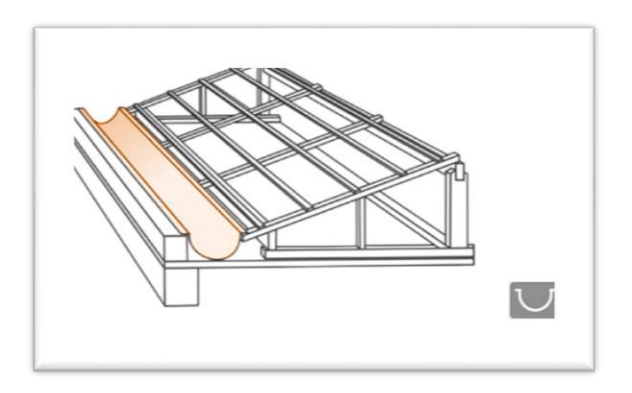

**Figura 2 – Calha de Platibanda. Fonte: PIZZINATTO (2016).**

<span id="page-17-1"></span>A Calha é apoiada diretamente na estrutura, entre o final do telhado e o muro mais alto que ele conforme a [Figura 3.](#page-18-0)

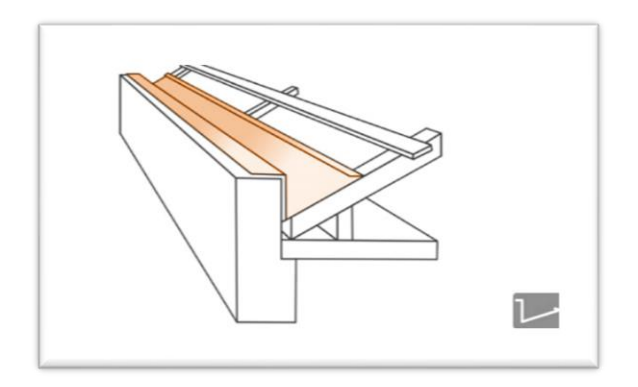

<span id="page-18-0"></span>**Figura 3 – Chalés. Fonte: PIZZINATTO (2016).**

Água-furtada é instalada na linha de água-furtada da cobertura como apresentada na [Figura 4.](#page-18-1)

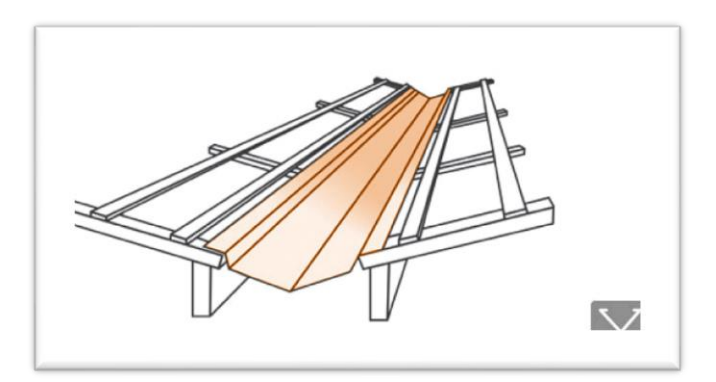

**Figura 4 – Água-furtada. Fonte: PIZZINATTO (2016).**

- <span id="page-18-1"></span>b) Cantoneiras são instaladas no topo dos muros conforme as [Figura](#page-18-2) 5 e [Figura](#page-19-0) 
	- [6.](#page-19-0)

<span id="page-18-2"></span>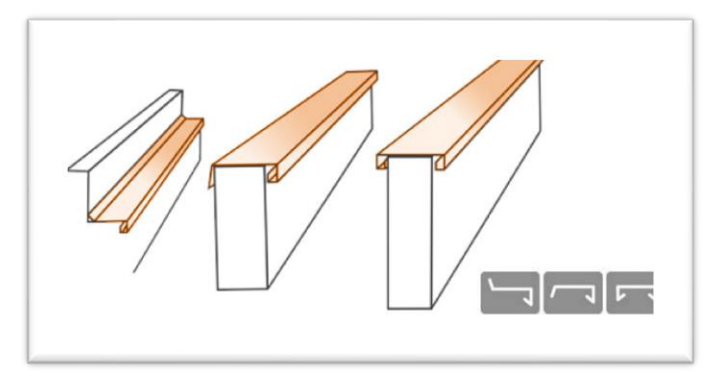

**Figura 5 – Cantoneira. Fonte: Fonte: PIZZINATTO (2016).**

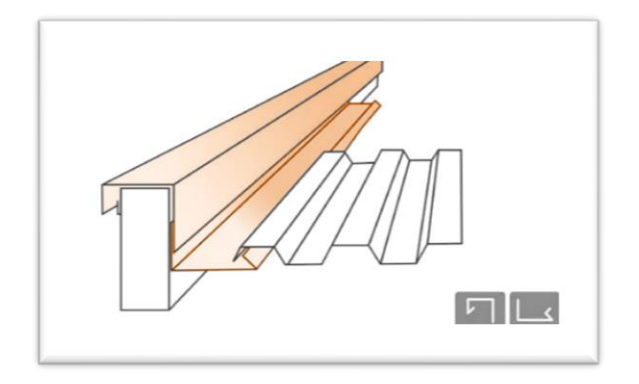

**Figura 6 – Cantoneira de testeira. Fonte: Fonte: PIZZINATTO (2016).**

<span id="page-19-0"></span>c) Rufos: Os rufos são peças moldadas e fixadas em locais específicos para evitar que a água infiltre na alvenaria é aplicado no encontro entre a alvenaria e o telhado conforme as [Figura 7e](#page-19-1) [Figura 8](#page-19-2)

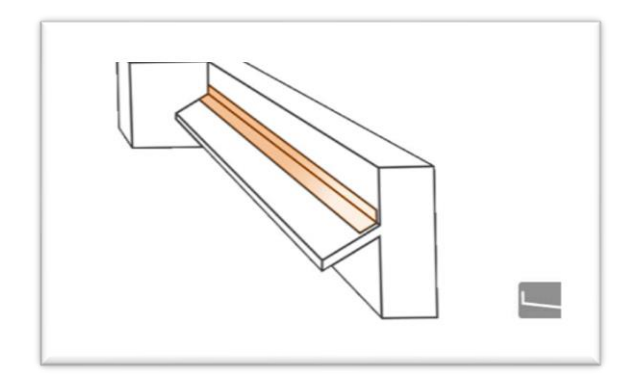

**Figura 7 – Rufo externo. Fonte: PIZZINATTO (2016).**

<span id="page-19-2"></span><span id="page-19-1"></span>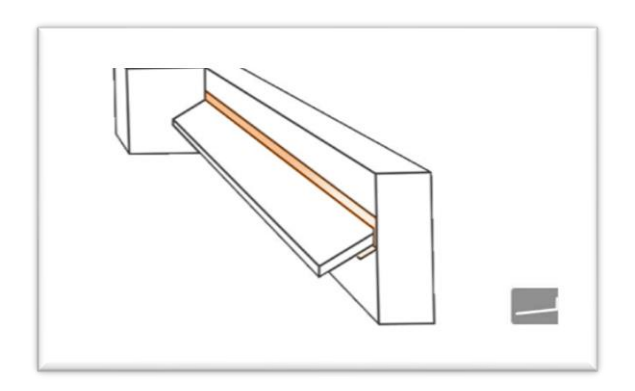

**Figura 8 – Rufo interno. Fonte: PIZZINATTO (2016).**

d) Condutor é a tubulação vertical destinada a recolher águas de calhas, coberturas, terraços e similares e conduzi-las até a parte inferior do edifício como apresentado na [Figura 9.](#page-20-0)

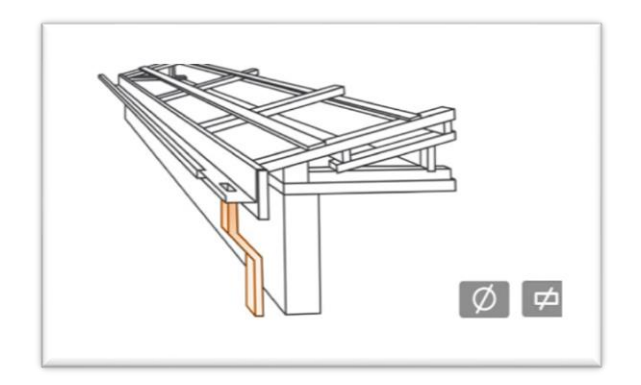

<span id="page-20-0"></span>**Figura 9 – Condutor. Fonte: PIZZINATTO (2016).**

e) Cumeeira é a parte mais alta telhada onde está localizada a divisão que se encontram as superfícies inclinadas conforme a [Figura 10.](#page-20-1)

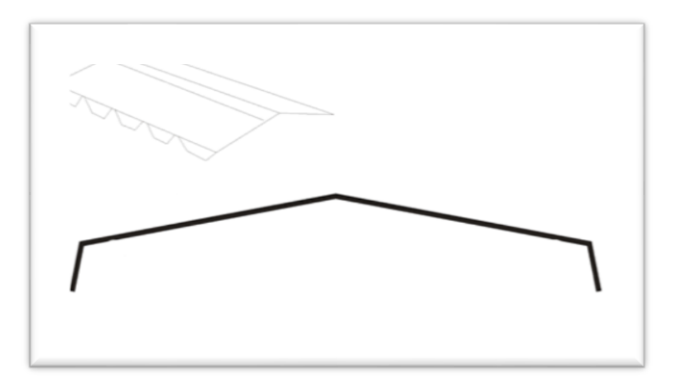

<span id="page-20-1"></span>**Figura 10 – Cumeeira. Fonte: PIZZINATTO (2016).**

# <span id="page-20-2"></span>2.4 MÉTODO F.O.F.A.

A *Strengths, Weaknesses, Opportunities, and Threats* –SWOT é uma ferramenta de análise de empresa usado parte da formulação do planejamento estratégico e foi criada entre as décadas de 1960 e 1970 por Albert Humphrey, que liderou um projeto de pesquisa na Universidade de Stanford, em conjunto com a revista Fortune após reunir dados de 500 empresas na época (PÚBLIO, 2008).

O método o SWOT pode ser nomeado como F.O.F.A é um acróstico para F – força, O – oportunidade; F – fraqueza e A – Ameaças, que permite observar os aspectos favoráveis e desfavoráveis da empresa..

Na analise F.O.F.A. é divido em dois cenários menos de estudo o ambiente externo que corresponde as ameaças e oportunidades que o mercado apresenta e o ambiente interno apresenta as forças e as fraquezas observando o comportamento interno da empresa como na [Figura 11.](#page-21-0)

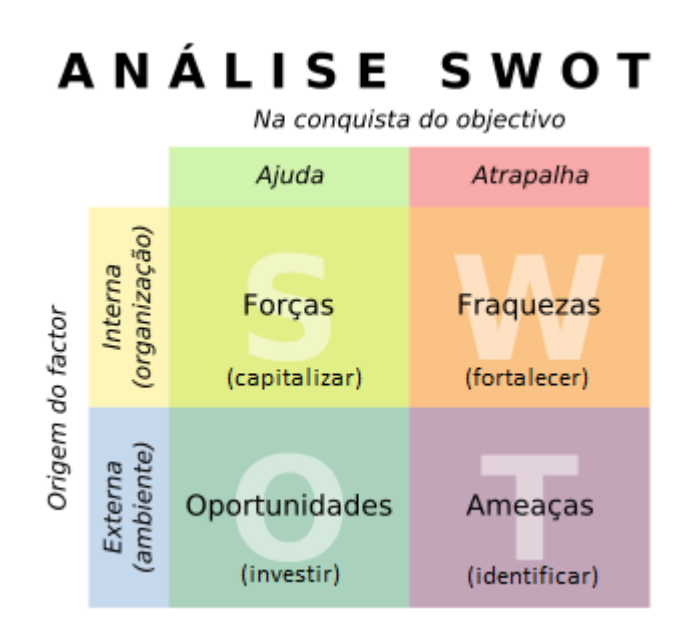

**Figura 11- Análise de SWOT. Fonte: PIZZINATTO (2016).**

<span id="page-21-0"></span>A força refere-se às características internas da empresa ou habilidades que diferencie os empreendedores dos demais concorrentes, ou seja, pontos fortes.

As oportunidades são as situações positivas do ambiente externo como inovações e novos consumidores e podem influenciar na melhora da sua empresa.

As fraquezas são os fatores internos que deixam a empresa em desvantagem em relação aos concorrentes são aspectos que a empresa não domina ou não está explorando pra o crescimento.

As ameaças são as situações externas que futuramente pode afetar a empresa, pois tem pouco conhecimento e domínio.

A associação dos dois ambientes, interno e externos, observando as forças, fraquezas,

oportunidades e ameaças são base para analise e tomada de decisão do planejamento estratégico da empresa apresentando um diagnóstico dos negócios e apontando nas direções e um impulso para mudanças positivas.

#### <span id="page-23-0"></span>**3 METODOLOGIA**

Para atender aos objetivos dessa pesquisa, foi utilizada uma empresa de calhas como objeto de estudo. Um plano de negócio foi elaborado, conforme a metodologia proposta pelo Serviço Brasileiro de Apoio às Micro Empresas – SEBRAE, limitando-se as seguintes etapas: caracterização do negócio, análise do mercado, plano de *marketing*, plano operacional; plano financeiro e avaliação estratégica. O desenvolvimento dessas etapas resultou na avaliação do plano de negócio e no sumário executivo, cada etapa será discriminada a seguir.

A primeira etapa foi avaliar as características do negócio já existente, qual o ramo de atuação no mercado econômico, quais os produtos e serviços eram prestados, e o local onde estava instalado o escritório e a fábrica da empresa.

Apresentação dos empreendedores caracterizando as respectivas porcentagens de responsabilidade técnica e financeira, bem como o perfil empreendedor e as habilidades de cada sócio para a manutenção do negócio do Anexo [Quadro 1.](#page-70-0)

Na sequência, foi apresentada a denominação da empresa como pessoa jurídica, conforme o [Anexo Quadro 2](#page-70-1) e a definição do seu enquadramento tributário.

Em seguida, foi definida a missão da empresa descrevendo a motivação que justifica sua existência na sociedade.

Depois, foi apresentado o capital social, conforme o [Anexo Quadro 3,](#page-70-2) que define a porcentagem a que pertence cada sócio e apresentado às fontes de recursos para a manutenção do negócio.

Na segunda etapa foram definidas, as características do mercado, analisando os clientes, os concorrentes e os fornecedores.

Para analisar o comportamento do cliente foi usado o [Anexo Quadro 4](#page-72-0) disponibilizado pelo SEBRAE (2012). O comportamento do cliente foi analisado com o auxilio de um questionário dividido em quatro partes, a primeira foi referente as características gerais do cliente físico e jurídico, a segunda identificado os interesses e o comportamento dos clientes, a terceira etapa identificado o que leva os cientes a comprar e a quarta etapa identificado onde estão os clientes.

Para analisar os concorrentes, alguns serão selecionados para aplicar o questionário comparativo entre a empresa de estudo e as empresas concorrentes, conforme modelo do [Anexo Quadro 5.](#page-72-1) Os pontos analisados foram a qualidade, o preço, as condições de pagamento, a localização, o atendimento, os serviços ao cliente e as garantias oferecidas.

Para analisar o comportamento dos principais fornecedores será usado um questionário dos fornecedores para avaliar quais os principais itens adquiridos (matéria-prima, insumos, mercadorias e serviços), quais os fornecedores, o preço por fornecedor, as condições de pagamento, o prazo de entrega e a localidade conforme o [Anexo Quadro 6.](#page-72-2)

A terceira etapa foi para descrever as estratégias do plano de marketing praticadas no negócio. Descrever os principais produtos, o preço praticado, as estratégias promocionais, as estratégias de comercialização e a localização do negócio.

Apresentar e descrever os produtos, uso e local da instalação. Descrever como foram determinados os preços e quais as condições de pagamento possíveis. Levantar as estratégias promocionais para atingir os clientes, onde divulgar os serviços, quais os meios de divulgação, como atingir o público alvo, formas de propaganda, que sejam mais eficazes na busca e na manutenção dos clientes. Definir o processo de venda, o uso de empresa especializada em vendas, representantes comerciais, vendedor interno, meio de venda por internet, telemarketing e venda direta. Definir o local onde os clientes podem encontrar os produtos e definir abrangência na entregar.

A quarta etapa foi referente ao plano operacional, como foi definido o arranjo físico do escritório, qual a capacidade produtiva, quais os processos operacionais e qual a necessidade de pessoal.

No arranjo físico foi preciso definir e setorizar cada parte do negócio no espaço de trabalho, ou seja, delimitar onde ocorreria a produção das peças, onde ficariam as ferramentas e equipamentos, onde os clientes seriam atendidos, onde seriam arquivados documentos, onde seria o estoque de matéria-prima e estoque dos produtos prontos.

Os processos operacionais correspondem um conjunto de atividades que indicam como a empresa deveria funcionar, como cada atividade deveria ser executada e quem são os responsáveis.

Foi necessário estimar o numero de funcionários e as funções essências para a manutenção do negócio, conforme o [Anexo Quadro 7](#page-72-3) modelo utilizado para preencher as funções e os respectivos responsáveis.

A quinta etapa compreendeu determinar o plano financeiro. Para definir o plano foi preciso estimar, no primeiro passo, os investimentos fixos, o capital de giro, os investimentos pré-operacionais e a fonte de recursos. No segundo passo foi prever o faturamento mensal da empresa. No terceiro passo foi determinar os custos unitários dos produtos, os custos de comercialização, os custos de material direto, os custos de mão-de-obra, estimativa dos custos de depreciação dos bens e os custos fixos operacionais. No quarto passo foi o resumo da demonstração dos resultados. No quinto passo foi determinar os indicadores de viabilidade, o ponto de equilíbrio, a lucratividade, a rentabilidade e o prazo de retorno do investimento.

No primeiro passo foram listados os investimentos fixos que correspondem as máquinas, os equipamentos, as ferramentas, os móveis, os utensílios, os veículos e o que fosse necessário para que o negócio começasse a funcionar, conforme o [Anexo Quadro 8.](#page-73-0)

Na sequência foi determinado o capital de giro, correspondente a soma do estoque mínimo e do caixa mínimo.

Para o estoque mínimo foi determinado o valor inicial para a compra de matériaprima, estimado para o estoque mínimo, conforme o [Anexo Quadro 9.](#page-73-1)

Para estimar o caixa o mínimo, foi necessário seguir quatro passos:

- 1. Passo: Contas a receber Cálculo do prazo médio de venda. Estimar a porcentagem de clientes que solicitam pagamento à vista e os que solicitam prazo de pagamento de 30, 60, 90 e 120 dias, multiplicar a porcentagem pelo número em dias do prazo. A somar dos valores corresponde ao prazo médio de vendas apresentado no [Anexo Quadro 10.](#page-73-2)
- 2. Passo: Fornecedores Cálculo do prazo médio de compras. Estimar a porcentagem de fornecedores que permitem pagar a matéria-prima á vista e os que permitem pagar a prazo de 30,60, 90 e 120 dias, multiplicar a porcentagem pelo número em dias do prazo. A soma dos valores corresponde ao prazo médio de compras apresentado no [Anexo Quadro](#page-73-3)  [11.](#page-73-3)
- 3. Passo: Estoque Cálculo da necessidade média de estoque. Estimar a porcentagem de tempo que a matéria-prima permanece em estoque, multiplicar a porcentagem pelo número em dias no estoque. A soma dos valores corresponde ao prazo médio de estoque apresentado no [Anexo](#page-74-0)  [Quadro 12.](#page-74-0)
- 4. Passo: Capital de gira em dias Cálculo da necessidade líquida de capital de giro em dias. Determinado com os dados obtidos no passo 1, 2 e 3, somando 1 mais 2 subtraindo 3, conforme o [Anexo Quadro 13.](#page-74-1)
- 5. Passo: O caixa mínimo é o valor inicial para financiar as operações iniciais. O caixa mínimo foi determinado com a soma do custo fixo mais o custo variável (ambos pela metodologia do SEBRAE (2012) é determinado em etapas futuras), divido por 30 dias, multiplicado pela necessidade líquida de capital de giro em dias apresentado no [Anexo](#page-74-2)

#### [Quadro 14.](#page-74-2)

O capital de giro, portanto, foi a soma do estoque mínimo mais o caixa mínimo, conforme o [Anexo Quadro 15.](#page-74-3)

Os investimentos pré-operacionais compreenderam as despesas realizadas antes do início do funcionamento da empresa como, por exemplo, reformas, taxas de registro e divulgação. Essas foram ser apresentadas conforme o [Anexo Quadro 16.](#page-75-0)

Após a definição dos valores dos investimentos fixos, o capital de giro e os investimentos pré-operacionais foi possível determinar pela soma dos três últimos os investimentos totais conforme o [Anexo Quadro 17](#page-75-1) e avaliar como poderiam ser compostas as fontes de recursos dos investimentos iniciais poderiam ser provenientes de investimentos próprios ou investimentos externos como financiamentos conforme o [Anexo Quadro 18.](#page-75-2)

No segundo passo do plano financeiro foi possível prever o faturamento mensal da empresa, a partir da quantidade média de produtos vendidos e multiplicados pelo preço médio de venda mensal apresentado no [Anexo Quadro 19.](#page-75-3)

No terceiro passo determinaram-se as estimativas de custos unitários, os custos de comercialização, os custos dos materiais, os custos de mão-de-obra, os custos de depreciação, e os custos fixos operacionais.

O custo unitário foi a soma do custo de todos os materiais utilizados para fabricar uma unidade de qualquer produto, conforme o [Anexo Quadro 20.](#page-76-0)

O custo de comercialização correspondeu às despesas que incidem diretamente sobre a venda, como impostos e comissão, apresentar no [Anexo Quadro 21.](#page-76-1)

O custo dos materiais representou o valor que foi diretamente descontado do estoque, ou seja, representou apenas o custo com a matéria-prima, denominado Custo com Materiais Diretos – CMD, conforme [Anexo Quadro 22.](#page-77-0)

O custo com mão-de-obra foi estimado, conforme o [Anexo Quadro 23,](#page-77-1) a partir da definição do número de funcionários que poderão ser contratados, multiplicado pelo salário base e somado ao total de encargos sociais (FGTS, 13º salario, INSS entre outros) em reais. Os totais de encargos sociais são a porcentagem de encargos sociais, multiplicado pelo salário mensal.

O custo da depreciação é quanto em valor monetário que o bem desvaloriza em relação ao tempo de uso, até ser necessário a sua troca. Os bens que foram considerados são os imóveis, os veículos, os equipamentos e as ferramentas. Para definir o custo de depreciação foram listados os bens, estimar o tempo médio de vida útil. O custo anual de depreciação foi o valor do bem divido pelo tempo médio de vida útil em anos, conforme a Equação 1, e a depreciação mensal será o custo anual de depreciação divido por 12 meses, conforme Equação 2.

Depreciação anual=
$$
\frac{\text{Value do bem}}{\text{Tempo médio de vida útil}}
$$
 (Equação 1)

Depreciação mensal=
$$
\frac{\text{Depreciação anual}}{12 \text{ meses}}
$$
 (Equação 2)

O tempo de vida útil foi usando com base nos valores fornecidos pela Receita Federal com os seguintes prazos: para imóveis 25 anos; para máquinas 10 anos; para equipamentos 5 anos; para móveis e utensílios 10 anos; para veículos 5 anos; e para computadores 3 anos. A depreciação foi apresentada a conforme o [Anexo Quadro 24.](#page-77-2)

Os custos fixos operacionais mensais correspondem aos valores que não se alteram independente do volume de produção e vendas, como por exemplo, aluguel, material de limpeza e IPTU, esses custos foram estimados no [Anexo Quadro 25.](#page-78-0)

No quarto passo do plano financeiro foi apresentar um resumo com os demonstrativos dos resultados. O demonstrativo dos resultados permite visualizar o primeiro cenário da posição econômica da empresa no mercado, apresentando o potencial de lucro ou prejuízo, resumido conforme o [Anexo Quadro 26.](#page-78-1)

No quinto passo foram avaliados os indicadores de viabilidade do negócio. Os indicadores foram ponto de equilíbrio, lucratividade, rentabilidade e o prazo de retorno do investimento.

a) Ponto de equilíbrio – quanto à empresa precisa faturar para pagar os custos sem prejuízo, corresponde ao custo fixo total divido pelo índice de margem de contribuição conforme a Equação 3 e Equação 4; o índice de margem de contribuição é igual à receita total menos o custo variável total divido pela receita total.

$$
Indice de margem de contribuição = \frac{Receita total(R$). Custo variável total(R$)}{Receita Total (R$)}
$$
 (Equação 3)

PE (R\$)= 
$$
\frac{\text{Custo fixo total}(R$)}{\text{indice de margem de contribuição}}
$$
 (Equação 4)

b) Lucratividade – indicador do lucro líquido em relação à venda corresponde ao lucro liquido em anos divido pela receita total multiplicado por cem conforme a Equação 5.

$$
Lucratividade (%) = \frac{Lucro líquido(em anos)}{Receita total (em anos)} * 100
$$
 (Equação 5)

c) Rentabilidade – porcentagem em tempo de retorno do capital investido corresponde ao lucro líquido em anos divido pelo investimento total multiplicado por cem, conforme a Equação 6.

$$
Rentabilidade (%) = \frac{Lucro líquido (em anos)}{Investimento total} * 100
$$
 (Equação 6)

d) Prazo de retorno do investimento – tempo em anos ou meses do retorno do investimento, corresponde ao investimento total dividido pelo lucro líquido, conforme a Equação 7.

Prazo de retorno do investimento(ano) = 
$$
\frac{\text{Investimento Total (R$)}}{\text{Lucro líquido (R$ em anos)}}
$$
 (Equação 7)

A avalição estratégica foi o último ponto a ser analisar no plano de negócios. O método usado será o F.O.F.A., que permite observar os aspectos favoráveis e desfavoráveis da empresa. Essas características foram avaliadas no [Anexo Quadro 27.](#page-79-0)

A análise de todas as informações resultou no Sumário Executivo, que é o resumo das principais características do negócio, que será apresentado como conclusão.

## <span id="page-29-0"></span>**4 ANÁLISE DOS RESULTADOS**

#### <span id="page-29-1"></span>4.1 CARACTERIZAÇÃO DO NEGÓCIO EXISTENTE

A caracterização do negócio existente foi dividida em seis tópicos que englobam as caraterísticas do negócio: os dados dos empreendedores, os dados do empreendimento, a missão da empresa, o setor de atividade, o capital social e as fontes de recursos.

#### <span id="page-29-2"></span>4.1.1 Características do Negócio

A empresa de fabricação de calhas é uma prestadora de serviços para a construção civil residencial e industrial. Especializada em fabricar e instalar soluções para prevenção de patologias ocasionadas pelo contato da água em paredes, pinturas, lajes e solos, desenvolvendo soluções para captação de água de cobertura, reformas e manutenção de coberturas, chaminés e coifas.

Os principais produtos são calhas de beiral, calhas de platibanda, rufos, cantoneiras, condutores, coifas e chaminés. Os serviços fornecidos são a instalação dos produtos, a vedação conforme projetos personalizados para cada cliente e a manutenção de calhas e coberturas.

O escritório e a fábrica da empresa estão localizados no bairro Santo Inácio em Curitiba/ PR. No entanto, os clientes são atendidos em suas residências ou empresas. A fábrica, no endereço principal, é utilizada apenas para desenvolver produtos de pequeno porte, para os demais produtos a empresa utiliza os equipamentos e o espaço para estoque da fornecedora de matéria-prima no bairro Cidade Industrial em Curitiba/ PR.

#### <span id="page-29-3"></span>4.1.2 Dados dos Empreendedores

A empresa de fabricação de calha é composta por dois sócios com responsabilidade

social de 50% (cinquenta) para cada. Segue uma apresentação dos sócios, perfil profissional, habilidade, conhecimento e experiências anteriores no [Quadro 1](#page-30-0) e no [Quadro 2.](#page-30-1)

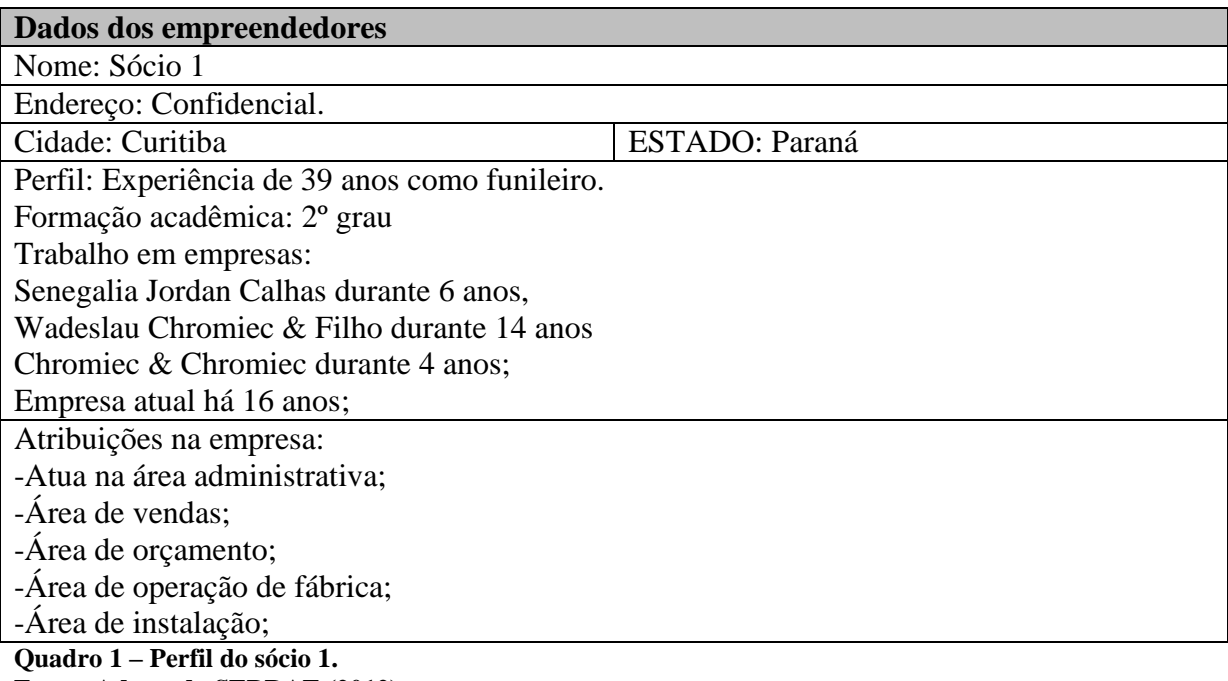

<span id="page-30-0"></span>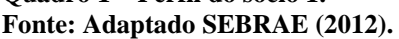

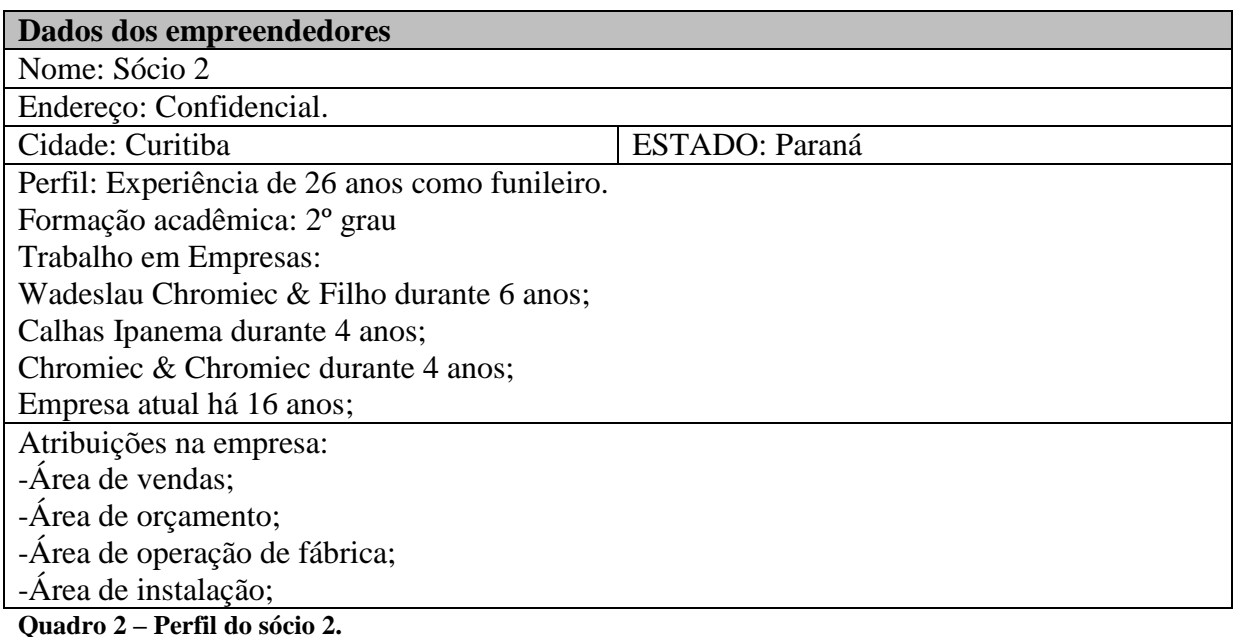

<span id="page-30-1"></span>**Fonte: Adaptado SEBRAE (2012).**

Os dois sócios tem experiência comprovada no mercado com 39 e 26 anos de atuação no mercado e ambos atendem as principais funções para o funcionamento da empresa atuando nas áreas de venda, de orçamento, operação da fabrica e de instalação.

#### <span id="page-31-2"></span>4.1.3 Dados do Empreendimento

Os sócios abriram duas empresas jurídicas, denominada Microempreendedora Individual – MEI, portanto o seu enquadramento tributário está inserido no regime tributário diferenciado Simples Microempreendedor Individual – SIMEI.

O SIMEI beneficia o empreendedor com a redução da carga tributária pagando mensalmente apenas uma parcela que inclui o ISS, ICMS e o Segurança Social, diminuindo a burocratização facilitando o crédito, a inovação e a exposição no mercado.

A denominação jurídica de cada sócio abaixo está indicada no [Quadro 3](#page-31-0) e no [Quadro](#page-31-1)  [4,](#page-31-1) porém mantido confidencial.

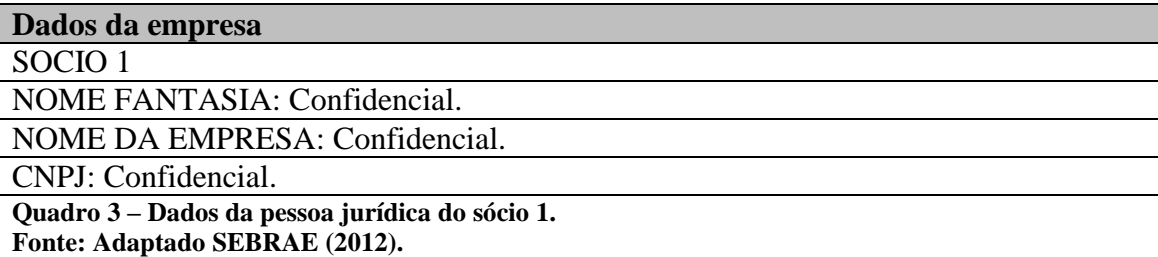

<span id="page-31-0"></span>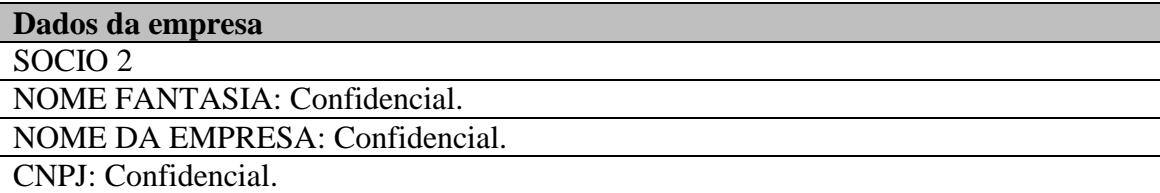

<span id="page-31-1"></span>**Quadro 4 – Dados da pessoa jurídica do sócio 2. Fonte: Adaptado SEBRAE (2012).**

#### <span id="page-31-3"></span>4.1.4 Missão da Empresa

Entende-se que a missão da empresa deve mostrar que atende aos interesses do cliente, beneficiando funcionários e as próprias expectativas como donos do empreendimento. Os sócios definiram a missão com a seguinte frase:

*"A empresa de fabricação de calhas tem a missão de desenvolver, fabricar e instalar soluções personalizadas para atender os clientes com agilidade e qualidade, desenvolvendo* 

<span id="page-32-2"></span>4.1.5 Definir o setor de atividade

A empresa se enquadra no Segundo Setor da Economia transformando a matériaprima (aço, alumínio e outros) em produto final, prestando serviço direto para a construção civil.

<span id="page-32-3"></span>4.1.6 Capital Social e Fonte de Recursos

O capital da empresa está distribuído em bens como o veículo, os equipamentos e as ferramentas. Os quais foram comprados com investimentos financeiros próprios, pagos com igual parcela entre os sócios. As dívidas para o início do negócio estão quitadas. O capital levantado pelos sócios está distribuído, conforme [Tabela 1.](#page-32-0)

**Tabela 1 - Distribuição do capital entre os sócios**

<span id="page-32-0"></span>

| <b>Investidor</b> | Nome do sócio | Valor         | % da participação |
|-------------------|---------------|---------------|-------------------|
| Sócio 1           | Confidencial  | R\$ 15.783,00 | 50%               |
| Sócio 2           | Confidencial  | R\$ 15.783,00 | 50%               |
| <b>Total:</b>     |               | R\$ 31.566,00 | $100\%$           |

**Fonte: Adaptado SEBRAE (2012).**

O capital da empresa é de R\$ 31.566,00 (trinta e um mil, quinhentos e sessenta e seis reais), o que corresponde a R\$ 15.783,00 (quinze mil, setecentos e oitenta e três) para cada sócio.

#### <span id="page-32-1"></span>4.2 ANÁLISE DO MERCADO

A análise do mercado foi divida em três partes: a análise do cliente, o estudo dos concorrentes e o estudo dos fornecedores.

#### <span id="page-33-1"></span>4.2.1 Análise do Cliente

Para abrir um novo negócio ou mesmo para manterem-se no mercado, os empreendedores precisam conhecer o seu cliente de forma minuciosa, observando caraterísticas. Para clientes de pessoa física é interessante verificar a idade, o sexo, o tamanho da família, a profissão e a renda. Para clientes pessoa jurídica, observar o ramo de atuação, o porte, o capital, a imagem no mercado. Entender o comportamento que leva o cliente a comprar, à frequência com que e o cliente compra, quanto está disposto a pagar pelos produtos. O que o cliente espera do produto, do atendimento, o que é indispensável na compra e/ou o que não observa e nem considera na escolha.

Uma forma simples e eficaz de conhecer o comportamento do futuro comprador é ir a campo e questionar os seus possíveis clientes com uma pesquisa de comportamento ou ainda analisar o seu banco de cadastro de clientes.

Para analisar o comportamento do cliente, a empresa, optou por observar e analisar o banco de dados interno. Pelo tempo que a empresa atua no mercado, tem definido o perfil da maioria dos clientes de pessoa física e jurídica. A empresa usou o modelo do [Anexo Quadro 4](#page-72-0) - [Questionário de comportamento do cliente.,](#page-72-0) para levantar as principais características do cliente e apresentou no [Quadro](#page-35-0) 5.

(continua)

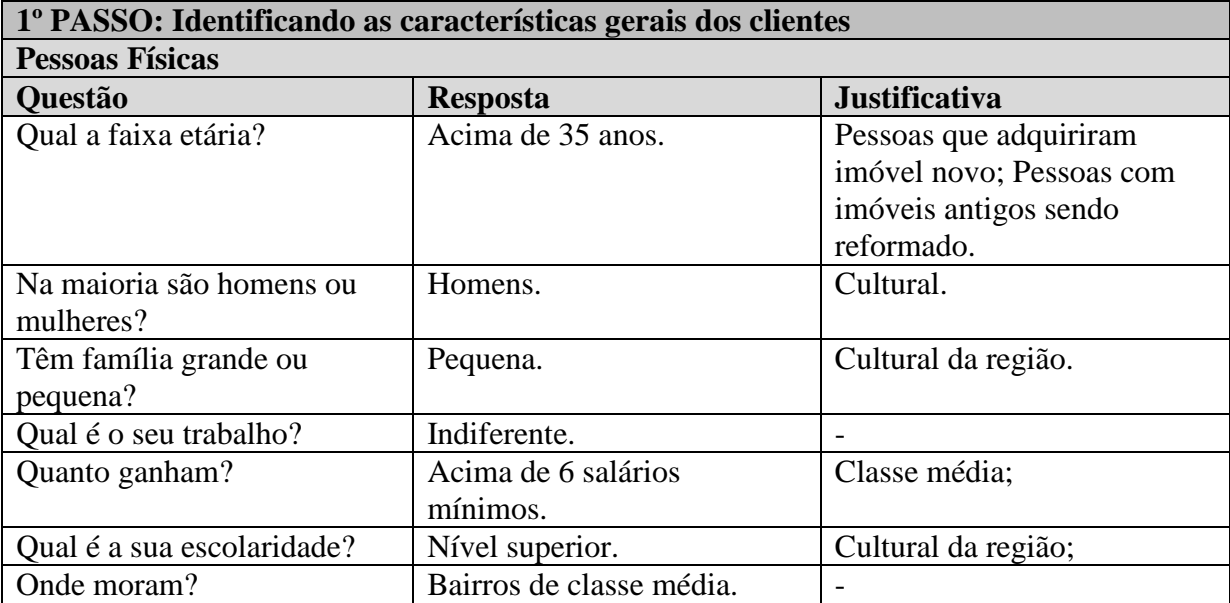

<span id="page-33-0"></span>**Quadro 5 – Levantamento do questionário de comportamento dos clientes da empresa. Fonte: Adaptado SEBRAE (2012).**

(continuação)

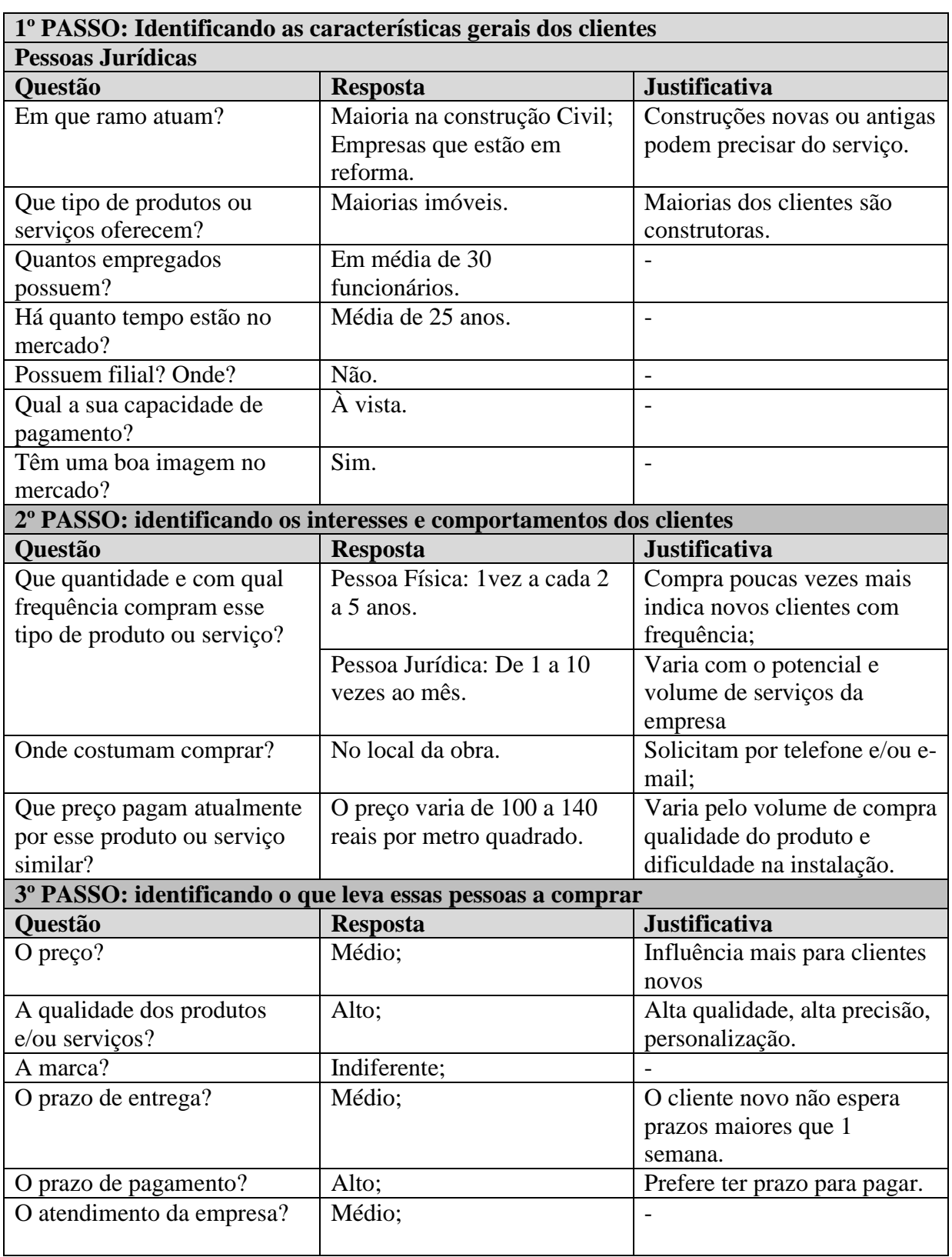

**Quadro 5 – Levantamento do questionário de comportamento dos clientes da empresa. Fonte: Adaptado SEBRAE (2012).**

(conclusão)

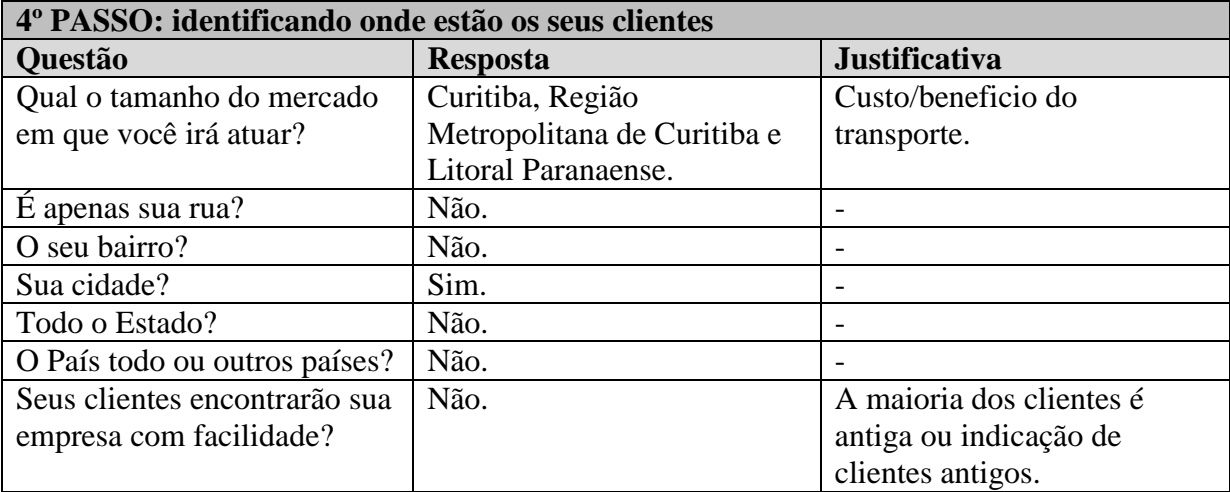

<span id="page-35-0"></span>**Quadro 5 – Levantamento do questionário de comportamento dos clientes da empresa. Fonte: Adaptado SEBRAE (2012).**

Com base nas respostas do [Quadro](#page-35-0) 5 anterior, foi possível definir algumas características do perfil dos clientes, como quais interesses levam os clientes a comprar e/ou indicar para novos clientes, qual a área de abrangência e onde estão os clientes.

O perfil da maioria dos clientes que compram ou indicam dividem se entre pessoas físicas e jurídicas. As pessoas físicas em maioria são homens, acima de 35 anos, que adquiriram o seu primeiro imóvel ou estão reformando um imóvel antigo como casas, residências e prédios, geralmente pagam à vista ou em duas parcelas, a maioria dos clientes tem nível superior, renda acima de 6 salários mínimos e família pequena. Quanto às pessoas jurídicas, a maioria é do ramo da construção civil, como características em comum possuem solidez, boa imagem, estão presentes no mercado a mais de 25 anos, estrutura de pequeno a médio porte, sem filial e costumam a pagar à vista.

As razões majoritárias pelo quais os clientes costumam comprar esses produtos são para a prevenção do efeito da água nas estruturas da construção e estética. As calhas são bens de longa duração, portanto, as pessoas físicas compram a cada 2 a 5 anos e nesse período retornam o contato com a prestadora de serviço quando necessária alguma manutenção preventiva. As pessoas jurídicas, em especial do ramo da construção, costumam comprar de 1 a 10 vezes por mês, mas sofre a oscilação e depende da sazonalidade do mercado imobiliário.

Os clientes tanto de pessoa física quanto jurídica prezam, principalmente, pelo atendimento, prazo de pagamento e qualidade. Solicitam o serviço por telefone e ambos têm atendimento personalizado no local onde serão instalados os produtos. Os produtos são vendidos por metro quadrado e os valores variam de 100 a 140 reais por metro quadrado, a
variação do preço está sujeita ao poder de compra, a dificuldade na instalação e a urgência na entrega.

Os clientes chegam à empresa por meio de indicações de clientes antigos, a maioria está dentro de Curitiba e Região Metropolitana de Curitiba – RMC e eventuais serviços prestados no Litoral Paranaense.

## 4.2.2 Estudo dos Concorrentes

Os concorrentes são uma grande fonte de informação para crescimento e aprimoramento do próprio negócio, alguns foram escolhidos para fazer uma análise comparativa.

Os concorrestes escolhidos para fazer essa comparação estão localizados em bairros próximos ao polo de atendimento da maioria dos clientes e dentro de Curitiba, empresas das quais os sócios já foram funcionários, concorrentes com maior força de marketing e empresas de médio a pequeno porte. Segue levantamento dos principais pontos observados sobre as concorrentes no [Quadro 6.](#page-36-0)

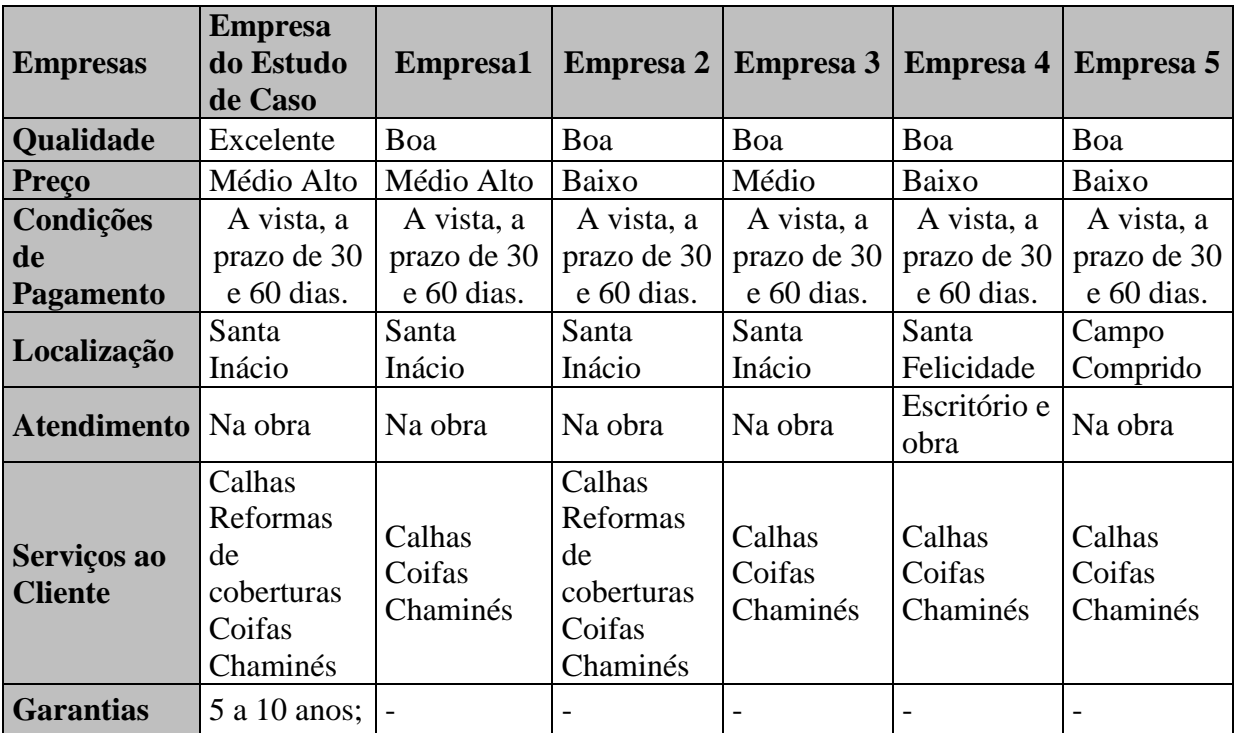

<span id="page-36-0"></span>**Quadro 6 – Levantamento do questionário comparativos dos concorrentes. Fonte: Adaptado SEBRAE (2012).**

Na análise dos concorrentes foi observado que a qualidade do produto da empresa do estudo de caso tem um padrão superior. A empresa do Estudo de caso e a Empresa 1 têm preços altos no mercado, entre as empresas que praticam os preços menores apenas a Empresa 4 tem o potencial de manter o preço baixo, por ter maior poder de compra de matéria-prima e volume de obras.

As empresas analisadas estão num raio de 5 km entre elas, todas têm a mesma política de condições de pagamento (a vista, 30 e 60 dias). As empresas atendem o cliente no local da prestação de serviço, somente a Empresa 4 tem o espaço para o cliente no seu escritório. A empresa do Estudo de caso e a Empresa 2 trabalham com calhas, coifas, chaminé e reformas de cobertura, as demais não fazem reformas em coberturas. Sobre a garantia dos produtos foi possível identificar apenas da empresa de Estudo de caso, que é de 5 a 10 anos.

#### 4.2.3 Estudo dos Fornecedores

Os fornecedores são à base de apoio para as empresas, abastecem os negócios e permitem a fluidez na produção interna. Escolher os melhores fornecedores e ter mais de um fornecedor por produto pode evitar conflitos com o cliente, aumentar a rapidez do atendimento e poder de negociação.

Na analise dos fornecedores foram listados os principais fornecedores de equipamentos, matéria-prima, ferramentas e serviços terceirizados, para melhor visualizar a sua influência no produto final. No [Quadro 7](#page-39-0) serão apresentadas as principais características observadas nos fornecedores existentes.

(continua)

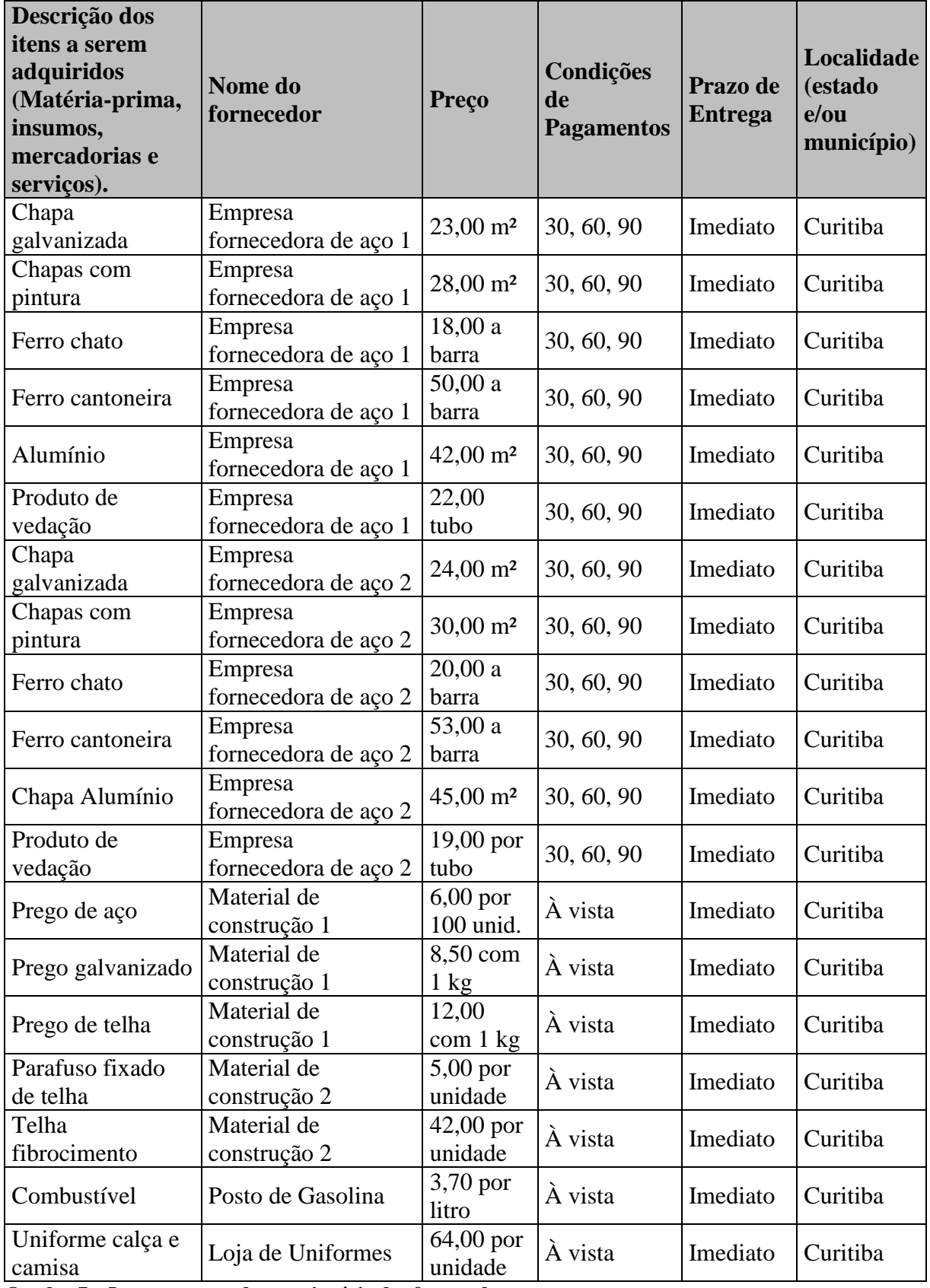

**Quadro 7 – Levantamento do questionário dos fornecedores. Fonte: Adaptado SEBRAE (2012).**

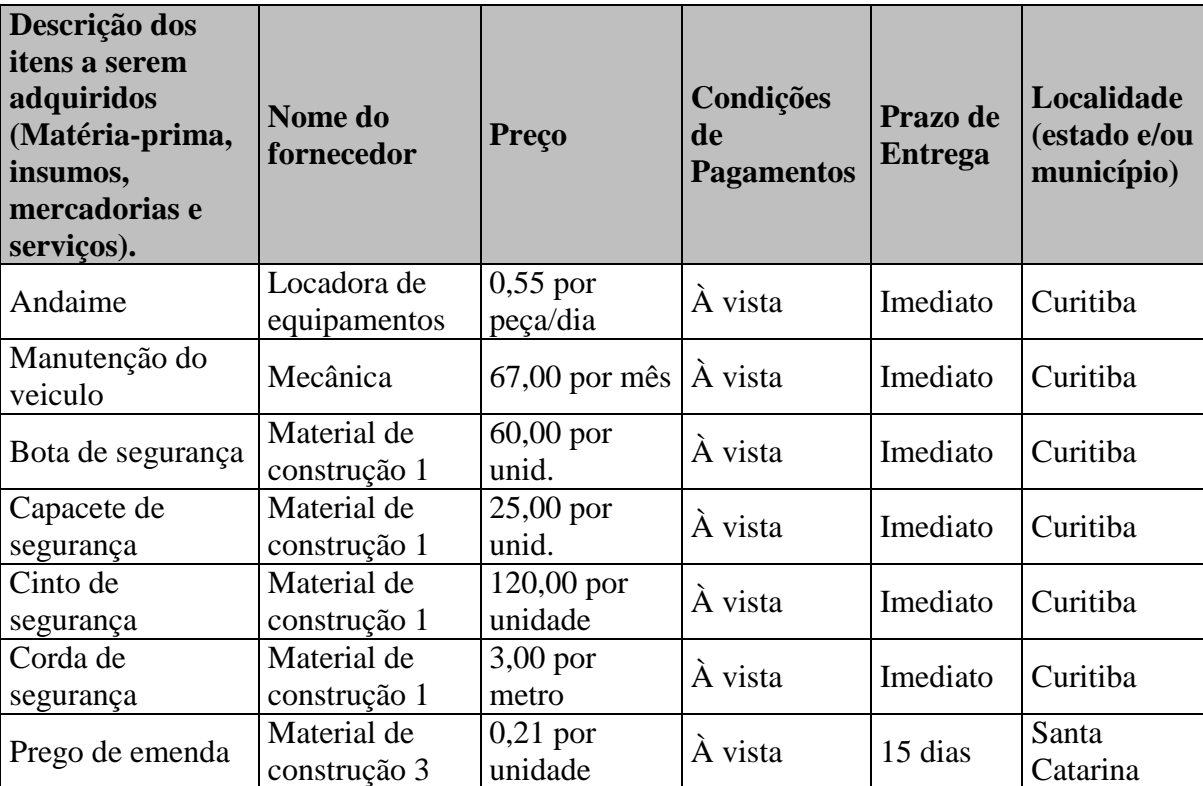

<span id="page-39-0"></span>**Quadro 7 – Levantamento do questionário dos fornecedores. Fonte: Adaptado SEBRAE (2012).**

A região tem diversos fornecedores e é possível ter um poder de negociação entre os concorrentes. Os fornecedores estão localizados no município de Curitiba, o que facilita a entrega imediata da matéria-prima. Os fornecedores, que têm maior valor agregado nas matérias-primas, oferecem melhores condições de pagamento, permitindo parcelamento e os demais vendam apenas pagamento à vista.

# 4.3 PLANO DE MARKETING

Na análise do plano de marketing foram observados os principais produtos e serviços ofertados, a forma de determinar o preço, as estratégias de comercialização e a localização do negócio.

(conclusão)

4.3.1 Descrição dos Principais Produtos e Serviços

A empresa instala produtos como calhas, rufos, cantoneiras, condutores, cumeeira, chaminés, coifas, tubulações e serviços de reforma de cobertura, manutenção de calhas e telhado.

4.3.2 Preço

O preço deveria ser determinado pelos custos de fabricação e instalação somados ao lucro definido pelos sócios, porém no mercado é praticada uma variação muito grande nos preços práticos.

Os concorrentes, principalmente de empresas novas no mercado usam o artifício de baixarem o preço dos produtos e trabalhando com o lucro mínimo.

A qualidade do produto, a instalação limpa e rápida têm se tornado um diferencial importante que o cliente considera na avaliação dos preços.

Os preços dos produtos são determinados pelo tipo do produto: por metro quadrado como calhas, rufos, água furtada, cantoneiras e condutor; por unidade como as coifas e chaminés; e por serviços fechados como a reforma de coberturas.

4.3.3 Estratégias Promocionais

A empresa do estudo de caso investe pouco em propaganda. As maiorias de seus clientes acabam entrando em contato com os sócios por meio de indicações dos clientes antigos.

Os meios de propagandas utilizados pelos sócios são cartão de visita, divulgação de telefones para contato no uniforme e no veículo.

As formas de divulgações previstas a implantar são propaganda por meio de site, redes sociais, adesivamente do veículo utilitário e distribuição de panfletos.

#### 4.3.4 Estrutura de Comercialização

Os produtos são comercializados pelos próprios proprietários, não existe uma equipe especializada em vendas. A empresa procura atender de maneira personalizada, para que todos os clientes possam receber atenção de forma padrão.

Uma estratégia da empresa é dividir internamente entre os sócios quem atenderá os clientes, observando com qual dos sócios o cliente ficará mais a vontade para negociação.

Existe a possibilidade de contratar um funcionário administrativo para fazer o contato com os clientes, não diretamente para vendas, mas para a manutenção dos clientes ativos em: agendar vistas de manutenção, certificar a garantia e manter um pós-venda.

#### 4.3.5 Localização do Negócio

O escritório da empresa está localizado no bairro Santo Inácio em Curitiba/ PR, próximo ao centro e a entrada, tanto do Contorno Norte, quanto do Contorno Sul. A região é residencial com moradores em sua maioria de classe média. Possui grande fluxo de pessoas, pois está próxima a rota do parque mais visitado de Curitiba, o Parque Barigui, ao lado da Universidade Tuiuti do Paraná - UTP e próximo a Faculdade Integrada Espírita - FIE.

A região passa por uma fase de expansão na construção de novas residências e condomínios fechado. Existe um grande número de construtoras voltadas a empreendimentos residências e comerciais próximos ao escritório.

Na região existem muitos concorrentes, cerca de 10 negócios com a mesma finalidade de calha e reforma de telhados. É possível perceber uma concorrência direta, no entanto ainda existe demanda de mercado para atuação.

#### 4.4 PLANO OPERACIONAL

O plano operacional é definido pelo arranjo físico do escritório, a capacidade produtiva, os processos operacionais e a necessidade de pessoal.

Um arranjo físico adequado pode permitir ganhos de produtividade, diminuir retrabalhos e desperdícios, melhor atendimento dos clientes e um ambiente mais tranquilo para funcionários.

O escritório é um espaço alugado, que está distribuído, conforme arranjo físico na [Figura 12.](#page-42-0)

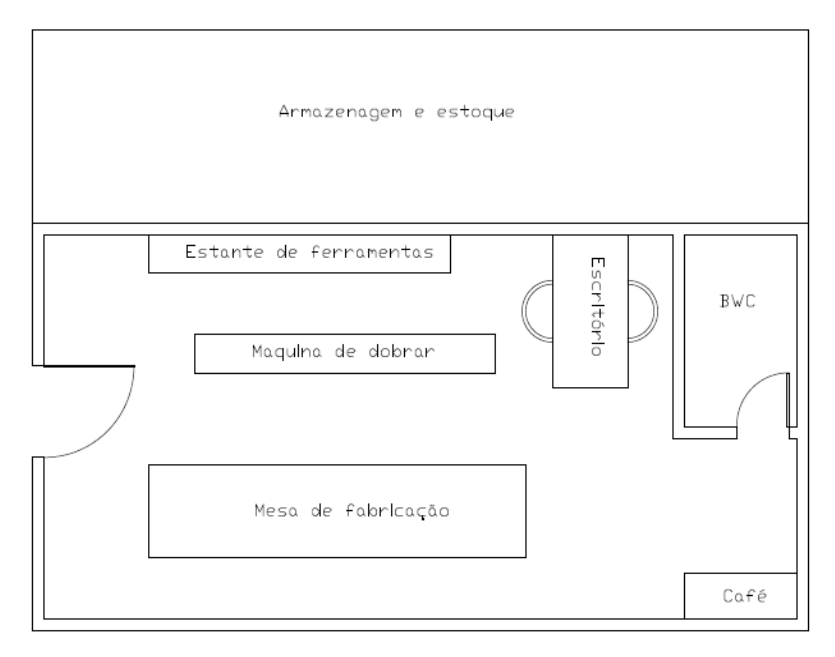

<span id="page-42-0"></span>**Figura 12 – Arranjo físico do escritório. Fonte: Autoria própria.**

No centro do espaço existe um equipamento denominado dobradeira, ao lado esquerdo uma mesa para manusear as peças, ao lado direito uma estante com equipamentos e ferramentas, ao fundo do escritório uma mesa para trabalho administrativo, um espaço para o café e um banheiro. No lado externo existe uma área coberta para armazenagem da matériaprima e dos produtos prontos para instalação.

## 4.4.2 Capacidade Produtiva/ Comercial/ Serviço

A capacidade produtiva da empresa diz quantos clientes posso ser atendidos no

espaço no que está instalado, qual o potencial de compra de matéria-prima da empresa, qual a capacidade de fabricar os produtos e qual a capacidade de instalação.

O escritório não tem espaço e nem equipamentos suficientes para uma grande produção, por tanto é usado para a fabricação, a armazenagem e o acabamento de pequenas peças.

O maior volume de produtos é fabricado no fornecedor/ parceiro, a Fornecedora 1. Esse fornecedor vende a matéria-prima em grande quantidade, bobinas de chapa de aço, alumínio entre outros, e permite que a matéria-prima fique armazenada no seu estoque, evitando custos extras de transporte. Quando a empresa de fabricação de calhas recebe um pedido grande, as peças são fabricadas na Fornecedora 1 e saem prontas para instalação no cliente.

A capacidade máxima de fabricação de peças é de até 150 m² por dia, a capacidade máxima de instalação é de 130 m² por dia e a empresa pode atende até 15 obras por mês a capacidade de produção foi determinado pelos dados fornecidos pelos sócios.

## 4.4.3 Processos Operacionais

O processo de operação da empresa será apresentado apenas com itens macros. Dentro do processo macro é possível abrir em procedimentos e instruções de trabalho interno específico.

O processo inicia com o primeiro contato do cliente por telefone ou pessoalmente, agenda-se uma visita no local da realização do serviço, para verificar as necessidades do cliente, na obra deve-se elaborar um croqui com as solicitações do cliente e dados para o a elaboração do orçamento, elaborar o orçamento, enviar para o cliente a proposta de orçamento por telefone ou e-mail, aguardar aprovação da proposta pelo cliente, após a provação do cliente, encaminhar o croqui para a fabricação das peças, agendar o dia da instalação, transportar até o local da instalação, instalar as peças e finalmente submeter à aprovação da entrega e a da qualidade para o cliente. O processo pode ser compreendido conforme fluxograma apresentado na [Figura 13.](#page-44-0)

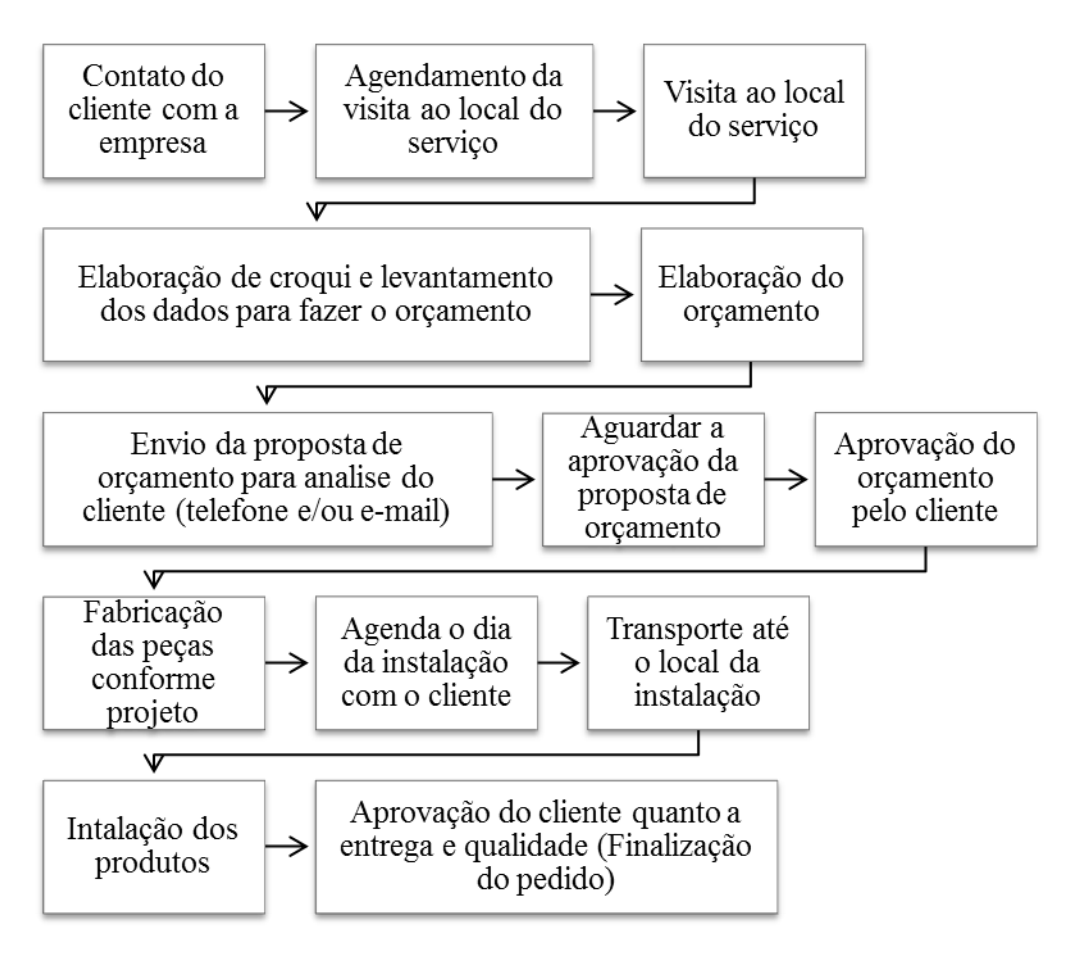

<span id="page-44-0"></span>**Figura 13 – Fluxograma do processo operacional. Fonte: Autoria própria.**

Quando o processo está bem definido a empresa pode focar no objetivo principal de crescimento e nas necessidades do cliente. Isso auxilia na comunicação interna, permite definir o estilo de gestão e permite que o empreendedor enxergue os acertos e principalmente encontre com facilidade os problemas.

## 4.4.4 Necessidade de Pessoal

No início de um negócio os empreendedores, geralmente, assumem mais de uma função até que seja possível fazer contratações. Para o desenvolvimento do processo operacional, a empresa conta com os dois sócios e dois funcionários, que dividem as funções de administrativo, vendedor, orçamentista, operacional de fábrica, instalador, conforme o [Quadro](#page-45-0) 8.

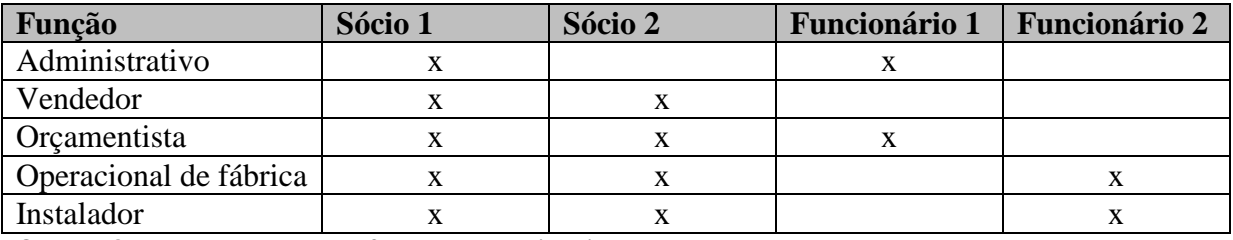

<span id="page-45-0"></span>**Quadro 8 – Levantamento das funções operacionais. Fonte: Adaptado SEBRAE (2012).**

Na empresa do estudo de caso algumas funções exigem maior demanda apenas em determinados períodos, o que justifica não existir uma contratação permanente, portanto, os funcionários 1 e 2 têm contratos temporários de acordo com a demanda, visto que os sócios juntos possuem todas as habilidades para o desenvolvimento das funções.

# 4.5 PLANO FINANCEIRO

.

O plano financeiro é divido em cinco etapas: definição dos investimentos, do faturamento mensal, dos custos, do demonstrativo de resultados e dos indicadores de viabilidade.

### 4.5.1 Investimentos

A análise dos investimentos se divide em quatro pontos: a estimativa dos investimentos fixos, na determinação do capital de giro, nos investimentos pré-operacionais e no resumo dos investimentos totais.

4.5.1.1 Estimativa dos Investimentos Fixos

O total dos investimentos fixos são descritos pela quantidade, o valor unitário dos bens que foram adquiridos para a operação da empresa como máquinas, equipamentos, moveis, utensílios e veículos. Os itens fixos listados pertencem ao patrimônio da empresa, os preços foram preços foram determinados com base valor de mercado atual, conforme apresentado no [Tabela 2](#page-46-0)

<span id="page-46-0"></span>

| <b>Item</b>      | Descrição                             | Quantidade | Valor unitário<br>(R\$) | Total (R\$)   |
|------------------|---------------------------------------|------------|-------------------------|---------------|
|                  | Maquinas e equipamentos               |            |                         |               |
| $\mathbf{1}$     | Furadeira de impacto                  | 3,00       | 700,00                  | 2.100,00      |
| 2                | Parafusadeira                         | 3,00       | 400,00                  | 1.200,00      |
| 3                | Escada de alumínio                    | 2,00       | 800,00                  | 1.600,00      |
| 4                | Moitão                                | 1,00       | 400,00                  | 400,00        |
| 5                | Tesoura de reta                       | 2,00       | 100,00                  | 200,00        |
| 6                | Tesoura de curva                      | 12,00      | 70,00                   | 840,00        |
| 7                | Martelo                               | 6,00       | 20,00                   | 120,00        |
| 8                | Jogo de chave de fenda                | 1,00       | 70,00                   | 70,00         |
| $\boldsymbol{9}$ | Aplicador de vedação                  | 2,00       | 100,00                  | 200,00        |
| 10               | Dobradeira de 2 metros                | 1,00       | 1.500,00                | 1.500,00      |
| 11               | Furadeira de bancada                  | 1,00       | 500,00                  | 500,00        |
| 12               | Máquina de solda elétrica             | 1,00       | 400,00                  | 400,00        |
| 13               | Esmerilhadeira                        | 1,00       | 180,00                  | 180,00        |
| 14               | Serra circular de madeira             | 1,00       | 280,00                  | 280,00        |
| 15               | Serra circular de mármore             | 1,00       | 180,00                  | 180,00        |
| 16               | Máquina de solda de estanho           | 1,00       | 190,00                  | 190,00        |
| 17               | Policorte                             | 1,00       | 320,00                  | 320,00        |
| 18               | Ponteadeira                           | 1,00       | 1.200,00                | 1.200,00      |
| 19               | Pé de cabra                           | 1,00       | 20,00                   | 20,00         |
|                  | Móveis e utensílios                   |            |                         |               |
|                  |                                       |            |                         |               |
| 20               | Bancada de madeira                    | 1,00       | 250,00                  | 250,00        |
| 21               | Mesa de centro                        | 1,00       | 150,00                  | 150,00        |
| 22               | Cadeira                               | 2,00       | 50,00                   | 100,00        |
| 23               | Notebook                              | 1,00       | 2.000,00                | 2.000,00      |
| 24               | Impressora                            | 1,00       | 350,00                  | 350,00        |
| Veículo          |                                       |            |                         |               |
| 25               | Veículo utilitário - Courier          | 1,00       | 17.216,00               | 17.216,00     |
|                  | <b>Total dos investimentos fixos:</b> |            |                         | R\$ 31.566,00 |
|                  | Fonte: Adaptado SEBRAE (2012).        |            |                         |               |

**Tabela 2 - Levantamento dos Investimentos fixos.**

O total de investimentos fixos é de R\$ 31.566,00 (trinta e um mil, quinhentos e sessenta e seis reais) entre máquinas, equipamentos, móveis utensílios e veículo.

## 4.5.1.2 Capital de Giro

O capital de giro foi caraterizado pela soma do estoque mínimo mais a o caixa

mínimo.

O estoque mínimo corresponde a tudo matéria-prima mínima que deve permanecer em estoque para que a fabricação dos produtos ou a execução de um serviço posso ser realizada sem a necessidade de uma compra imediata. Os produtos com maior custo e giro no estoque foram a chapa de aço, o produto de vedação e o prego, determinado o valor do preço unitário pelo praticado no mercado e a quantidade utilizado por mês foi determinado pelo histórico de consumo da empresa de estudo de caso conforme o [Tabela 3.](#page-47-0)

<span id="page-47-0"></span>

| Item          | <b>Descrição</b>                       | Unid. | <b>Ouantidade</b> | Valor unitário | Total (R\$)  |
|---------------|----------------------------------------|-------|-------------------|----------------|--------------|
|               |                                        |       |                   | (R\$)          |              |
|               | Chapa com pintura $(100 \times 1,20m)$ | Kg    | 500,00            | 6,00           | 3.000,00     |
| ↑             | Produto de vedação                     | Tubos | 72.00             | 22,00          | 1.584,00     |
| 3             | Prego                                  | Κg    | 10.00             | 8.50           | 85.00        |
| <b>Total:</b> |                                        |       |                   |                | R\$ 4.669,00 |

**Tabela 3 - Levantamento do estoque mínimo.**

**Fonte: Adaptado SEBRAE (2012).**

O estoque mínimo da empresa por mês é de R\$ 4.699,00 (quatro mil, seiscentos e sessenta e nove reais) para os principais itens de matéria-prima consumidos.

A determinação do caixa mínimo foi divido em cinco passos:

a) 1º passo: Contas a receber – Cálculo do prazo médio de venda. Com base no histórico da venda produtos, 50% dos clientes pagam à vista, portanto 50% dos clientes multiplicado por 0 dias de prazo de pagamento é igual média de 0 dias; 30% dos clientes pagam em 30 dias, portanto 30% dos clientes multiplicado por 30 dias de prazo é igual a média de 9 dias; 18% dos clientes pagam em 90 dias, portanto 18% dos clientes multiplicado por 90 dias de prazo é igual a média de 1,8 dias; a soma da média de dias corresponde ao prazo médio de pagamento das vendas de 21,6 dias conforme o [Tabela 4.](#page-47-1)

**Tabela 4 - Determinação do prazo médio de venda.**

<span id="page-47-1"></span>

| Prazo médio de vendas | $\frac{9}{0}$ | Número de dias de prazo | Média pondera em dias    |
|-----------------------|---------------|-------------------------|--------------------------|
| A vista               | 50            |                         |                          |
| A prazo $(1)$         | 30            | 30                      |                          |
| A prazo $(2)$         | 18            | 60                      | 10,8                     |
| A prazo $(3)$         |               | 90                      | 1.8                      |
| A prazo $(4)$         |               | 120                     | $\overline{\phantom{0}}$ |
| Prazo médio:          |               |                         | $21.6$ dias              |

**Fonte: Adaptado SEBRAE (2012).**

b) 2º passo: Fornecedores – Calculo do prazo médio de compras. Com base no histórico do prazo que os fornecedores oferecem de pagamento, 25% dos fornecedores permitem apenas pagamento o à vista, portanto 25% dos fornecedores multiplicado por 0 dias de prazo é igual a média de 0 dias; 25% dos fornecedores permitem pagamento em 30 dias, portanto 25% dos fornecedores multiplicado por 30 dias é igual a média de 7,5 dias; 25% dos fornecedores permitem pagamento em 60 dias, portanto 25% dos fornecedores multiplicado por 60 dias é igual a média de 15 dias; 25% dos fornecedores permitem o pagamento em 90 dias, portanto 25% dos fornecedores multiplicado por 90 dias é igual a média de 22,5 dias; a soma da média de dias é igual ao prazo médio de pagamento dos fornecedores de 45 dias conforme o [Tabela 5.](#page-48-0)

**Tabela 5 - Determinação do prazo médio de compras.**

<span id="page-48-0"></span>

| Prazo médio de vendas | (% | Número de dias de prazo | Média pondera em dias |
|-----------------------|----|-------------------------|-----------------------|
| A vista               | 25 |                         |                       |
| A prazo $(1)$         | 25 | 30                      | 7.5                   |
| A prazo $(2)$         | 25 | 60                      |                       |
| A prazo $(3)$         | 25 | 90                      | 22,5                  |
| A prazo $(4)$         | -  | 120                     | -                     |
| Prazo médio:          |    |                         | 45 dias               |

**Fonte: Adaptado SEBRAE (2012).**

c) 3º passo: Estoque – Cálculo da necessidade média de estoque. Com base no histórico de prazo de estoque dos três principais produtos do estoque mínimo; produto 1 corresponde a 60% do estoque com prazo de 30 dias de estoque, portanto 60% multiplicado por 30 dias é igual a média de 18 dias; o produto 2 permanece 60 dias em estoque, portanto 30% multiplicado por 60 dias é igual a média de 18 dias; o produto 3 corresponde a 10% do estoque de 90 dias, portanto 10% multiplicado por 90 dias é igual a média de 9 dias; a soma da média de dias corresponde ao prazo média de produtos em estoque de 45 dias conforme o [Tabela 6](#page-49-0)

<span id="page-49-0"></span>

| <b>Produtos</b>                 | $\mathcal{O}(0)$ | Número de dias | Média pondera em dias |
|---------------------------------|------------------|----------------|-----------------------|
| Produto $1 -$ Chapa com pintura | 30               |                | 18                    |
| (100x 1,20m)                    |                  |                |                       |
| Produto 2 – Produto de vedação  | 30               | 60             | 18                    |
| Produto $3 -$ Prego             | 10               | 90             | q                     |
| Prazo médio:                    |                  |                | 45 dias               |

**Tabela 6 - Determinação do prazo médio de estoque.**

**Fonte: Adaptado SEBRAE (2012).**

d) 4º passo: Cálculo da necessidade líquida de capital de giro em dias. O tempo que os recursos permanecem fora do caixa da empresa corresponde à soma do prazo médio de vendas de 21,6 dias somado ao prazo médio de estoque de 45 dias é igual a 66,6 dias; o prazo que os recursos de terceiros permanecem no caixa da empresa é igual ao prazo médio de pagamento dos fornecedores de 45 dias; a necessidade líquida de capital de giro em dias corresponde ao prazo que os recursos permanecem fora do caixa 66,6 dias menos o prazo que os recursos de terceiros permanecem no caixa de 45 dias é igual a 21,6 dias, conforme o [Tabela 7.](#page-49-1)

<span id="page-49-1"></span>

| <b>Item</b>                                    | Numero de dias |
|------------------------------------------------|----------------|
| Recursos da empresa fora do seu caixa          |                |
| a. Contas a receber – prazo médio de vendas.   | $21.6$ dias    |
| c. Estoques – necessidade média de estoque.    | 45 dias        |
| Subtotal 1 (item $a + c$ ):                    | $66.6$ dias    |
| Recursos de terceiros no caixa da empresa      |                |
| b. Fornecedores – prazo médio de compras.      | 45 dias        |
| Subtotal 2 (item b):                           | 45 dias        |
| Necessidade líquida de Capital de giro em dias | $21.6$ dias    |
| (Subtotal $1 -$ Subtotal 2)                    |                |
| Fonte: Adaptado SEBRAE (2012).                 |                |

**Tabela 7 - Determinação necessidade líquida de capital de giro em dias.**

e) 5º passo: Determinação do caixa mínimo. Para determinação do caixa mínimo é preciso de informações de dados que serão calculados em quadros futuros. O caixa mínimo corresponde ao custo fixo mensal (calculado no [Tabela 8\)](#page-50-0) de R\$ 10.860,01 (dez mil, oitocentos e sessenta e um reais e um centavo) somado ao custo variável mensal (calculado no subtotal 2 do [Tabela](#page-59-0)  [22\)](#page-59-0) de R\$ 4.479,00 (quatro mil, quatrocentos e setenta e nove reais) é igual ao custo total da empresa por mês de R\$ 15.339,01 (quinze mil, trezentos e trinta e nove reais um centavo) divido por 30 dias teremos o custo diário de R\$ 511,30 (quinhentos e onze reais e trinta centavos) multiplicado pela necessidade líquida de capital de giro de 21,60 dias teremos um caixa mínimo de R\$ 11.044,09 (onze mil, e quarenta e quatro real e nove centavos), conforme o [Tabela 8.](#page-50-0)

**Tabela 8 - Determinação do caixa mínimo.**

<span id="page-50-0"></span>

| <b>Item</b>                                                  | <b>Custos</b> |
|--------------------------------------------------------------|---------------|
| 1. Custo fixo mensal (Tabela 21)                             | 10.860,01     |
| 2. Custo variável mensal (Subtotal 2 do Tabela 22)           | 4.479,00      |
| 3. Custo Total da Empresa (item $1+2$ )                      | 15.339,01     |
| 4. Custo total diário (item $3 \div 30$ )                    | 511,30        |
| 5. Necessidade Líquida de Capital de Giro em dias (Tabela 7) | 21,60         |
| Total do Caixa Mínimo (Item 4 x 5)                           | R\$ 11.044,09 |
| Fonte: Adaptado SEBRAE (2012).                               |               |

A determinação do capital de giro, portanto será o estoque mínimo somado ao caixa mínimo, conforme o [Tabela 9.](#page-50-1)

**Tabela 9 - Determinação do capital de giro.**

<span id="page-50-1"></span>

| <b>Investimentos financeiros</b>         | R\$           |
|------------------------------------------|---------------|
| A. Estoque inicial                       | 4.669.00      |
| B. Caixa mínimo                          | 11.044.09     |
| Total do capital de giro (Item $A + B$ ) | R\$ 15.713,09 |
| Fonte: Adaptado SEBRAE (2012).           |               |

O valor do estoque mínimo para as principais matérias-primas é de R\$ 4.669,00 (quatro mil seiscentos e sessenta e nove reais). O caixa mínimo para manter todas as contas, os impostos, os salários e o pró-labore pago é de R\$ 11.044,09 (onze mil, e quarenta e quatro real e nove centavos). O capital de giro é a soma do estoque mínimo com o caixa mínimo e resulta no valor de R\$ 15.713,09 (quinze mil setecentos e treze reais e nove centavos).

#### 4.5.1.3 Investimentos Pré-Operacionais

Os investimentos pré-operacionais são gastos realizados antes do início do funcionamento do negócio. A empresa de fabricação de calhas está instalada no mercado, portanto, ocorreram apenas custos fixos operacionais, conforme [Tabela 10.](#page-51-0)

<span id="page-51-0"></span>

| Investimentos pré-operacionais | R\$             |  |
|--------------------------------|-----------------|--|
| Despesas de legalização        | 0,00            |  |
| Obras civis e/ou reformas      | 0,00            |  |
| Divulgação                     | 0,00            |  |
| Cursos e treinamentos          | 0,00            |  |
| Outras despesas                | 0.00            |  |
| <b>Total:</b>                  | <b>R\$</b> 0,00 |  |

**Tabela 10 - Levantamento dos custos pré-operacionais.**

**Fonte: Adaptado SEBRAE (2012).**

Os custos pré-operacionais neste caso é R\$ 0,00 (zero reais).

## 4.5.1.4 Investimento Total

O resumo dos investimentos totais foi a soma dos investimentos fixos de R\$ 31.566,00 (trinta e um mil, quinhentos e sessenta e seis reais), somado ao capital de giro de R\$ 15.713,09 (dezesseis mil, seiscentos e setenta reais e oitenta e nove centavos), somado aos investimentos pré-operacionais de R\$ 0,00 (zero reais) totalizando R\$ 47.279,09 (quarenta e sete mil, duzentos e setenta e nove reais e nove centavos) apresentados no [Tabela 11](#page-51-1) - [Resumos dos investimentos totais..](#page-51-1)

<span id="page-51-1"></span>

| Descrição dos investimentos                  | Valor $(R$)$     | $\frac{10}{2}$ |
|----------------------------------------------|------------------|----------------|
| 1. Investimentos fixos - Tabela 2            | 31.566,00        | 67.00          |
| 2. Capital de giro - Tabela 9                | 15.713,09        | 33,00          |
| 3. Investimentos Pré-operacional - Tabela 10 | 0.00             | 0.00           |
| Total (item $1+2+3$ )                        | 47.279.09<br>R\$ | 100,00         |

**Tabela 11 - Resumos dos investimentos totais.**

**Fonte: Adaptado SEBRAE (2012).**

A partir do resumo dos investimentos totais é possível analisar se os sócios podem manter os investimentos com recursos próprios ou se será necessário à solicitação de investidores externos. A divisão dos investimentos segue conforme a [Tabela 12.](#page-51-2)

<span id="page-51-2"></span>

| <b>Fonte de recursos</b>                                                          | Valor (R\$)      | $\frac{9}{0}$ |
|-----------------------------------------------------------------------------------|------------------|---------------|
| 1. Recursos próprios                                                              | 47.279.09        | 100,00        |
| 2. Recursos de terceiros                                                          | 0.00             | 0.00          |
| 3. Outros                                                                         | 0.00             | 0.00          |
| Total (item $1 + 2 + 3$ )                                                         | 47.279.09<br>R\$ | 100,00        |
| $\mathbf{r}$ . $\mathbf{r}$ . The state $\mathbf{r}$ is the state of $\mathbf{r}$ |                  |               |

**Tabela 12 - Distribuição das fontes de recursos.**

**Fonte: Adaptado SEBRAE (2012).**

Os investimentos totais necessários são de R\$ 47.279,09 (quarenta e sete mil, duzentos e setenta e nove reais e nove centavos), desse valor R\$ 31.566,00 (trinta e um mil, quinhentos e sessenta e seis reais) são investimentos fixos, os quais estão totalmente pagos. O capital de giro no valor de R\$ 15.713,09 (dezesseis mil, seiscentos e setenta reais e oitenta e nove centavos) deverá ser coberto com o valor do faturamento mensal. Os sócios podem manter o negócio apenas com a fonte de recursos próprios.

### 4.5.2 Estimativa do Faturamento Mensal da Empresa

Como a empresa de fabricação de calhas está funciona 15 anos no mercado foi possível fazer uma previsão de faturamento mensal. O faturamento mensal foi estimado considerando a quantidade de produtos vendidos por metro quadrado de 95 m² multiplicado preço médio de venda de R\$ 130,00 (cento e trinta reais) igual a R\$ 12.350,00 (doze mil, trezentos e cinquenta reais) por mês; a quantidade de produtos vendidos por unidade de 12 unidades multiplicada preço médio de venda de R\$ 250,00 (duzentos e cinquenta reais) por mês igual a R\$ 3.000,00 (três mil reais); serviços fechados 2 por mês multiplicado pelo preço médio de R\$ 1.600,00 (um mil e seiscentos reais) igual a R\$ 3.200,00 igual a R\$ 3.200,00 (três mil, duzentos reais); a soma das média de produtos vendidos por mês totaliza R\$ 18.550,00 (dezoito mil, quinhentos e cinquenta reais) conforme apresentado no [Tabela 13.](#page-52-0)

<span id="page-52-0"></span>

| <b>Produto/Serviço</b>               | Unid.          | <b>Ouantidade</b><br>(Estimativa de<br>venda) | Preço de Venda<br>Unitário (em R\$) | <b>Faturamento</b><br>Total (em R\$) |
|--------------------------------------|----------------|-----------------------------------------------|-------------------------------------|--------------------------------------|
| Produtos<br>vendidos<br>metro<br>por | m <sup>2</sup> | 95.00                                         | 130.00                              | 12.350,00                            |
| quadrado                             |                |                                               |                                     |                                      |
| 2. Produtos vendidos por unidade     | unid.          | 12.00                                         | 250,00                              | 3.000,00                             |
| 3. Serviços Fechados                 | verba          | 2.00                                          | 1.600,00                            | 3.200,00                             |
|                                      |                |                                               |                                     |                                      |
| <b>Total:</b>                        |                |                                               |                                     | R\$18.550,00                         |

**Tabela 13 - Determinação da previsão de faturamento médio mensal.**

**Fonte: Adaptado SEBRAE (2012).**

O faturamento médio mensal é de R\$ 18.550,00 (dezoito mil quinhentos e cinquenta reais), a estimativa de quantidade de venda foi baseado no faturamento dos últimos seis meses (janeiro/16 a junho/16) multiplicado preço unitário médio dos produtos.

Os custos incorridos são devidos em seis pontos de análise: custos unitários dos produtos, custos de comercialização, custos dos materiais diretos, custos com mão-de-obra, custos de depreciação e custos fixos operacionais.

4.5.3.1 Estimativa dos Custos dos Produtos

A estimativa de custos dos produtos determina o valor para a produção da unidade de um produto, o valor do custo do produto é variável em função da solicitação do mercado, desconsiderando o valor da mão-de-obra que é um valor fixo.

Os custos dos produtos foram determinados pela unidade estabelecida para venda. Para os produtos vendidos por metro quadrado, como calhas, rufos, água furtada, cantoneiras e condutores, os materiais utilizados são 1m² de chapa, 10 parafusos de emenda, 6 pregos e 30 gramas de material de vedação multiplicado pelo respectivo preço de custos baseado no Quadro 7 – [Levantamento do questionário dos fornecedores.,](#page-39-0) para um 1 m², conforme o [Tabela 14.](#page-53-0)

<span id="page-53-0"></span>

| <b>Material</b>             | Unid.          | <b>Quantidade</b> | Custo Unitário (R\$) | Total (R\$) |
|-----------------------------|----------------|-------------------|----------------------|-------------|
| 1. Chapa $1,00 \times 1,00$ | m <sup>2</sup> | 1,00              | 23,000               | 23,00       |
| 2. Parafuso de emenda       | unid.          | 10.00             | 0,220                | 2,20        |
| 3. Prego                    | unid.          | 6,00              | 0,060                | 0,36        |
| 4. Material vedação 280g    |                | 30.00             | 0.068                | 2.04        |
| <b>Total:</b>               |                |                   |                      | R\$ 27,60   |

**Tabela 14 - Custo dos produtos vendidos por metro quadrado.**

**Fonte: Adaptado SEBRAE (2012).**

O custo unitário para fabricar um colarinho são 6 m² de chapa, 15 parafusos para emenda, 25 pregos e 50 gramas de material de vedação multiplicado pelo preço de custo baseado no Quadro 7 – [Levantamento do questionário dos fornecedores.](#page-39-0) conforme o [Tabela](#page-54-0)  [15.](#page-54-0)

<span id="page-54-0"></span>

| <b>Material</b>          | Unid.     | <b>Ouantidade</b> | Custo Unitário (R\$) | Total (R\$) |
|--------------------------|-----------|-------------------|----------------------|-------------|
| 1. Colarinho chapa       | $\rm m^2$ | 6,00              | 23,000               | 138,00      |
| 2. Parafuso de emenda    | Unid.     | 15,00             | 0,220                | 3,26        |
| 3. Prego                 | unid.     | 25,00             | 0,060                | 1,50        |
| 4. Material vedação 280g |           | 50.00             | 0.068                | 3.35        |
| Total:                   |           |                   |                      | R\$ 146,11  |

**Tabela 15 - Custo para um colarinho.**

**Fonte: Adaptado SEBRAE (2012).**

O custo unitário para fabricar uma unidade de chaminé são 6 m² de chapa, 40 parafuso de emenda, 6 pregos e 30 gramas de material de vedação multiplicado pelo respectivo preço de custo baseado no Quadro 7 – [Levantamento do questionário dos](#page-39-0)  [fornecedores.](#page-39-0) apresentado no [Tabela 16.](#page-54-1)

<span id="page-54-1"></span>**Material Unid. Quantidade Custo Unitário (R\$) Total (R\$)** 1. Chaminé chapa m<sup>2</sup> m<sup>2</sup> 6,00 23,000 138,00 2. Parafuso de emenda unid.  $40,00$  0,220 8,80 3. Prego example and unid. The contract of  $6,00$  0,060 0,36 4. Material vedação 280g G 30,00 0,068 2,04 **Total: R\$ 149,20**

**Tabela 16 - Custo para uma chaminé.**

**Fonte: Adaptado SEBRAE (2012).**

O custo unitário para a fabricação das peças vendidas por metro quadrado é de R\$ 27,60 /m²(vinte e sete reais e sessenta centavos) o custo das peças vendidas por unidade o colarinho o custo unitário é de R\$ 146,11/ unid. (cento e quarenta e seis reais e onze centavos) e a chaminé R\$ 149,20/unid. (cento e quarenta e nove reais e vinte centavos).

4.5.3.2 Estimativa dos Custos de Comercialização

A estima dos custos de comercialização compreende os impostos e gastos investidos para a venda dos produtos. A empresa de fabricação de calhas são duas MEI's, estando enquadrada na SIMEI. As únicas taxas pagas pelo MEI são de R\$ 5,00 (cinco reais) referente ao Imposto Sobre Serviço - ISS e R\$ 44,00 (quarenta e quatro reais) de Seguridade Social no total de R\$ 49,00 (quarenta e nove reais). Em relação aos demais gastos de comercialização, a empresa tem custos apenas com propaganda e com instituições bancárias conforme a [Tabela](#page-55-0)  [17.](#page-55-0)

<span id="page-55-0"></span>

| Descrição                          | $\frac{0}{0}$ | <b>Faturamento Estimado</b><br>(Quadro 5.5) | <b>Custo Total (R\$)</b> |
|------------------------------------|---------------|---------------------------------------------|--------------------------|
| 1. Imposto                         |               |                                             |                          |
| <b>Imposto Federal</b>             |               |                                             |                          |
| <b>SIMPLES</b>                     |               |                                             | 98,00                    |
| <b>IRPJ</b>                        |               |                                             | 0,00                     |
| <b>PIS</b>                         |               |                                             | 0,00                     |
| <b>COFINS</b>                      |               |                                             | 0,00                     |
| CSLL – Contribuição Social sobre o |               |                                             | 0,00                     |
| Lucro Líquido                      |               |                                             |                          |
| Imposto Estadual                   |               |                                             |                          |
| ICMS - Imposto sobre Circulação de |               |                                             | 0,00                     |
| Mercadorias e Serviços             |               |                                             |                          |
| <b>Impostos Municipais</b>         |               |                                             |                          |
| ISS – Imposto sobre Serviços       |               |                                             | 0,00                     |
| <b>Subtotal 1-Impostos:</b>        |               |                                             | <b>R\$</b> 98,00         |
| 2. Gastos com vendas               |               |                                             |                          |
| Comissões                          |               |                                             | 0,00                     |
| Propaganda                         |               |                                             | 50,00                    |
| Taxa de administração do cartão de |               |                                             | 150,00                   |
| crédito                            |               |                                             |                          |
| Subtotal 2 – Comercialização:      |               |                                             | <b>R\$ 200,00</b>        |
| Total (Subtotal $1 + 2$ )          |               |                                             | <b>R\$ 298,00</b>        |
| Fonte: Adaptado SEBRAE (2012).     |               |                                             |                          |

**Tabela 17 - Determinação dos custos de comercialização.**

O custo total de impostos e comercialização é de R\$ 298,00 (duzentos e noventa e oito reais).

4.5.3.3 Apuração dos Custos dos Materiais Diretos

Os custos de materiais diretos são determinados pela quantidade de matéria-prima adquirida para a produção dos produtos consumidos no faturamento mensal do [Tabela 13](#page-52-0) multiplicado pelo respectivo preço de custos de aquisição baseado no [Quadro 7](#page-39-0) – [Levantamento do questionário dos fornecedores.](#page-39-0) esse custo de material é usado para a baixa dos custos de estoques da empresa e estão estimados no [Tabela 18.](#page-56-0)

<span id="page-56-0"></span>

| <b>Produto/Serviços</b>                    | <b>Unid</b>           | <b>Estimativa de</b><br>venda (em<br>unidades) | Custo Unitário de<br>Material/Aquisição<br>(R\$) | $CMD$ $(R$)$ |
|--------------------------------------------|-----------------------|------------------------------------------------|--------------------------------------------------|--------------|
| (100x<br>Chapa<br>pintura<br>com<br>1,20m) | m <sup>2</sup>        | 167.00                                         | 23,00                                            | 3841,00      |
| Produto de vedação                         | Tubos<br>de<br>280 g  | 13,00                                          | 22,00                                            | 286,00       |
| Prego                                      | Sacos de 100<br>unid. | 9.00                                           | 6.00                                             | 54,00        |
| Total:                                     |                       |                                                |                                                  | R\$4.181,00  |

**Tabela 18 - Estimar os custos de materiais diretos.**

**Fonte: Adaptado SEBRAE (2012).**

Os custos de materiais diretos por mês são de R\$ 4.181,00 (quatro mil, cento e oitenta e um reais).

## 4.5.3.4 Estimativa de Custos de Mão-de-Obra

Para terminar a estimativa de mão-de-obra, foi relacionado o número de empregados, como são duas empresas MEI cada sócio pode contratar um funcionário. O custo de mão de obra foi determinado com o salário base do montador é de R\$ 1.363,06 (um mil, trezentos e sessenta e três reais e seis centavos) e o salário base do auxiliar administrativo de R\$ 1.068,21 (um mil, sessenta e oito reais e vinte e um reais) ambos segundo a Federação das Indústrias do Estado do Paraná – FIEP, 2016, a carga de encargos sociais é de 11% correspondente a 3% da GPS e 8% de referente ao FGTS. O custo de mão-de-obra é a soma do salário base somado aos encargos conforme a [Tabela 19.](#page-56-1)

**Tabela 19 - Determinação do custo de mão-de-obra.**

<span id="page-56-1"></span>

| Função                     | $N^{\circ}$ de    | <b>Salário</b> | $(\% )$ de encargos | <b>Encargos</b> | Total (R\$)  |
|----------------------------|-------------------|----------------|---------------------|-----------------|--------------|
|                            | <b>Empregados</b> | Mensal $(R$)$  | sociais             | sociais $(R$)$  |              |
| . Montador                 |                   | 1.363.06       | 11%                 | 149.94          | 1.513.00     |
| 2. Auxiliar Administrativo |                   | 1.068.21       | 1%                  | 117.50          | 1.185.00     |
| <b>Total:</b>              |                   |                |                     |                 | R\$ 2.698,71 |

**Fonte: Adaptado SEBRAE (2012).**

O total de custo de mão-de-obra para os dois funcionários por mês é de aproximadamente R\$ 2.698,71 (dois mil, seiscentos e noventa e oito reais e setenta e um centavos).

A partir da lista de bens, relacionado no [Tabela 2,](#page-46-0) adquirida pela empresa e com base na definição da Receita Federal da vida útil em anos dos bens, foi determinado o custo total de depreciação dos bens fixos a partir do valor do bem dividido pela vida útil em anos obtémse o valor da depreciação anual e dividido por 12 meses teremos a depreciação mensal conforme a [Tabela .](#page-57-0)

#### **Tabela 20 - Determinação do custo depreciação dos bens fixos.**

(continua)

<span id="page-57-0"></span>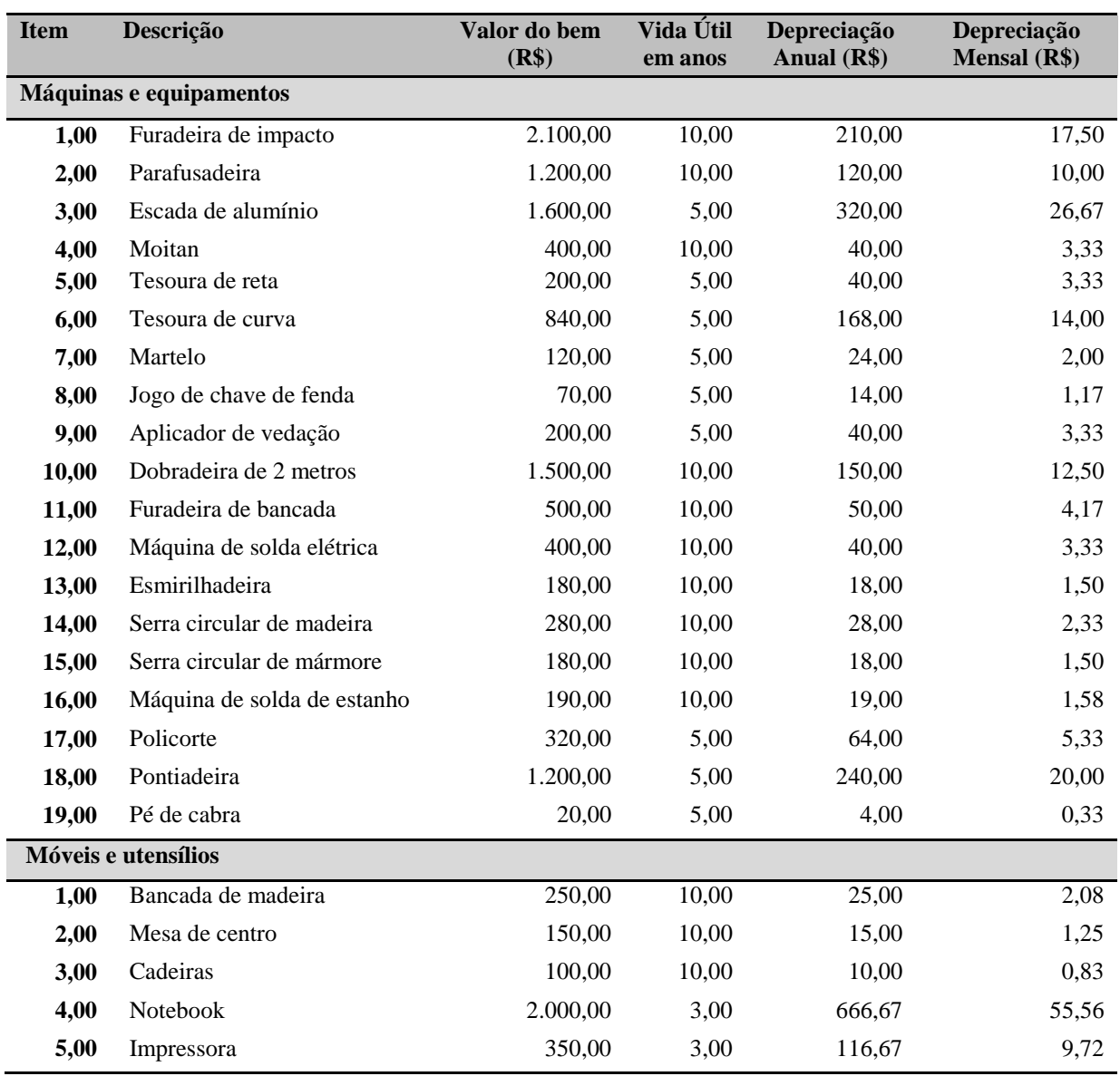

**Fonte: Adaptado SEBRAE (2012).**

(conclusão)

#### **Tabela 20 - Determinação do custo depreciação dos bens fixos.**

<span id="page-58-1"></span>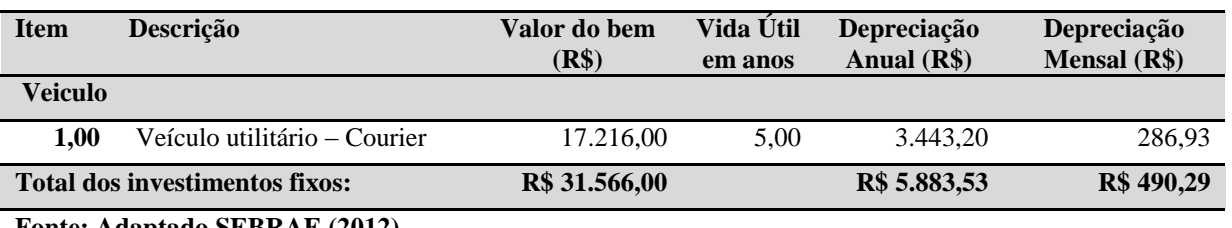

**Fonte: Adaptado SEBRAE (2012).**

O custo de depreciação mensal dos bens adquiridos é de R\$ 490,29 (quatrocentos e noventa reais e vinte e nove centavos).

4.5.3.6 Estimativa dos Custos Fixos Operacionais Mensais

Na [Tabela 21](#page-58-0) foram determinados os custos fixos operacionais para manter o negócio funcionando. Entre estes custos estão relacionados no aluguel, IPTU, água, energia elétrica, telefone, honorários do contador, pró-labore, manutenção de equipamentos, salários, material de limpeza e escritório, combustível, taxas e depreciação.

<span id="page-58-0"></span>**Descrição Custo Total Mensal (R\$)** Aluguel 750,00 Condomínio 0,00 IPTU 80,00 Água 50,00 Energia elétrica 100,00 Telefone and the state of the state of the state of the state of the state of the state of the state of the state of the state of the state of the state of the state of the state of the state of the state of the state of t Honorário do contador 21,00 Pró-labore 6.000,00 Manutenção de equipamentos 100,00 Salários + encargos – [Tabela 19](#page-56-1) 2.698,71 Material de limpeza  $30,00$ Material de escritório 70,00 Combustível 300,00 Taxas diversas 50,00 Serviços de terceiros  $0.00$ Depreciação – [Tabela 20](#page-58-1) 490,29 Outras despesas 0,00 **Total: R\$ 10.860,01**

**Tabela 21- Determinação dos custos fixos operacionais.**

**Fonte: Adaptado SEBRAE (2012).**

Os custos fixos operacionais são de R\$ 10.860,01 (dez mil oitocentos e sessenta real

e um centavo). Esses custos são independentes do volume de vendas e devem ser pagos todos os meses.

#### 4.5.4 Demonstrativo dos Resultados

Após a definição dos investimentos e dos custos do negócio foi preenchido [Tabela](#page-59-0)  [22,](#page-59-0) que indica o Resumo Demonstrativo dos Resultados, que permite analisar qual o resultado operacional, isto é, se a empresa opera com lucro ou com prejuízo.

O Resumo Demonstrativo dos Resultados a presenta Receita Total de Faturamento é igual à previsão de faturamento mensal, subtotal 1 R\$ 18.550,00 (dezoito mil, quinhentos e cinquenta reais); os Custos Variáveis Totais á soma dos custos de materiais diretos somado aos impostos e custos sobre a venda totalizando R\$ 4.479,00 (quatro mil, quatrocentos e setenta e nove reais); a Margem de Contribuição corresponde a Receita Total de vendas menos o Custo Variáveis Totais igual a R\$ 14.071,00 (catorze mil, e setenta e um reais); os Custos Fixos Totais é igual aos custos fixos operacionais R\$ 10.860,01 (dezoito mil, oitocentos e sessenta reais e um centavo); os Resultados Operacionais corresponde a Margem de Contribuição menos os Custos Fixos Totais de R\$ 3.210,99 (três mil, duzentos e dez reais e noventa e nove centavos).

<span id="page-59-0"></span>

| <b>Ouadro</b>                                                     | <b>Descrição</b> | R\$              |
|-------------------------------------------------------------------|------------------|------------------|
| 1. Receita Total de Vendas                                        |                  |                  |
| Tabela 13 - Determinação da previsão de faturamento médio mensal. |                  | 18.550,00        |
| <b>Subtotal 1</b>                                                 |                  | 18.550,00        |
| 2. Custos Variáveis Totais                                        |                  |                  |
| Tabela 18 - Estimar os custos de (-) Custo com Materiais diretos  |                  | 4.181,00         |
| materiais diretos.                                                |                  |                  |
| Tabela 17 - Determinação dos custos de (-) Impostos sobre venda   |                  | 98,00            |
| comercialização. (Subtotal 1)                                     |                  |                  |
| Tabela 17 - Determinação dos custos de (-) Gastos sobre venda     |                  | 200,00           |
| comercialização.(Subtotal 2)                                      |                  |                  |
| Subtotal 2                                                        |                  | 4.479,00<br>R\$  |
| 3. Margem de contribuição $(1 – 2)$                               |                  | 14.071,00<br>R\$ |
| 4. (-) Custos fixos totais                                        |                  |                  |
| referência<br>Erro!<br>Fonte<br>de<br>não                         | $\mathbb{R}^2$   | 10.860,01<br>R\$ |
| ncontrada.                                                        |                  |                  |
| R\$<br>5. Resultado operacional (Lucro/ Prejuízo) $(3-4)$         |                  |                  |
| Fonte: Adaptado SEBRAE (2012).                                    |                  |                  |

**Tabela 22 - Levantamento do Demonstrativo dos resultados.**

O resultado operacional é de R\$ 3.210,99 (três mil, duzentos e dez reais e noventa e nove centavos), portanto, apresentasse positivo. A empresa está com lucro nas suas operações financeiras.

## 4.5.5 Indicadores de Viabilidade

Para a analise dos indicadores de viabilidade foi definido calcular o ponto de equilíbrio, a lucratividade, a rentabilidade e o prazo de retorno do investimento.

4.5.5.1 Ponto de equilíbrio

O ponto de investimento indica quanto é necessário vender para que o faturamento mensal iguale os custos mensais. Calcula-se primeiro o Índice de margem de contribuição é a igual a Equação 3 receita bruta de R\$ 18.550,00 (dezoito mil, quinhentos e cinquenta reais) menos o custo variável total de R\$ 4.479,00 (quatro mil, quatrocentos e setenta e nove reais) dividido pela receita bruta de R\$ 18.550,00 (dezoito mil, quinhentos e cinquenta reais), corresponde a 1,30. O ponto de equilíbrio é calculado pela Equação 4 custo fixo total R\$ 10.860,01 (dez mil, oitocentos e sessenta reais e um centavo) dividido pelo índice de margem de contribuição de 1,30, corresponde a R\$ 8.381,76 (oito mil, trezentos e oitenta e um reais e setenta e seis centavos).

a) Índice de margem de contribuição (Equação 3):

$$
\text{Indice de margem de contribuição} = \frac{\text{Receita total(R$S)-Custo variável total(R$S})}{\text{Receita Total (R$S})} = \frac{18550,00 - 4479,00}{18550,00} = 1,30
$$

b) Ponto de Equilíbrio (PE) (Equação 4):

PE (R\$)=
$$
\frac{\text{Custo fixed}}{\text{Indice de margem de contribuição}} = \frac{10860,01}{1,30} = 8381,76
$$

A receita bruta que equilibra as contas financeiras da empresa sem prejuízo é de R\$

R\$ 8.381,76 (oito mil trezentos e oitenta e um reais e setenta e seis centavos).

4.5.5.2 Lucratividade

A lucratividade é um indicador que mostra se as receita total paga os custos, os impostos e gera lucro para empresa. A lucratividade é calculada com o lucro líquido de R\$ 3.210,99 (três mil, duzentos e dez reais e noventa e nove centavos) divido pela receita total de R\$ 18.550,00 (dezoito mil, quinhentos e cinquenta reais) multiplicado por 100 corresponde à lucratividade de 17,31%.

a) Lucratividade (Equação 5):

Lucratividade(%) =  $\frac{\text{Lucro líquido}(\text{em anos})}{\text{Receita total}(\text{em anos})}$  \*100 =  $\frac{3210,99}{18550,00}$  \*100 = 17,31

A porcentagem de lucratividade é positiva de 17,31% por ano.

#### 4.5.5.3 Rentabilidade

A rentabilidade é um indicador que mostra o percentual de retorno do investimento, portanto, é calculado pelo lucro liquido anual R\$ 3.210,99 (três mil, duzentos e dez reais e noventa e nove centavos) multiplicado por 12 meses dividido pelo investimento total de R\$ 47.279,29 (quarenta e sete mil, duzentos e setenta e nove reais e vinte e nove reais) corresponde a 81,50%.

a) Rentabilidade Equação 6:

Rentabilidade(%) = 
$$
\frac{\text{Lucro líquido}(\text{em anos})}{\text{Investimento Total}} * 100 = \frac{3210,99 * 12}{47279,29} * 100 = 81,50
$$

A rentabilidade do negocio é de 81,50% ao ano, ou seja, por anos retorno 81,50% do investimento inicial do negócio.

O prazo de retorno do investimento é a conta inversa do indicador de rentabilidade e indica em quanto tempo o investimento inicial terá retornado em lucro, portanto, o investimento total R\$ 47.279,29 dividido pelo lucro líquido anual R\$ 3.210,99 multiplicado por 12 meses corresponde a 1,23 anos

a) Prazo de retorno do investimento Equação 7:

Prazo de retorno do investimento(ano) = 
$$
\frac{\text{Investimento Total (R$)}}{\text{Lucro líquido} \left(\frac{\text{R$}}{\text{em} \text{ anos}}\right)} = \frac{47279,29}{3210,99*12} = 1,23
$$

O prazo de retorno do investimento é de 1,23 anos aproximadamente em 15 meses todo valor do investimento total será pago pelo lucro da empresa.

# 4.6 AVALIAÇÃO ESTRATÉGICA

A avaliação estratégica foi tratada com objetivos de analisar as forças e fraquezas da empresa e o cenário interno e externo em busca de oportunidades e ameaças. Isso foi feito através da ferramenta chamada de Análise F.O.F.A. pode ser analisado no [Quadro](#page-63-0) 9..

Na matriz F.O.F.A. é possível a analisar quais as forças que devem ser monitoradas como a credibilidade no mercado, o reconhecimento da marca, a capacidade de fabricação e manter-se atualizado quanto a novas tecnologias; quanto as oportunidades é preciso estar atento as novas necessidades dos clientes, buscar novas parcerias com fornecedores de matéria-prima e equipamentos, criar novas estratégias promocionais; em relações as fraquezas do negócios é preciso dedicação na implantação do plano financeiro e na implantação de novas estratégias promocionais; quanto as ameaças observar o potencial dos concorrentes, buscar e mantém a mão-de-obra especializada e melhorar a negociação na compra de matériaprima.

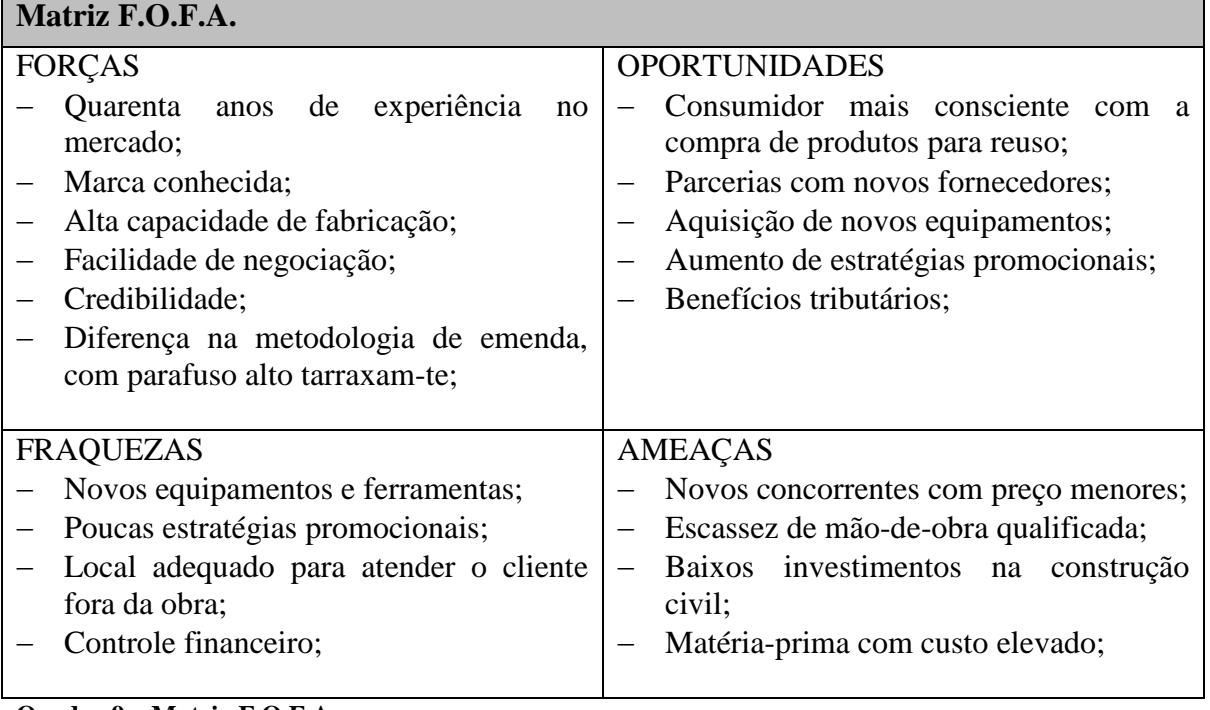

<span id="page-63-0"></span>**Quadro 9 – Matrix F.O.F.A. Fonte: Adaptado SEBRAE (2012).**

Para o sucesso da empresa é preciso conhecer bem, tanto os pontos fortes, como os fracos. Conhecendo esses pontos é possível apontar a melhor direção para os negócios, permitindo que a estabilidade da empresa, a eficiência e o aumento da competitividade no mercado.

# 4.7 SUMÁRIO EXECUTIVO

Com a elaboração do Plano de Negócio identificou-se que a empresa de fabricação de calhas é uma prestadora de serviço do ramo da construção civil, que atua no mercado há 15 anos, mas há apenas dois anos saiu da informalidade e se beneficiou do regime tributário MEI, apesar de ser uma sociedade com dois sócios. Os sócios abriram duas empresas com objetivo de atender os clientes que solicitavam notas fiscais e para terem diretos dos benefícios do Instituto Nacional do Seguro Social – INSS. A melhor maneira para empresa estar formalizada com um único registro seria no regime tributário do microempreendedor, porém a carga de tributos a pagar seria muito maior.

Os empreendedores atuam no mercado em torno de 30 a 40 anos, trabalharam em

empresas que atuam há muitos anos no mercado, possuem grande experiência no ramo, domínio de todas as técnicas de fabricação, de instalação dos produtos e de reforma de coberturas.

O objetivo da empresa é de continuar crescendo e desenvolvendo solução para a construção civil, atendendo e satisfazendo as necessidades dos seus clientes, sem deixar de olhar pra os seus funcionários, aliada a sua missão de: *"A empresa de fabricação de calhas tem a missão de desenvolver, fabricar e instalar soluções personalizadas para atender os clientes com agilidade e qualidade, desenvolvendo continuamente profissionais de qualidade, visando à rentabilidade e satisfação dos clientes".*

A empresa tem um capital social pequeno de R\$ 31.566,00 (trinta e um mil quinhentos e sessenta e seis reais), distribuído igualmente entre os sócios, acumulado e sustentado apenas com recursos próprios.

O maior volume de clientes são pessoas jurídicas do ramo da construção, as empresas têm solidez e bastante tempo de atuação no mercado, esses clientes são parceiros antigos.

A busca pelos serviços varia entre o cliente de pessoa jurídica e física. O cliente de pessoa jurídica solicita os serviços com maior frequência aproximadamente de 1 a 10 vezes ao mês com serviços novos. Enquanto que cliente de pessoa física retorna de cada 2 a 5 anos para uma reforma ou serviço de manutenção, em compensação esse cliente é quem faz o maior número de indicações.

No ramo de calhas e reformas de telhados, existem diversos concorreste em torno de toda a região de Curitiba, para analisá-los foram escolhidos os seis concorrentes que mantinham alguma relação com a empresa e estivessem instalados nas proximidades. Na observação de algumas características destacou-se que a empresa do estudo de caso tem um padrão de qualidade e preço maior que os concorrentes, porém nas demais características apresentam-se de forma muito parecida, têm as mesmas condições de pagamento e prestam serviços semelhantes. Os concorrentes não possuem um diferencial entre eles que o destaquem no mercado.

A quantidade de itens usados como matéria-prima é pequena, e empresa têm parcerias apenas com dois fornecedores. Os fornecedores são bons parceiros, tem bom atendimento na entrega, boas condições de pagamento, porém a empresa está sujeita ao preço estipulado sem negociação.

Quanto ao plano de marketing é possível identificar que o local onde está instalado tem bom acesso, visibilidade, com grande fluxo de pessoas, numa região que tem possibilidade de conquistar novos clientes. A empresa tem o portfólio de produtos, os tipos de serviços e a forma de cobrar bem definido. No entanto, a empresa não tem fortes investimentos na área de comercialização e promoções, a comercialização é realizada apenas pelos sócios e a divulgação maior é por indicação.

Em relação ao plano operacional atual está adequadamente elaborada, a empresa possui os processos operacionais elaborados e dividido entre os sócios. Conhecem a sua capacidade de fabricação, instalação e atendimento. Mantém um escritório pequeno para baixas demandas e organização da empresa, sem a necessidade de investir em equipamentos e máquinas de grande porte, para a execução de serviços de maior demanda a empresa produz seus produtos na fábrica de uma fornecedora/ parceira. Quanto aos funcionários, a empresa contrata por contrato temporário dependendo da demanda de serviços, pois os sócios atendem a todas as funções.

Em relação aos investimentos totais, a empresa tem um valor de investimentos fixos de igual valor ao capital social mencionado acima, uma necessidade de capital de giro de R\$ 15.713,09 (quinze mil, setecentos e treze reais e nove centavos) que totalizam um investimento de R\$ 47.279,09 (quarenta e sete mil, duzentos e sessenta e nove reais e nove centavos), que podem ser mantidos a fonte de recursos próprios sem a necessidade de investidores externos.

Quanto à estimativa de faturamento mensal foi baseada na média de produção dos últimos seis meses, pois a empresa não tinha o valor exato de faturamento, o valor médio, portanto é de R\$ 18.550,00 (dezoito mil quinhentos e cinquenta reais). Com esse valor médio a empresa teria um faturamento bruto em torno de 222 mil reais e, consequentemente, deveria ser enquadrada no regime tributário de microempreendedor, porém com o benefício da MEI a empresa não é obrigada a emitir nota fiscal de todos os produtos e serviços e não atinge o teto máximo de 60 mil reais.

A estimativa de custos foi divido em custos fixos e variáveis. Os custos fixos são referentes aos valores que incidem todos os meses, independente do volume de vendas, o total ficou em R\$ 10.860,01 (dez mil oitocentos e sessenta reais e um centavo). Os custos variáveis são valores que dependem do volume de venda, o total ficou em R\$ 4.479,00 (quatro mil quatrocentos e setenta e nove reais).

Com base nos investimentos, no faturamento e nos custo mensais foi possível verificar que o resultado operacional da empresa é positivo, ou seja, a empresa está alcançando lucro no final do mês de R\$ 3.210,99 (três mil, duzentos e dez reais e noventa e nove centavos). Uma estratégia para aumentar o lucro da empresa sem aumentar a produção é

diminuir os custos fixos.

# **5 CONCLUSÃO**

Para a continuidade da empresa é preciso avaliar alguns pontos para o crescimento da empresa dentre eles o relacionados com fornecedores, as estratégias promocionais e planejamento financeiro.

Em relação aos fornecedores o ideal seria buscar novos parceiros para aumentar o poder de negociação de preços.

Quanto as estratégias promocionais o principal foco deve ser explorar novos meios de comunicação, como as redes sociais, a criação de um site próprio, a criação de uma identidade, a instalação de placa de divulgação no local do escritório, a colocação de placas informativas de prestação de serviço no local da obra, o adesivamente com dados da empresa no veículo e a distribuição de cartão de visita e panfletos em locais estratégicos.

Na análise financeira, todas as informações de dados financeiros foram reunidas para a pesquisa, a empresa não tem um histórico de planejamento e controle financeiro e esse deve ser a segunda prioridade para o crescimento da empresa, desenvolver ferramentas para uso diário, para acompanhamento e planejamento do plano financeiro.

Com a determinação dos dados financeiros foi possível calcular os indicadores de viabilidade financeira da empresa. O ponto de equilíbrio das contas é de R\$ 8.381,76 (oito mil trezentos e oitenta e um reais e setenta e seis centavos). A porcentagem de lucratividade da empresa é de 17,31%. A rentabilidade da empresa é de 81,50% ao ano, o que corresponde ao um prazo de retorno de investimento de aproximadamente 15 meses.

A empresa tem potencial de crescimento, espaço no mercado, conhecimento do negócio; bons indicadores financeiros, mas precisa, primeiramente, implantar um fluxo de caixa para domínio do plano financeiro e apostar em estratégias promocionais. Após a execução das sugestões recomenda-se reavaliar o plano de negócio, a fim de observar a evolução da empresa.

# **6 REFERÊNCIAS**

ASSOCIAÇÃO BRASILEIRA DE NORMAS TÉCNICAS. NBR 10844: **Instalações prediais de águas pluviais**. Rio de Janeiro, 1989.

ANTONIK, Luis Roberto. **A administração financeira das pequenas e médias empresas.** Revista FAE BUSINESS, n. 8, 2004.

BENSADON, Abraham D. C. **Pequenas empresas: procedimentos para o planejamento organizacional do empreendedor contemporâneo.** 2001. Dissertação (Mestrado em Engenharia de Produção) – Programa de Pós-Graduação em Engenharia de Produção, UFSC, Florianópolis.

BRAIT, Carlos H. H. **Avaliação dos fatores de sobrevivência aplicado a empreendimentos de pequeno porte.** 2001. Dissertação (Mestrado em Engenharia de Produção) – Programa de Pós-Graduação em Engenharia de Produção, UFSC, Florianópolis.

BRASIL. **Lei n.° 123, de 14 de dezembro de 2006.** Institui o Estatuto Nacional da Microempresa e da Empresa de Pequeno Porte; altera dispositivos das Leis nos 8.212 e 8.213, ambas de 24 de julho de 1991, da Consolidação das Leis do Trabalho - CLT, aprovada pelo Decreto-Lei no 5.452, de 1o de maio de 1943, da Lei no 10.189, de 14 de fevereiro de 2001, da Lei Complementar no 63, de 11 de janeiro de 1990; e revoga as Leis nos 9.317, de 5 de dezembro de 1996, e 9.841, de 5 de outubro de 1999.

BRASIL. **Lei n.° 128, de 19 de dezembro de 2008**. Altera a Lei Complementar no 123, de 14 de dezembro de 2006, altera as Leis nos 8.212, de 24 de julho de 1991, 8.213, de 24 de julho de 1991, 10.406, de 10 de janeiro de 2002 – Código Civil, 8.029, de 12 de abril de 1990, e dá outras providências.

DOLABELA, Fernando. **Oficina do empreendedor.** 6. ed. São Paulo: Cultura, c 1999. 275p.

DOLABELA, Fernando. **Seu plano de negócios está atualizado?.** Revista Pequenas Empresas Grandes Negócios, São Paulo, n.171, p.86, abr.2003.

DORNELAS, José Carlos Assis. **Empreendedorismo: transformando ideias em negócios.** 12 ed. Rio de Janeiro: Elsevier Editora Ltda, 2005.

DORNELAS, José Carlos Assis. **Empreendedorismo corporativo: como ser empreendedor, inovar e se diferenciar na sua empresa.** 2. ed. Rio de Janeiro: Elsevier Editora Ltda, 2008.

FIEP, Federação das Indústrias do Estado do Paraná. **Tabela de Reajuste Salarial 2015.** www.fiepr.org.br/para-sindicatos/assistencia-sindical/.../montagem[63403].pdf, acesso em 20 de julho de 2016.

GRANDO, Nei. **A Ferramenta Estratégica de Análise SWOT é FOFA** https://neigrando.wordpress.com/2011/11/24/a-ferramenta-estrategica-de-analise-swot-e-fofa/, acessado em 20 de julho de 2016.

IBPT, Instituto Brasileiro de Planejamento Tributário. **Causas de Desaparecimento das Micros e Pequenas Empresas.** São Paulo, SP.Abril, 2013.

LEMI, Industria e Comercio de Coifas Ltda. **Coifas.** Disponível em: http://www.lemiindustria.com.br/html/coifas.html acesso em 02 de junho de 2016.

MAHAMID, I. Factors affecting contractor's business failure: contractors' perspective. **Engineering, Construction and Architectural Management**, v. 19 n. 3, p. 269-285, 2012.

PIZZINATO, Grupo. **Calhas.** Disponível em: [www.grupopizzinatto.com.br.](http://www.grupopizzinatto.com.br/) Acesso em 02 de junho de 2016.

PÚBLIO, Marcelo A. **Como planejar e executar uma campanha de propaganda.** São Paulo: Ed. Atlas, 2008

ROSA, Cláudio Afrânio. **Como elaborar um plano de negócios.** Belo Horizonte: SEBRAE/MG, 2013.

RUTHES, Neimar Arailto. **Micro Empreendedor Individual.** 1ed. Francisco Beltrão: Clube dos Autores, 2009.

SEBRAE, Serviço Brasileiro De Apoio Às Micro E Pequenas Empresas. **Como Elaborar um Plano de Negócios.** Brasília/DF. SEBRAE. 2013

SEBRAE, Serviço Brasileiro De Apoio Às Micro E Pequenas Empresas. **Portal do Empreendedor.** Disponibilizado em: http://www.portaldoempreendedor.gov.br/noticias/noticias-do-portal/micro-e-pequenasempresas-geram-27-do-pib-do-brasill acesso em 5 de junho de 2016.

SEBRAE, Serviço Brasileiro De Apoio Às Micro E Pequenas Empresas. **Perguntas Frequentes.** http://www.portaldoempreendedor.gov.br/perguntas-frequentes/duvidasrelacionadas-ao-microempreendedor-individual-1/8-empregado-do-mei acessado em 20 de julho de 2016.

TPEREIRA, Engenharia. **Reforma de telhados**. Disponível em: http://www.tpengenharia.com.br/reformar-telhado-grajau-parelheiros-cidade-ademar-capaoredondo-jaragua-vila-sonia-penha-jardim-sao-luis-sapopemba-raposo-tavares-jabaquarajardim-angela-jaguare-casa-verde-santo-amaro-butanta-vila-formosa-rio-pequeno-freguesia-d Acesso em 02 de junho de 2016.

VIARO, Pedro Filício. **Vantagem do uso da calha.** São Paulo/ SP, 2015

# **7 ANEXOS**

Os quadros a seguir são fazem parte da metodologia para o desenvolvimento do Plano de Negocio baseado nos padrões do SEBRAE.

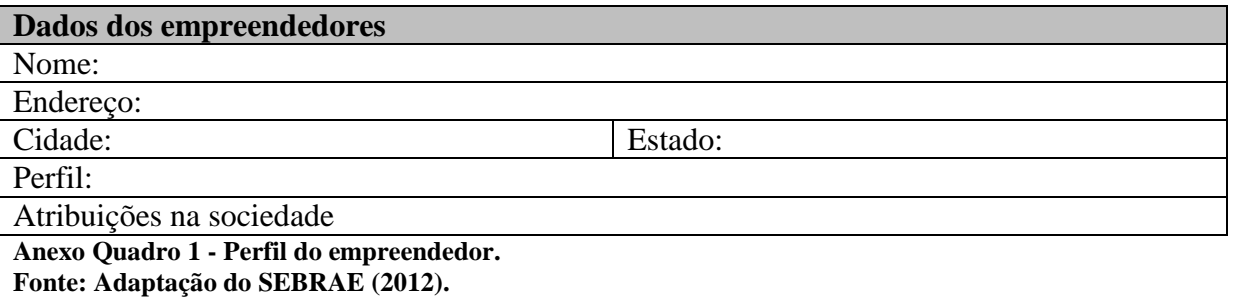

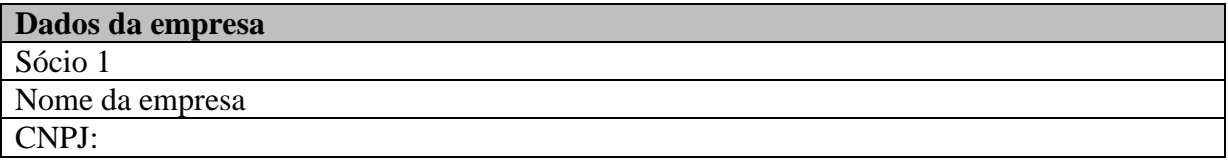

**Anexo Quadro 2 - Denominação da pessoa jurídica. Fonte: Adaptação do SEBRAE (2012).**

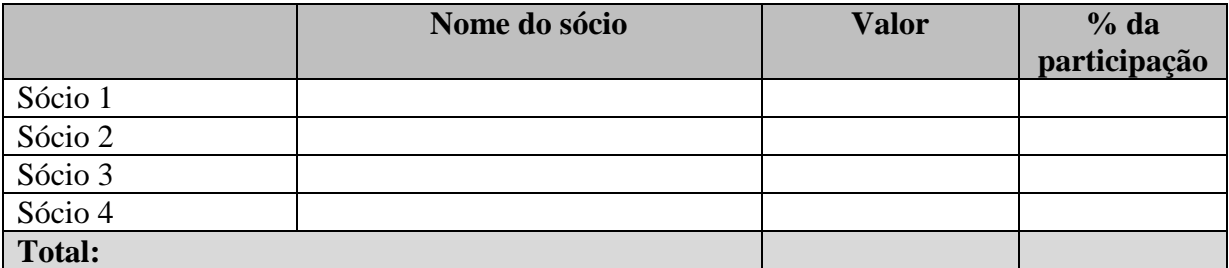

**Anexo Quadro 3 - Divisão do capital social. Fonte: SEBRAE (2012).**

72

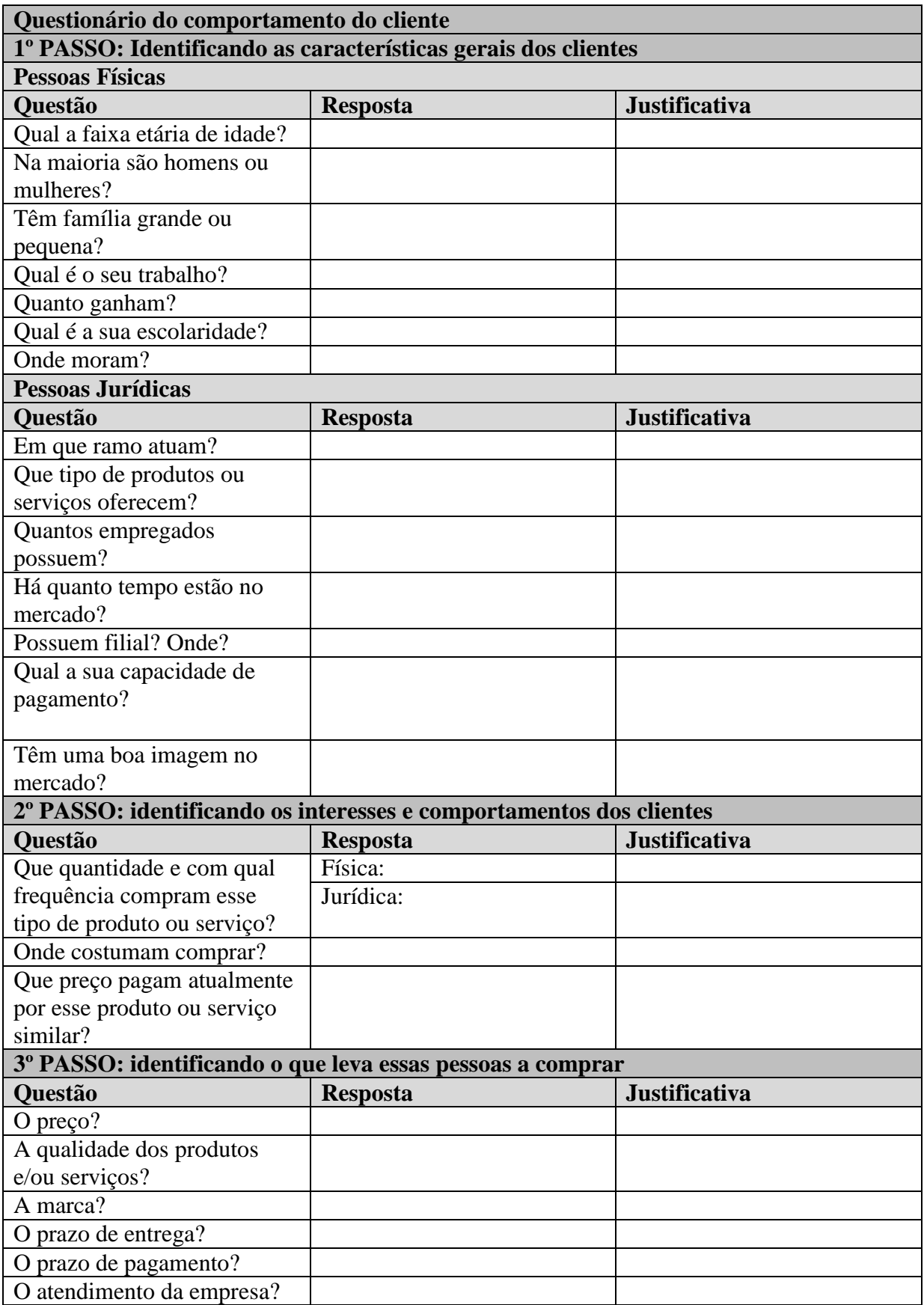

**Anexo Quadro 4 - Questionário de comportamento do cliente. Fonte: Adaptado SEBRAE (2012).**
## (conclusão)

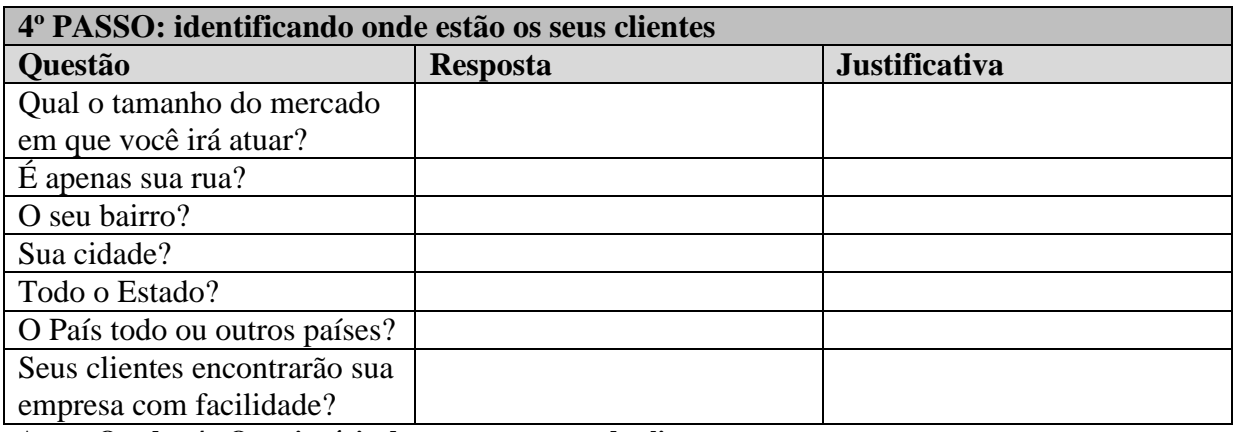

**Anexo Quadro 4 - Questionário de comportamento do cliente. Fonte: Adaptado SEBRAE (2012).**

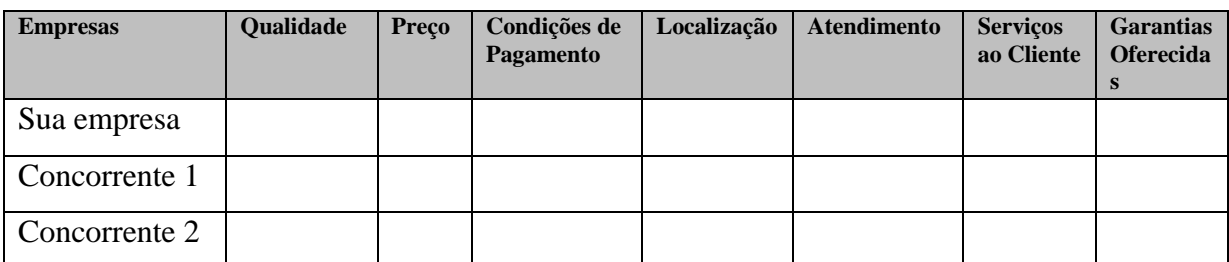

**Anexo Quadro 5 - Questionário comparativo entre os concorrentes. Fonte: Adaptado SEBRAE (2012).**

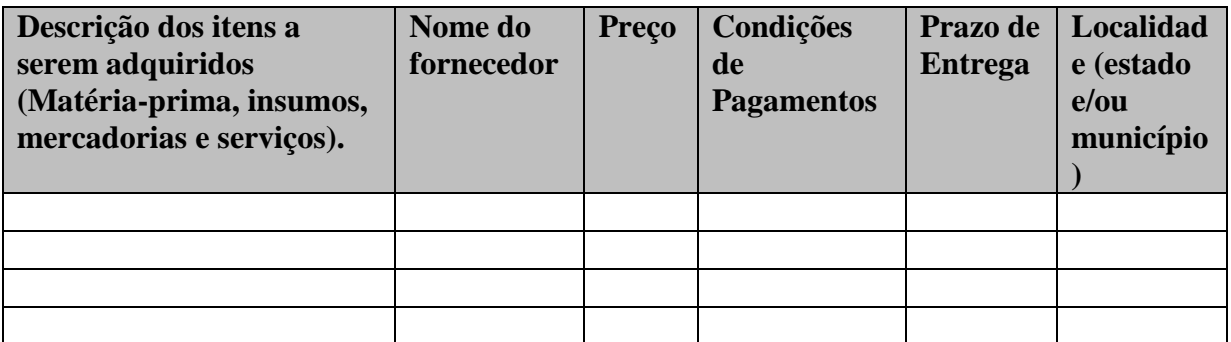

**Anexo Quadro 6 - Questionário dos fornecedores. Fonte: Adaptado SEBRAE (2012).**

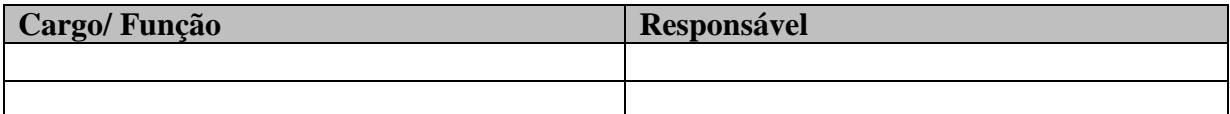

**Anexo Quadro 7 - Necessidade de funcionários. Fonte: Adaptado SEBRAE (2012).**

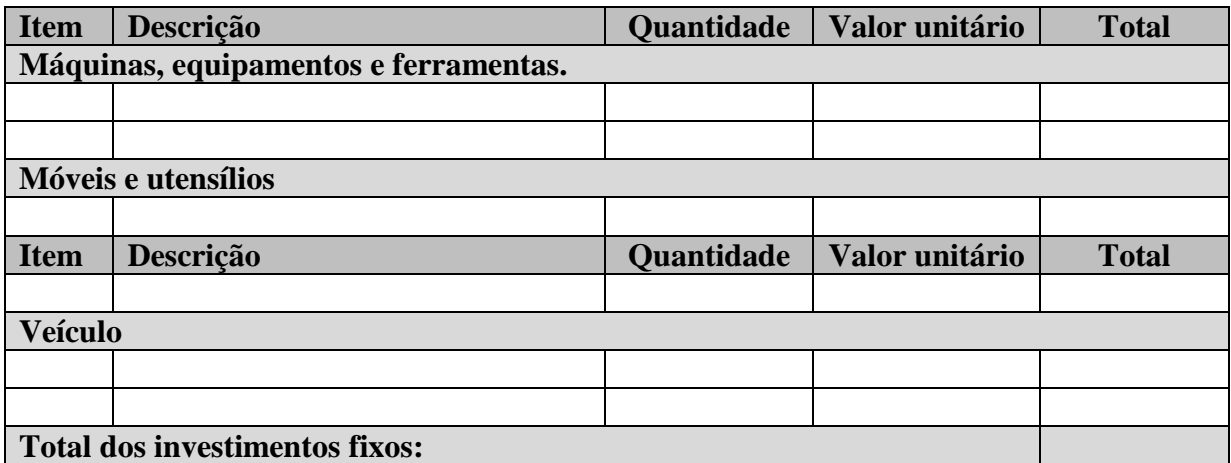

<span id="page-73-0"></span>**Anexo Quadro 8 - Investimentos de custos fixos. Fonte: Adaptado SEBRAE (2012).**

**Item Descrição Quantidade Valor unitário Total Total:**

**Anexo Quadro 9 - Estoque mínimo. Fonte: Adaptado SEBRAE (2012).**

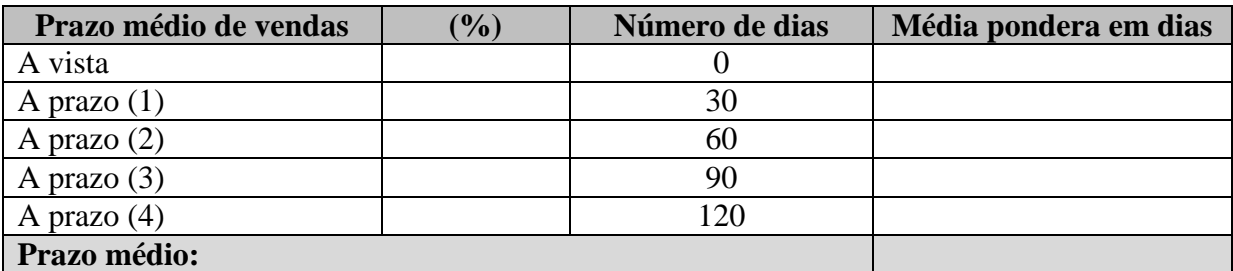

**Anexo Quadro 10 - Prazo médio de vendas em dias. Fonte: SEBRAE (2012).**

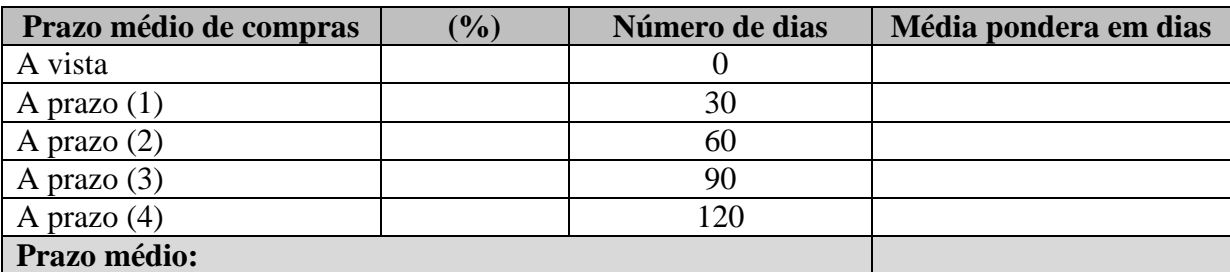

**Anexo Quadro 11 - Prazo médio de compras em dias. Fonte: SEBRAE (2012).**

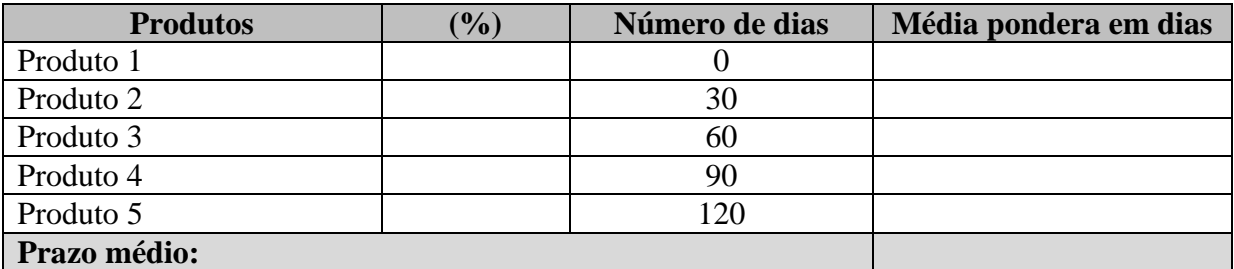

**Anexo Quadro 12 - Necessidade média de estoque em dias. Fonte: Adaptado SEBRAE (2012).**

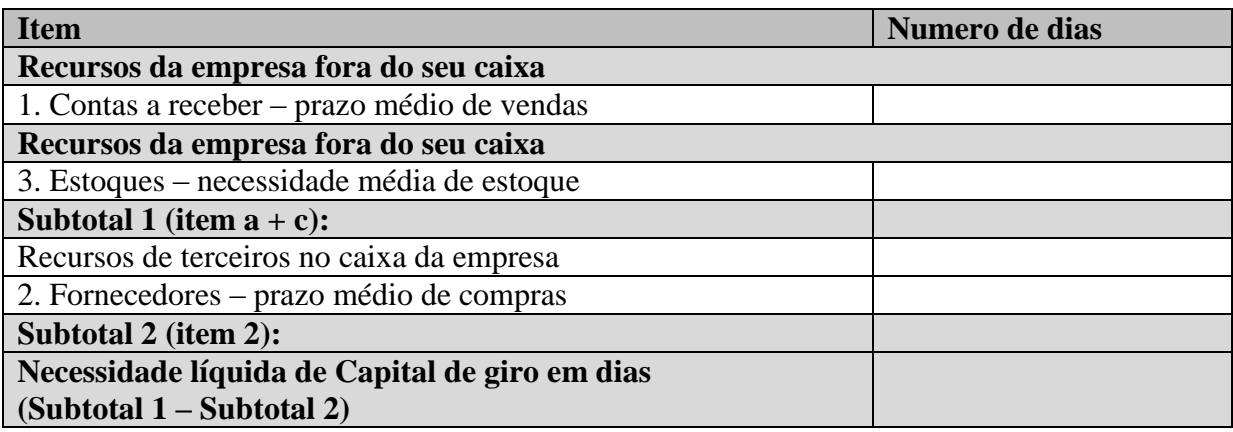

<span id="page-74-0"></span>**Anexo Quadro 13 - Necessidade líquida de capital de giro em dias. Fonte: SEBRAE (2012).**

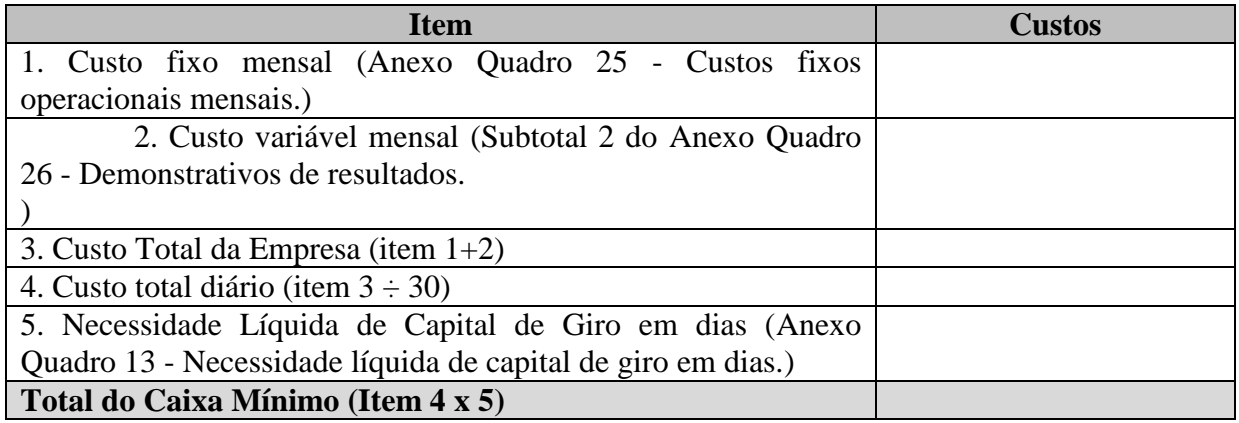

**Anexo Quadro 14 - Caixa mínimo. Fonte: SEBRAE (2012).**

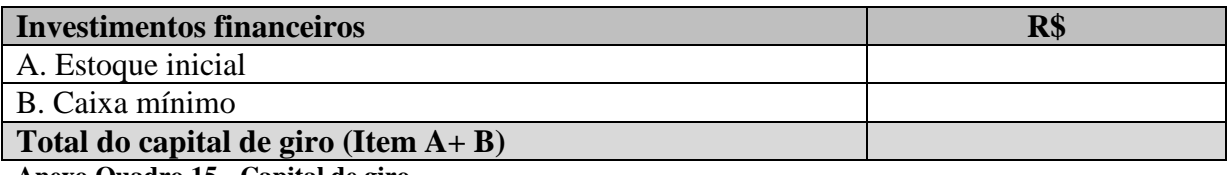

<span id="page-74-1"></span>**Anexo Quadro 15 - Capital de giro. Fonte: SEBRAE (2012).**

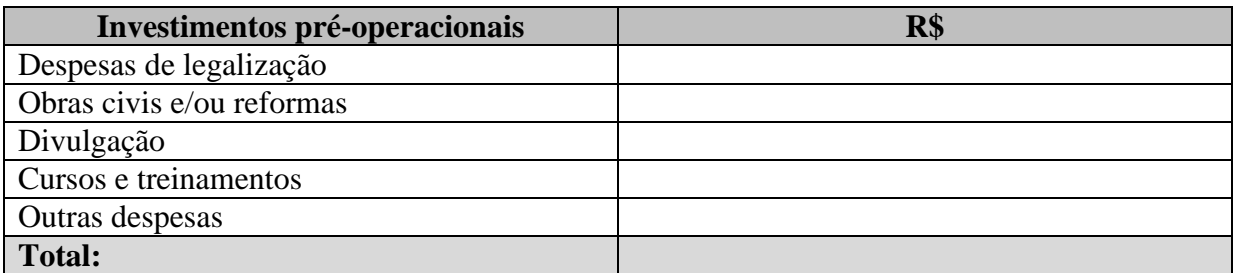

<span id="page-75-0"></span>**Anexo Quadro 16 - Investimentos pré-operacionais. Fonte: SEBRAE (2012)**

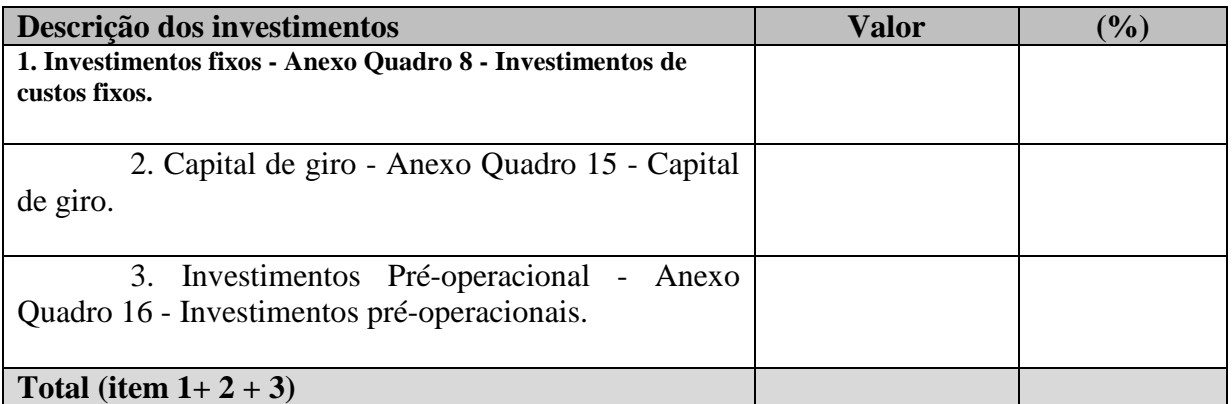

**Anexo Quadro 17 - Investimentos iniciais e fontes de recursos. Fonte: SEBRAE.**

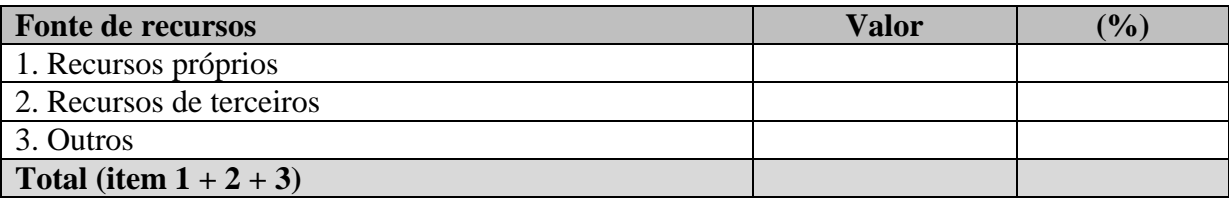

**Anexo Quadro 18 - Fonte de recursos. Fonte: SEBRAE (2012).**

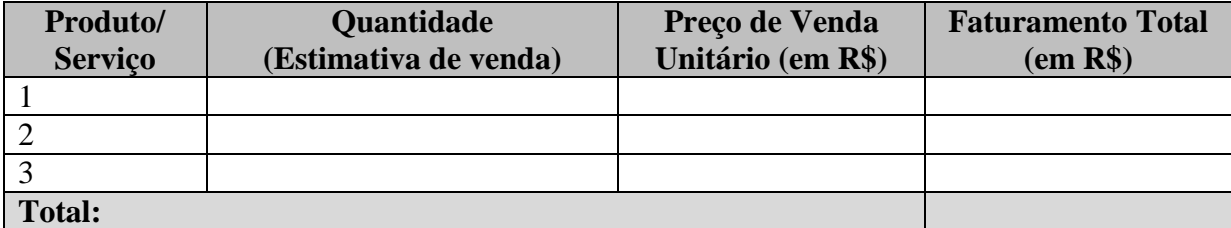

<span id="page-75-1"></span>**Anexo Quadro 19 - Previsão de faturamento. Fonte: SEBRAE (2012).**

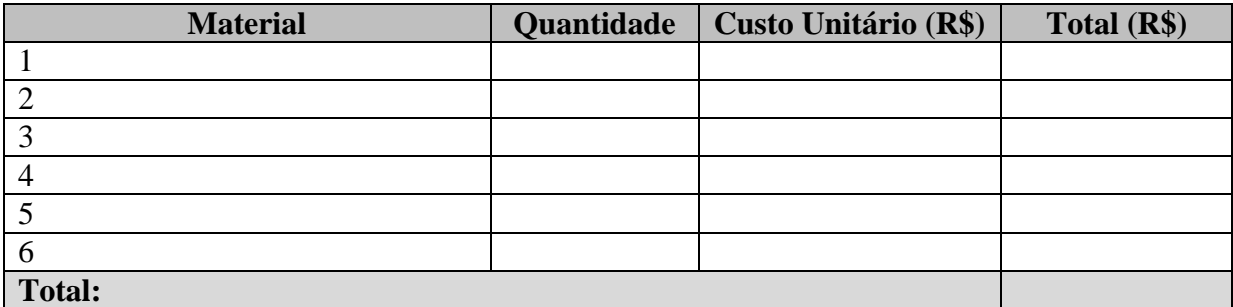

**Anexo Quadro 20 - Determinação do custo unitário. Fonte: SEBRAE.**

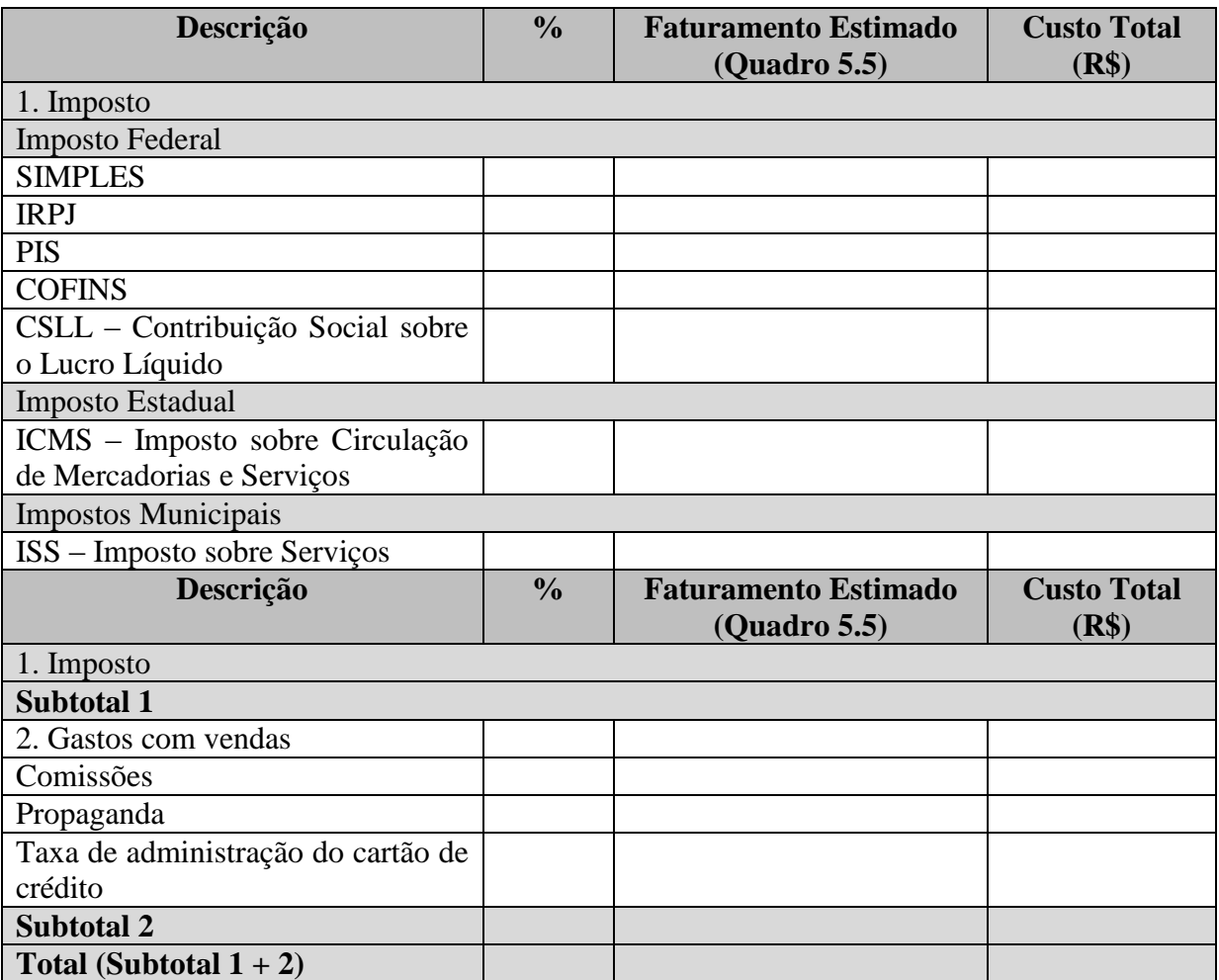

<span id="page-76-0"></span>**Anexo Quadro 21 - Custos de comercialização. Fonte: SEBRAE (2012).**

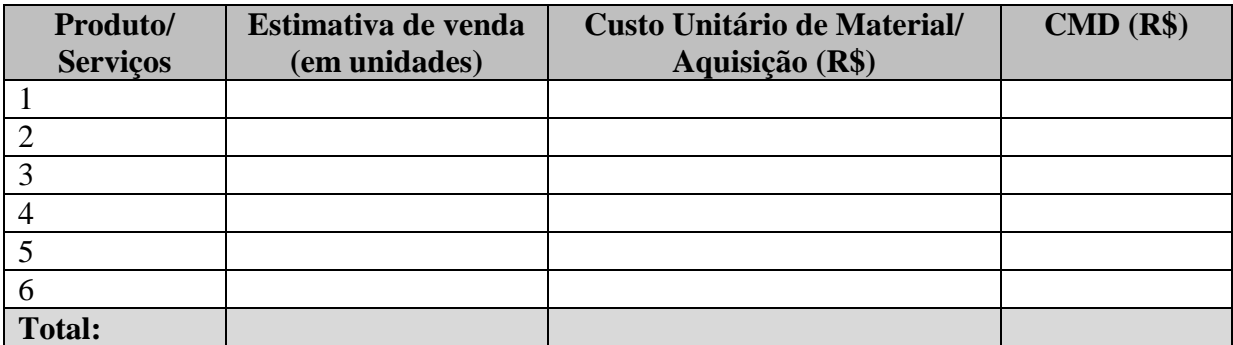

<span id="page-77-2"></span>**Anexo Quadro 22 - Custo com materiais diretos. Fonte: SEBRAE (2012)**

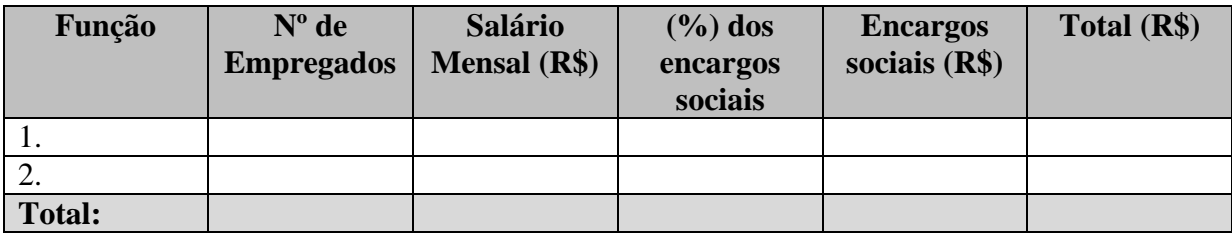

<span id="page-77-0"></span>**Anexo Quadro 23 - Custo de mão-de-obra.**

**Fonte: SEBRAE (2012).**

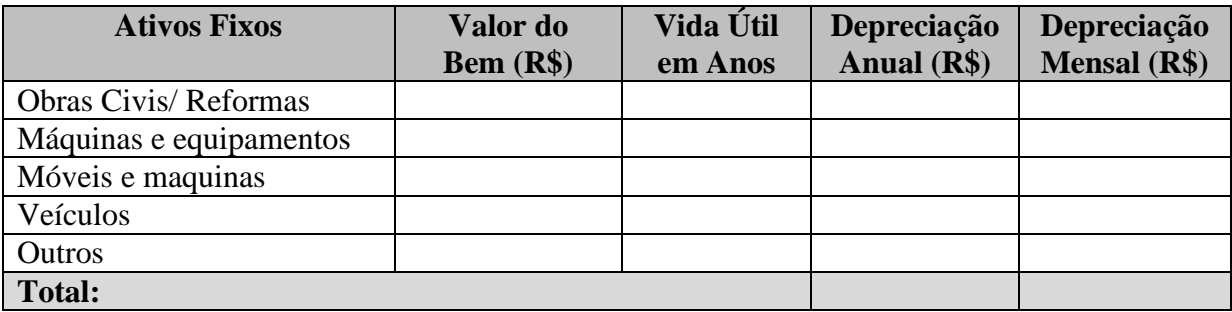

<span id="page-77-1"></span>**Anexo Quadro 24 - Custo de depreciação. Fonte: Adaptado SEBRAE (2012).**

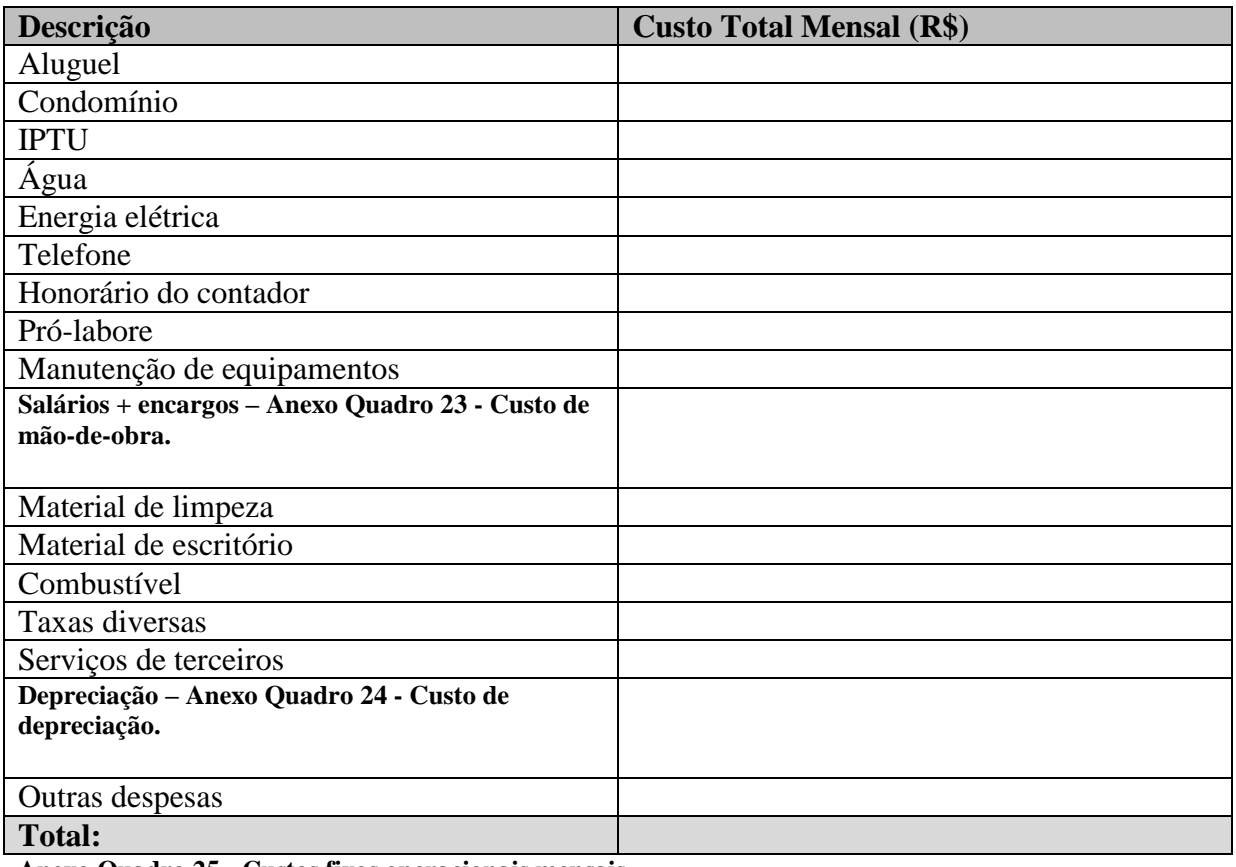

<span id="page-78-0"></span>**Anexo Quadro 25 - Custos fixos operacionais mensais. Fonte: SEBRAE (2012).**

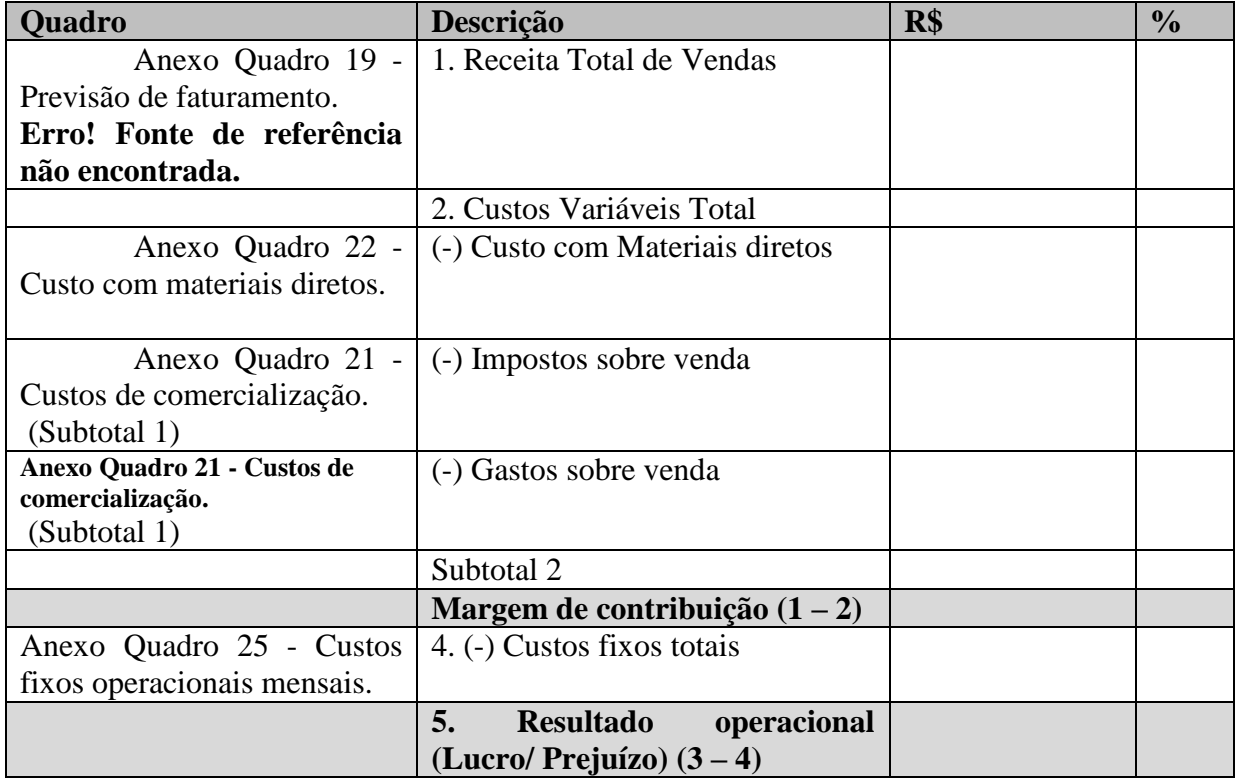

<span id="page-78-1"></span>**Anexo Quadro 26 - Demonstrativos de resultados. Fonte: Adaptado SEBRAE (2012).**

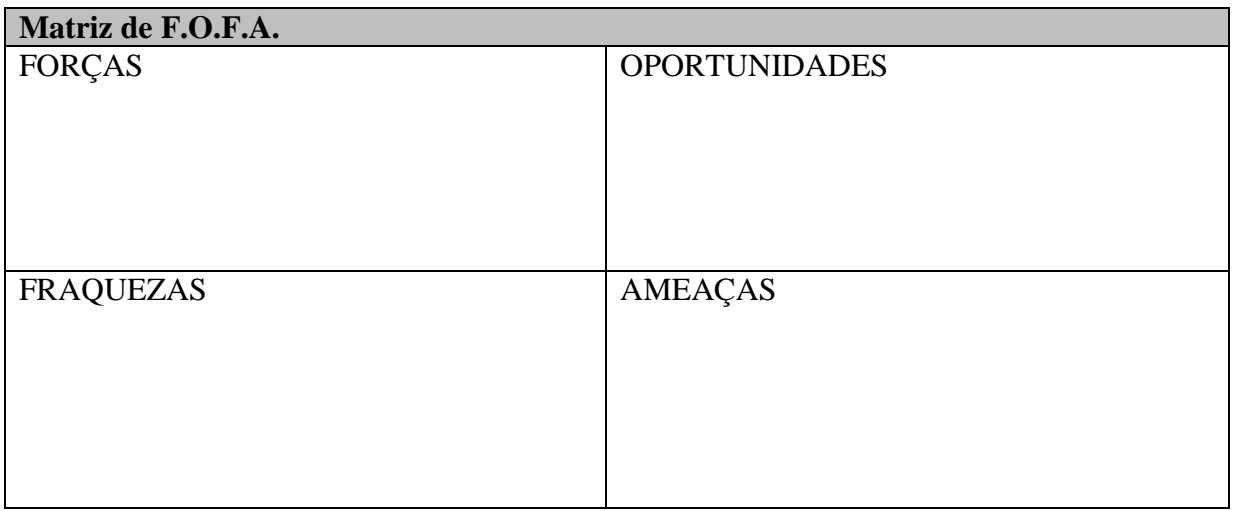

**Anexo Quadro 27 - Matrix F.O.F.A. Fonte: SEBRAE (2012).**